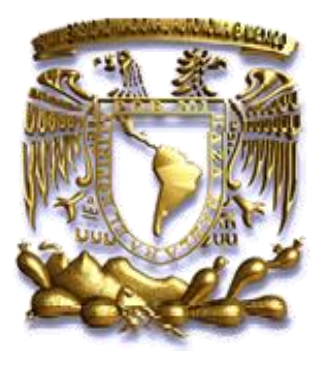

# UNIVERSIDAD NACIONAL AUTÓNOMA DE MÉXICO

### **PROGRAMA DE POSGRADO EN CIENCIAS DE LA**

### **TIERRA**

**TITULO:**

**"DETECCIÓN Y CUANTIFICACIÓN DE CAMBIOS EN LA COBERTURA FORESTAL Y USO DE SUELO EN EL PARQUE NACIONAL LOS MÁRMOLES, MEDIANTE LA APLICACIÓN DE TÉCNICAS DE PERCEPCIÓN REMOTA"**

**T E S I S**

QUE COMO REQUISITO PARCIAL PARA OBTENER EL GRADO DE: MAESTRO EN CIENCIAS DE LA TIERRA

> P R E S E N T A J. JESÚS ZENIL RUBIO

### **JURADO EXAMINADOR**

EL DIRECTOR DE LA TESIS (SECRETARIO) DR. JOSÉ LÓPEZ GARCÍA

DR. ROMAN ALVAREZ BEJAR DR. RAUL AGUIRRE GOMEZ PRESIDENTE VOCAL

**ALFONZO** 

DR. ROBERTO BONIFAZ DRA. LILIA DE LOURDES MANZO<br>ALFONZO DELGADO SUPLENTE SUPLENTE

MÉXICO, D.F. OCTUBRE 2012

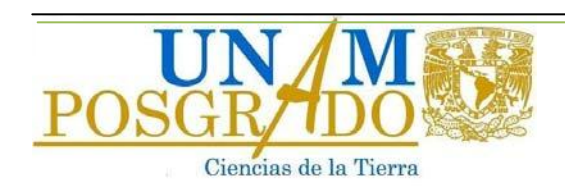

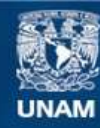

Universidad Nacional Autónoma de México

**UNAM – Dirección General de Bibliotecas Tesis Digitales Restricciones de uso**

#### **DERECHOS RESERVADOS © PROHIBIDA SU REPRODUCCIÓN TOTAL O PARCIAL**

Todo el material contenido en esta tesis esta protegido por la Ley Federal del Derecho de Autor (LFDA) de los Estados Unidos Mexicanos (México).

**Biblioteca Central** 

Dirección General de Bibliotecas de la UNAM

El uso de imágenes, fragmentos de videos, y demás material que sea objeto de protección de los derechos de autor, será exclusivamente para fines educativos e informativos y deberá citar la fuente donde la obtuvo mencionando el autor o autores. Cualquier uso distinto como el lucro, reproducción, edición o modificación, será perseguido y sancionado por el respectivo titular de los Derechos de Autor.

#### **AGRADECIMIENTOS**

A la UNAM por abrirme sus puertas para estudiar esta Maestría.

Al INEGI por brindarme el privilegio y la oportunidad de seguirme capacitando.

A mi esposa Mariela Castro Uribe, a mis hijos: Swetenia Zenil Castro y Jesús Zenil Castro, gracias por su paciencia, apoyo y comprensión.

A mis padres el Sr. Cesareo Zenil Márquez y la Sra. María Guadalupe Rubio Covarrubias por darme la vida.

A mis hermanos: Ignacio, Remberto, Rosy, Martin, Nelva, Néstor y José.

A mi asesor el Dr. José López García por su paciencia y apoyo en la dirección de esta investigación.

A mis sinodales los doctores: Román Álvarez Bejar, Raúl Aguirre Gómez, Roberto Bonifaz Alfonso, Dra. Lilia de Lourdes Manzo Delgado por sus valiosas aportaciones realizadas a este trabajo.

Un agradecimiento especial al Lic. Mauricio Márquez Corona Coordinador del INEGI en Hidalgo por todo el apoyo que me brindó durante el desarrollo de la Maestría y durante el trabajo de campo.

A mis Jefes: Ing. Ramón Lugo López, Lic. Rafael Robledo Meza por el apoyo y los permisos brindados para asistir a la UNAM.

Al Ing. Benjamín Augusto Hernández Núñez por el apoyo brindado en la elaboración de mapas.

Al Ing. Eduardo Vargas Solís por su importante apoyo durante el trabajo de campo.

A mi amiga Noemí López González por su valioso apoyo y asesoría.

A mis compañeros de maestría por su amistad y apoyo. A mis compañeros del Departamento de Actualización Temática: Zoraya Vázquez y Juan Rubio. A mis compañeros Edafólogos del INEGI.

Al Departamento de Infraestructura y a todos mis compañeros, amigos del INEGI en la Coordinación Estatal Hidalgo.

## **CONTENIDO**

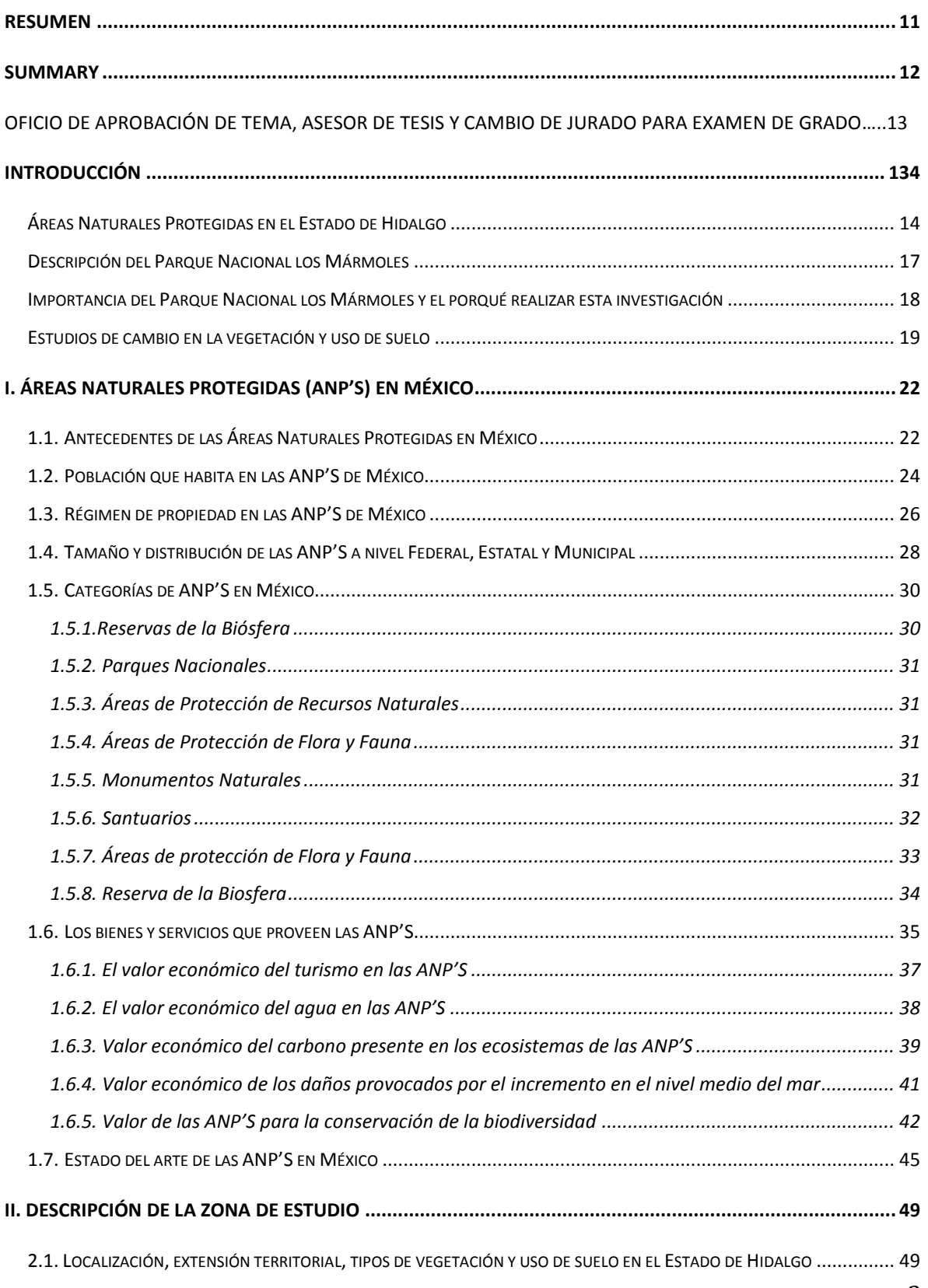

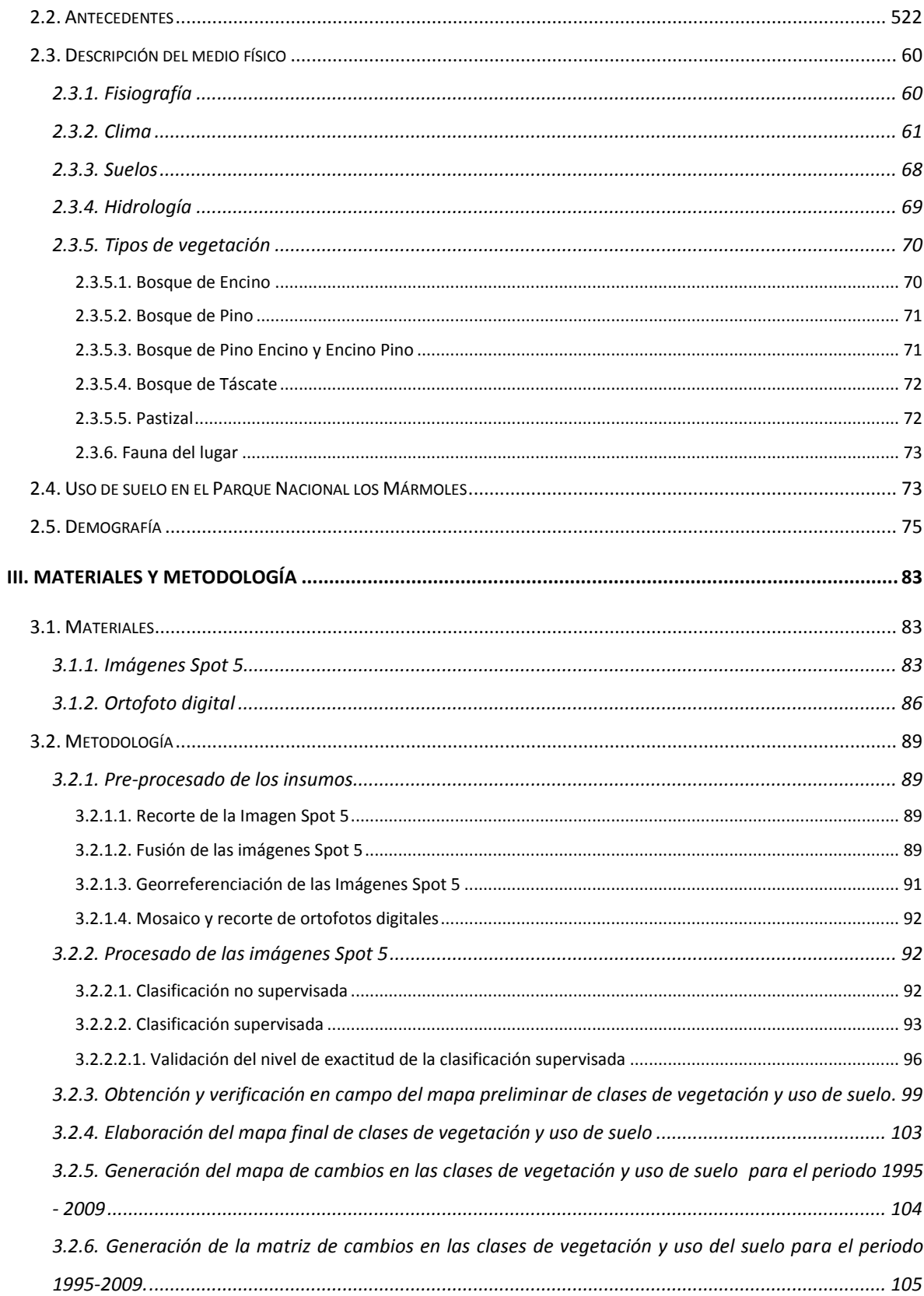

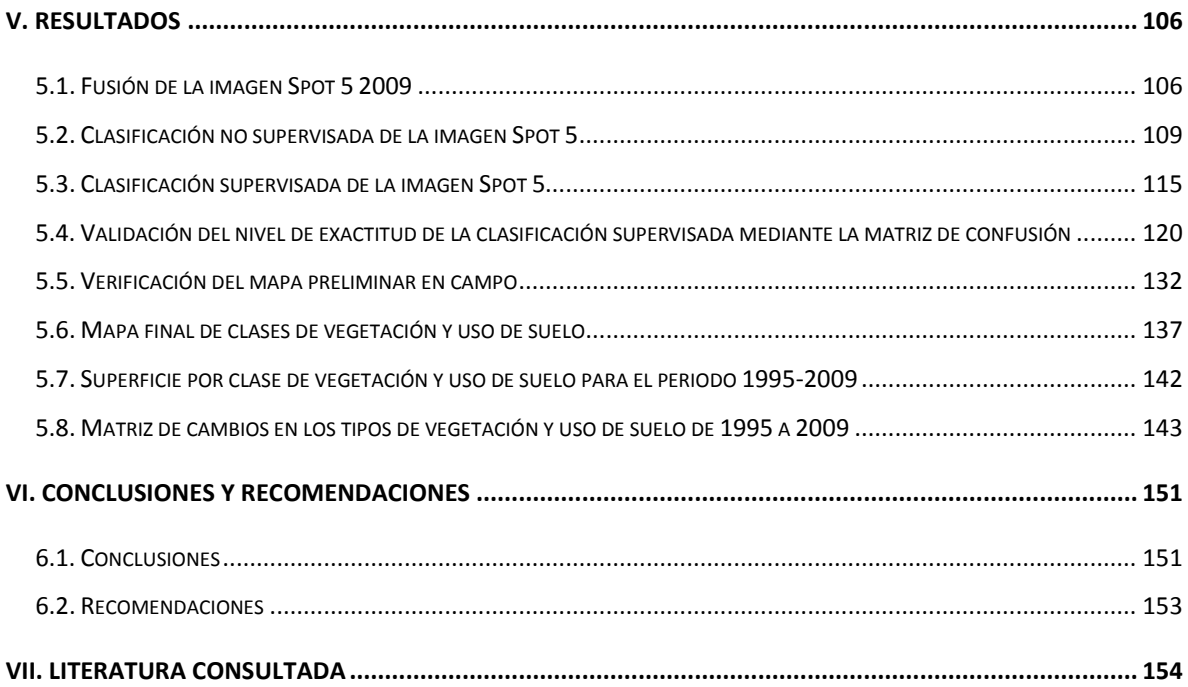

## **INDICE DE CUADROS**

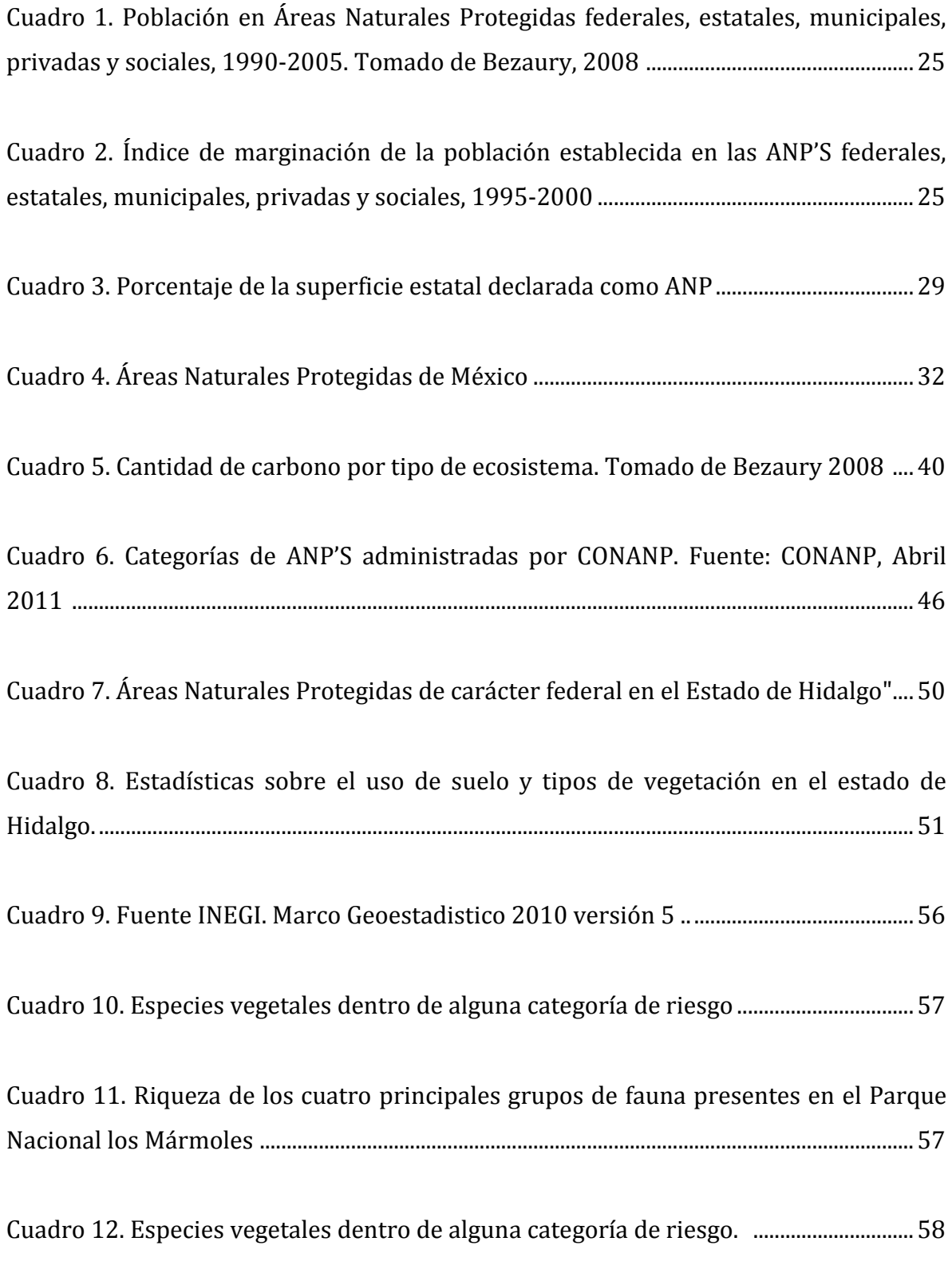

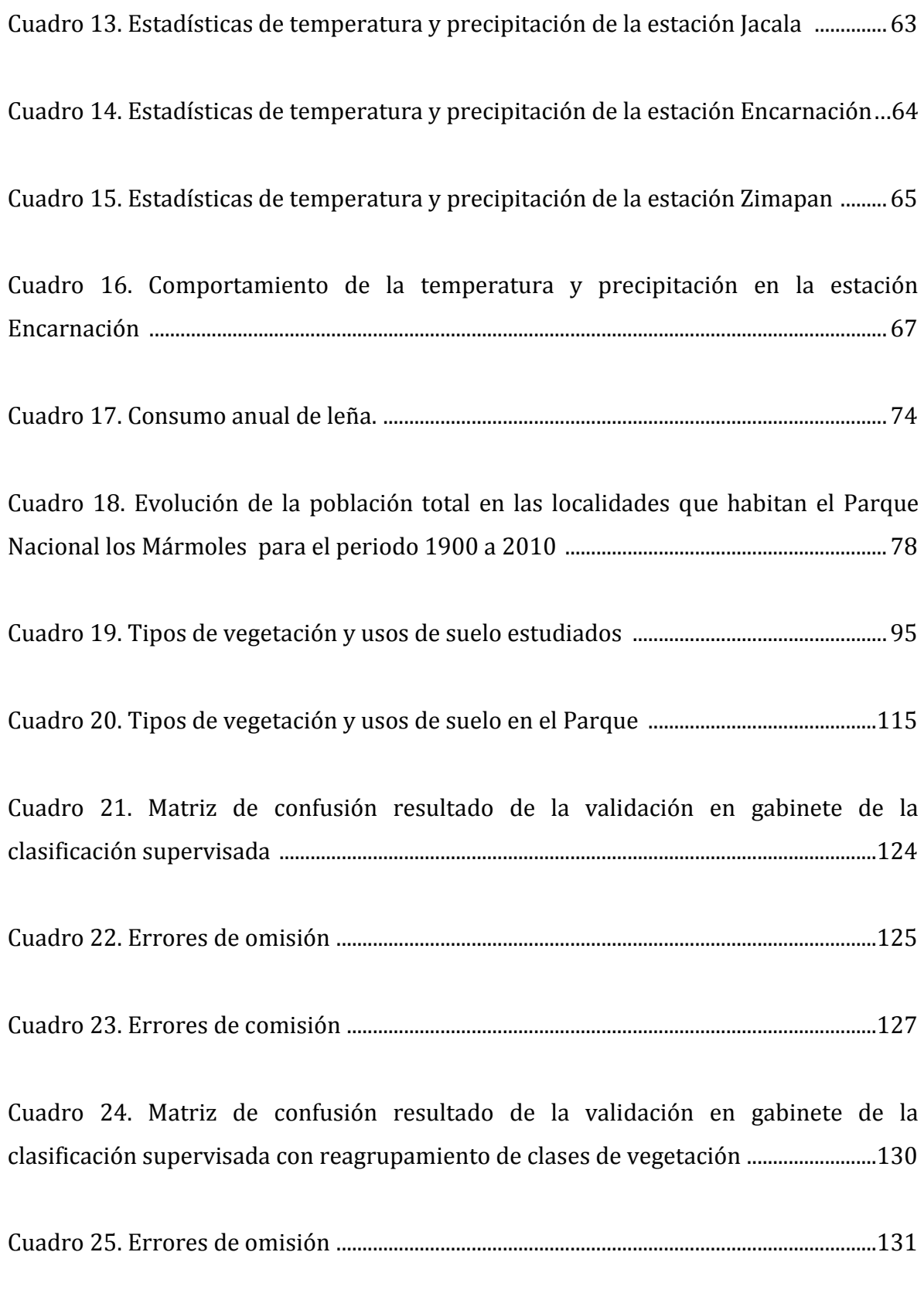

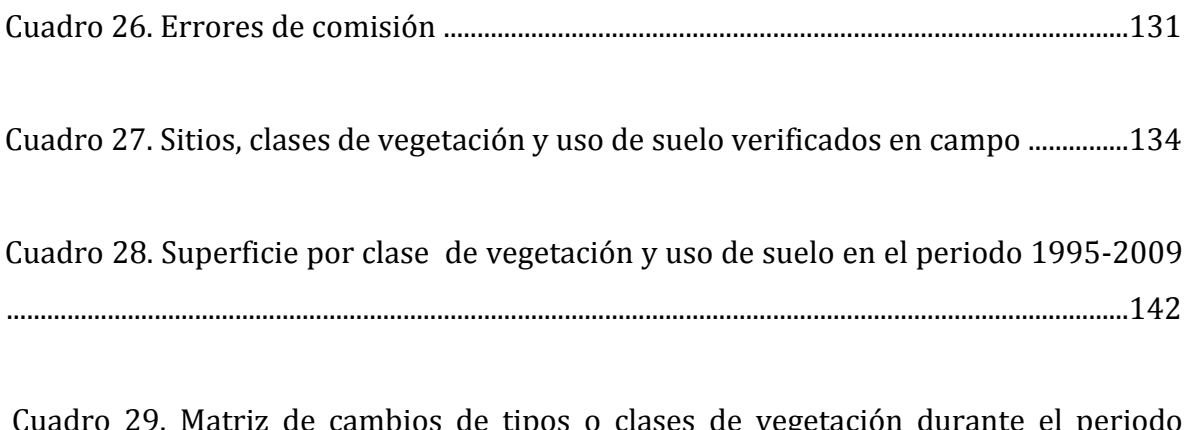

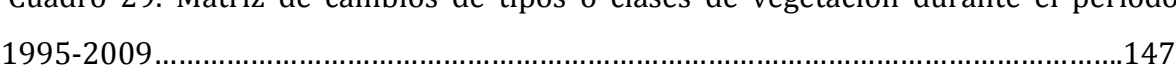

#### **INDICE DE FIGURAS**

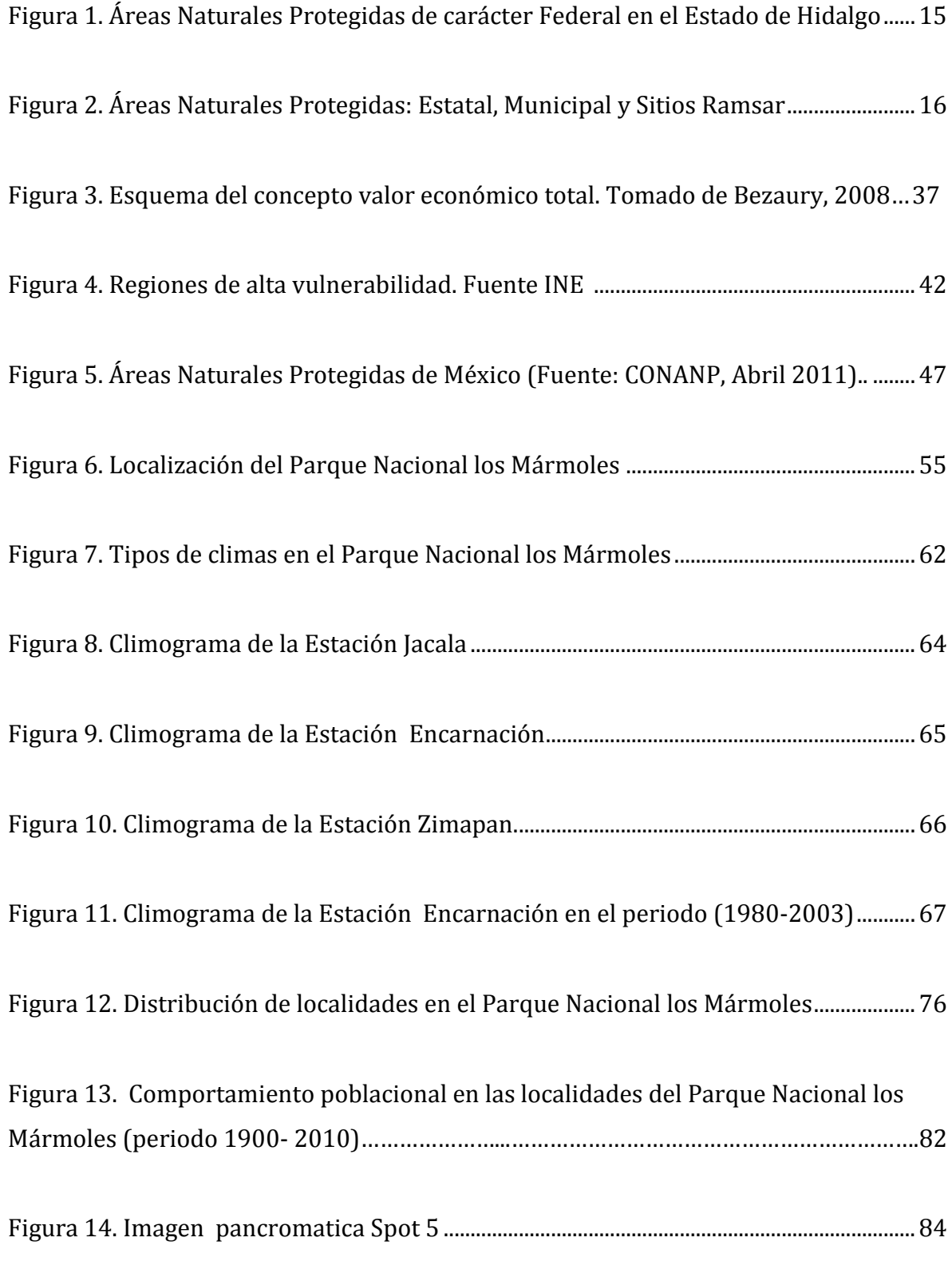

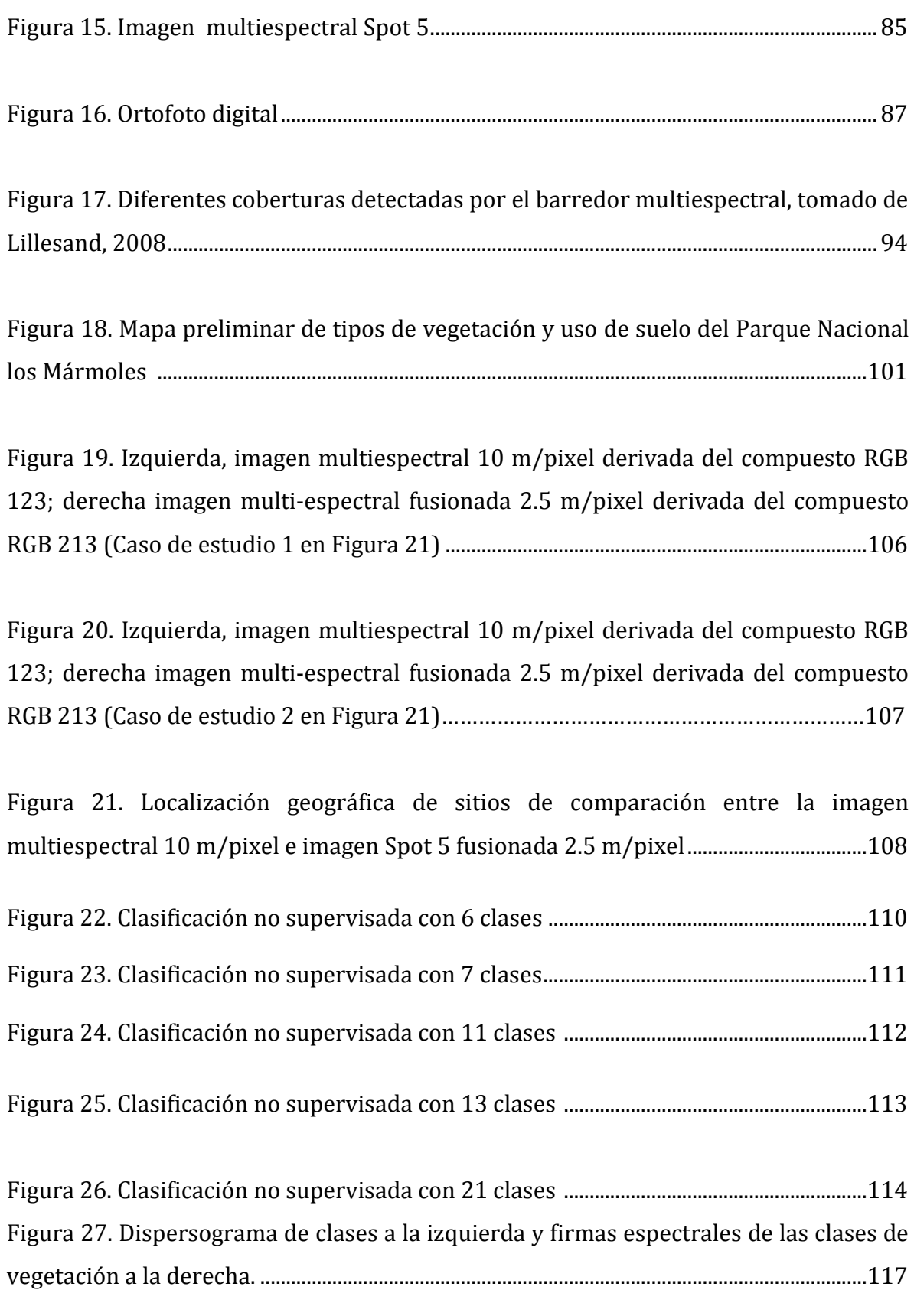

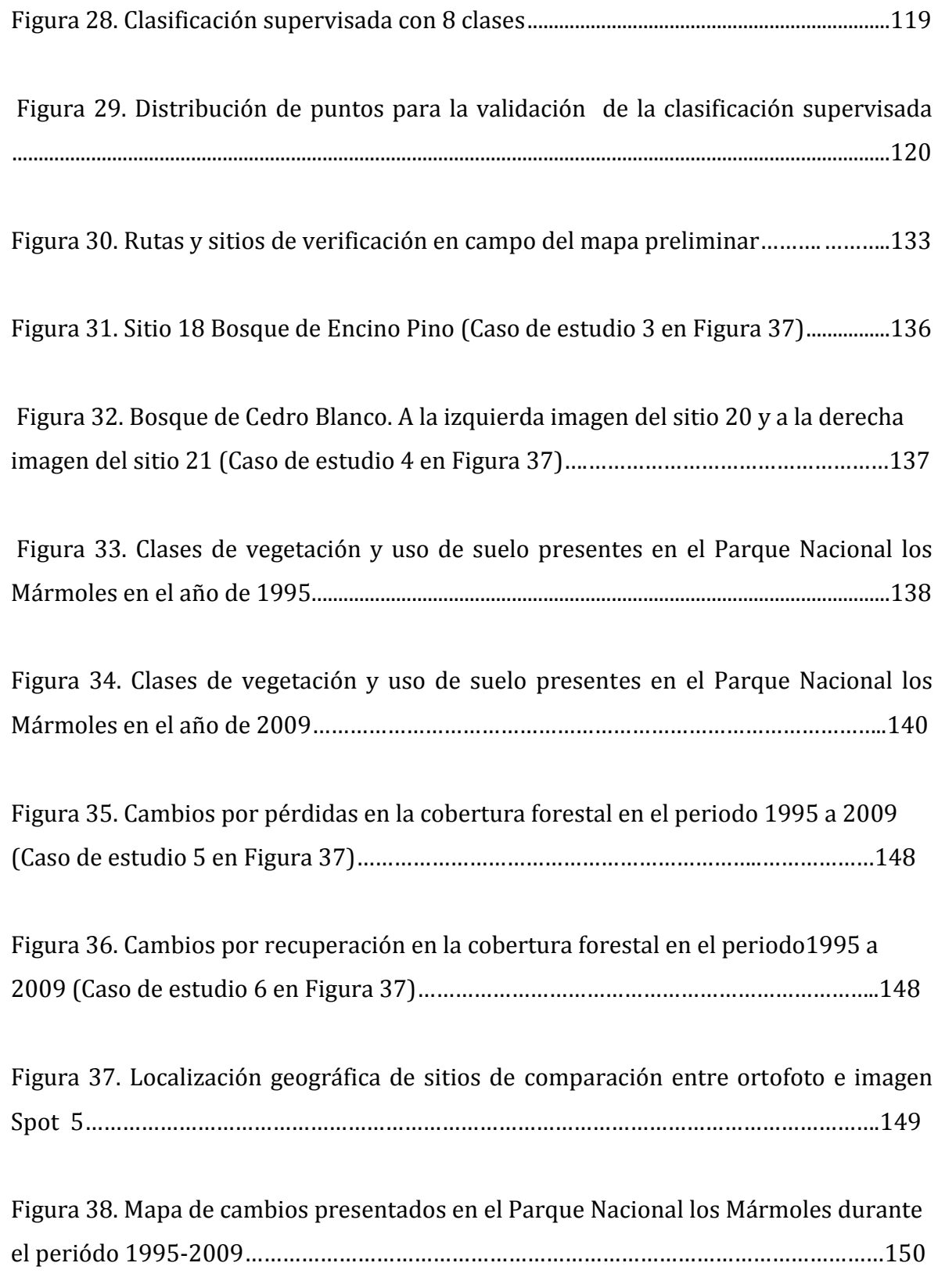

#### <span id="page-12-0"></span>**Resumen**

Mediante técnicas de percepción remota se logró detectar y cuantificar los cambios en las clases de vegetación y uso de suelo presentes en el Parque Nacional los Mármoles para el periodo 1995-2009. Para la obtención del mapa de cambios fue necesaria la generación previa de los mapas de tipos de vegetación y uso de suelo presentes en el parque a escala 1:10, 000 para las dos fechas a comparar 1995 y 2009 respectivamente. Ambos mapas fueron generados a partir de ortofotos de INEGI del año 1995 e imagen Spot 5 del año 2009 mediante la aplicación de técnicas de clasificación supervisada, no supervisada, interpretación visual y trabajo de campo.

Los cambios fueron obtenidos al cruzar la información de ambos mapas (usuev 1995 y usuev 2009) para obtener los polígonos por tipo de cambio: pérdida, transición y recuperación.

De un total de 11 clases de vegetación y uso de suelo estudiadas en esta investigación, las clases: Bosque de Encino Pino, Bosque de Pino y Bosque de Pino Encino, fueron las clases que mayor superficie perdieron durante el periodo 1995-2009 con 62 hectáreas, 49 hectáreas y 15 hectáreas respectivamente, representado un cambio negativo para el parque.

Las clases que ganaron más superficie forestal por recuperaron fueron: Pastizal y Agricultura de Temporal con 50 hectáreas y 34 hectáreas respectivamente, representando un cambio positivo de recuperación de cobertura forestal en el parque.

*Palabras clave: Sensores Remotos, Áreas Natural Protegida, Detección de cambio y Sistemas de Información Geográfica.*

#### <span id="page-13-0"></span>**Summary**

Detect and quantify changes in vegetation and land use classes present in the Parque Nacional los Mármoles for the period 1995-2009 marbles was achieved using remote sensing techniques. To obtain the map of changes the previous generation of the types of vegetation and land use maps present in the Park was necessary to scale 1: 10, 000 for the two dates to compare 1995 and 2009 respectively. Both maps were generated from orthophotos from INEGI for the year 1995 and Spot Image 5 for the year 2009 through the application of techniques of classification supervised, unsupervised, visual interpretation and field work.

The changes were obtained to cross the information of both maps (usuev 1995 and usuev 2009) for polygons for exchange rate: loss, transition and recovery.

A total of 11 kinds of vegetation and land use classes studied in this research, the classes: oak pine forest, pine forest and pine oak forest, were classes that more surface lost during the period 1995-2009 with 62 hectares, 49 hectares and 15 hectares respectively, represented a negative change to the Park.

Classes that won more forest area by recovered were: pasture and rainfed agriculture with 50 hectares and 34 hectares respectively, representing a change positive recovery of forest cover in the Park.

*Key words: Remote sensing, Protected natural area, Change detection and Geographic Information Systems.*

## <span id="page-14-0"></span>**Oficio de aprobación de tema, asesor de tesis y cambio de jurado**

## **para examen de grado**

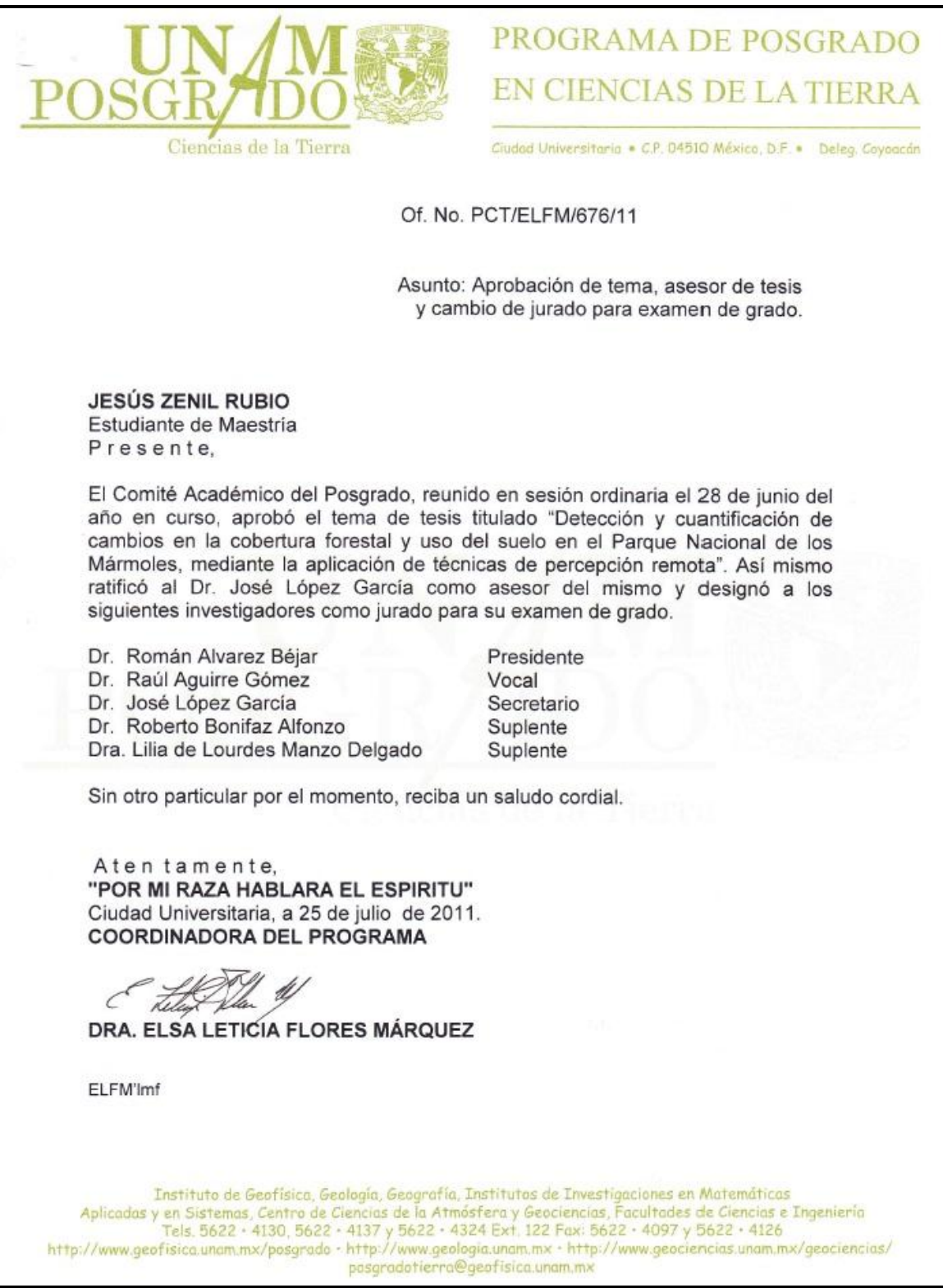

## **Introducción**

### <span id="page-15-0"></span>**Áreas Naturales Protegidas en el Estado de Hidalgo**

El Estado de Hidalgo cuenta con una superficie bajo protección de 124,363 hectáreas, entre ellas destacan: una Reserva de la Biosfera conocida con el nombre de Barranca de Metztitlán, tres Parques Nacionales; Los Mármoles, El Chico y Tula, y una Zona Protectora Forestal Vedada denominada Cuenca Hidrográfica Río Necaxa que comparte con el Estado vecino de Puebla (Figura 1).

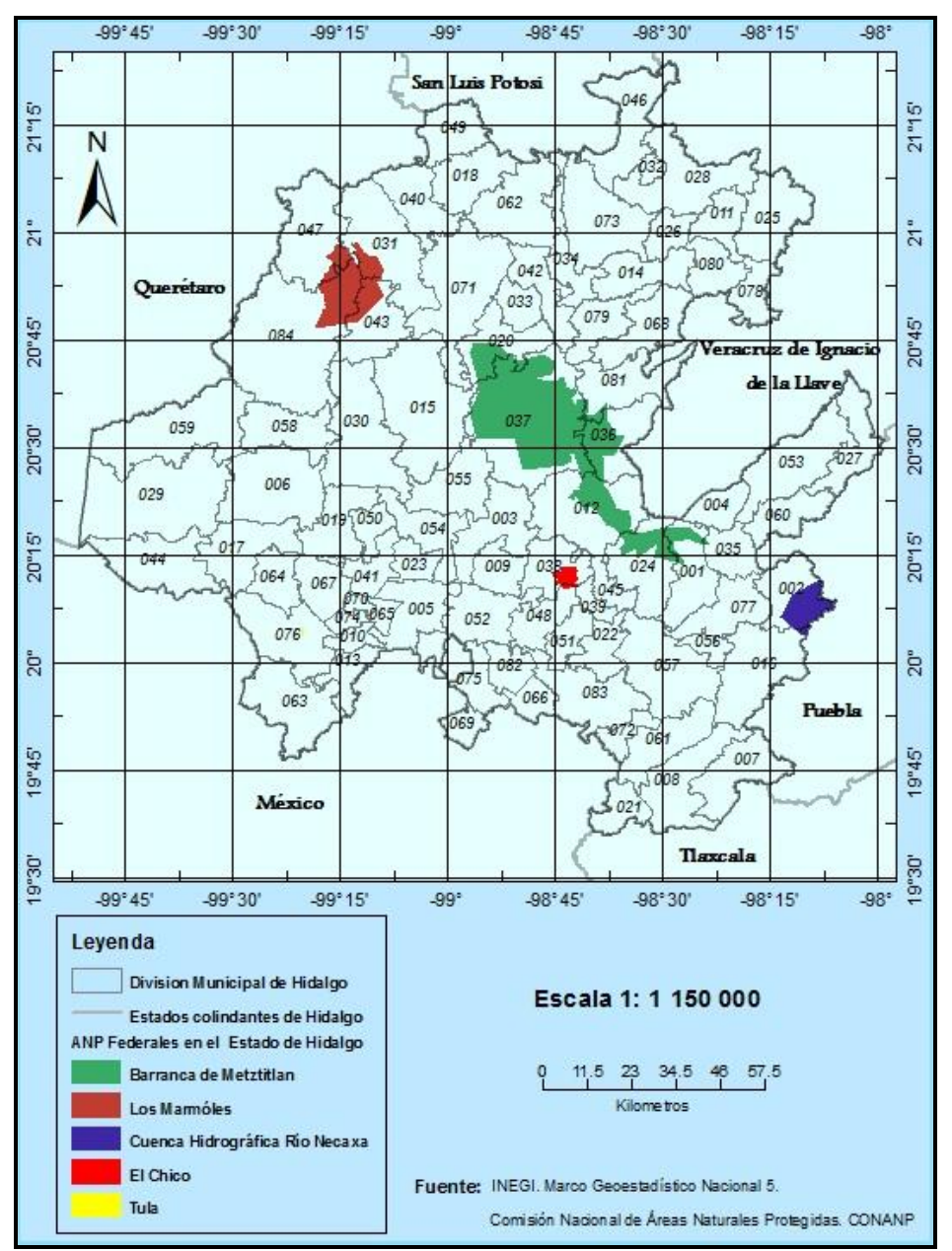

**Figura 1. Áreas Naturales Protegidas de carácter Federal en el Estado de Hidalgo**

Par dar una idea completa al lector sobre la totalidad de Áreas Naturales Protegidas con que cuenta el Estado de Hidalgo, se incluye un mapa con las Áreas Naturales administradas por el Estado, sus Municipios y los Sitios Ramsar administrados por la CONANP (Figura 2).

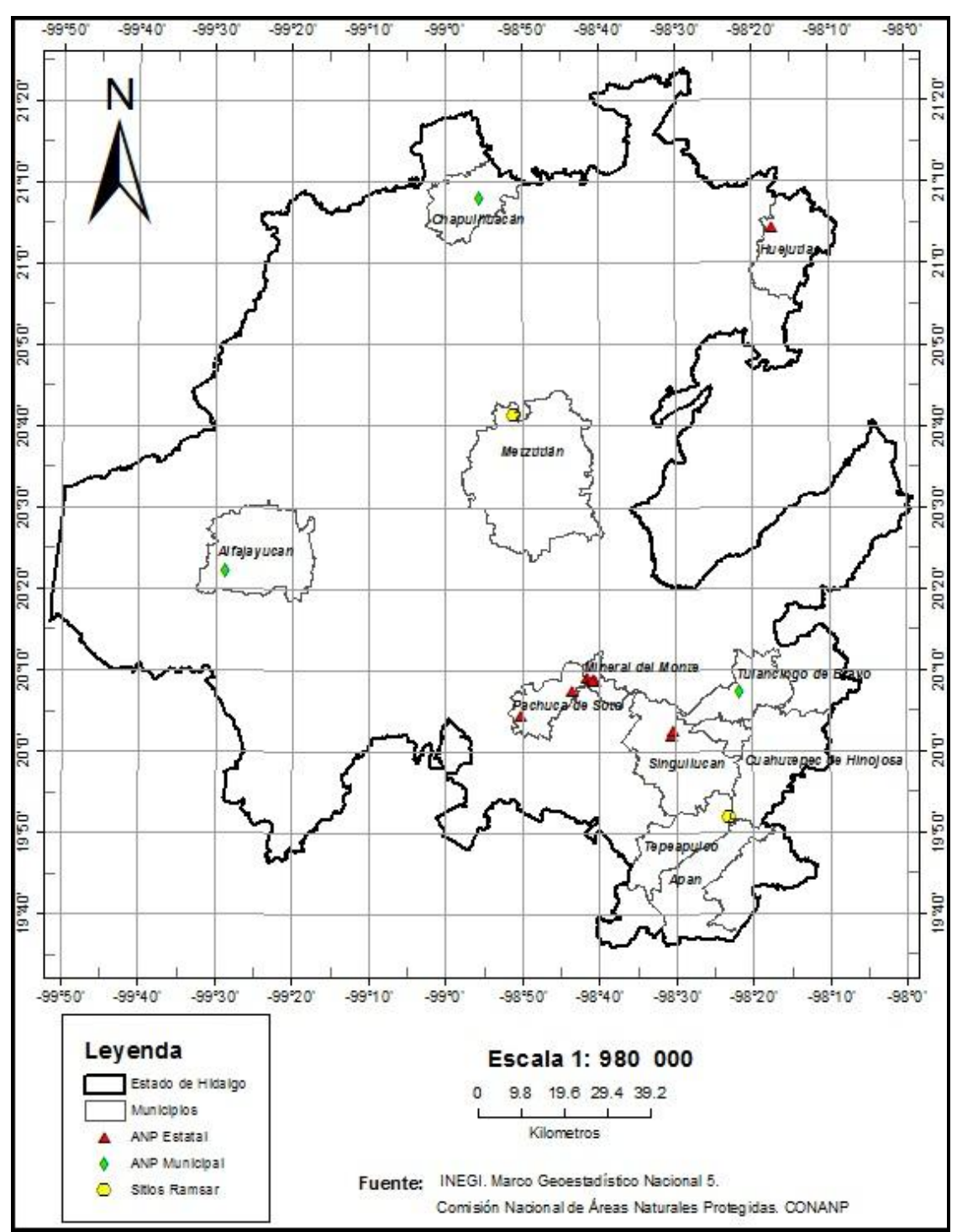

**Figura 2. Áreas Naturales Protegidas: Estatal, Municipal y Sitios Ramsar**

#### <span id="page-18-0"></span>**Descripción del Parque Nacional los Mármoles**

El Parque Nacional los Mármoles constituye una de las áreas de conservación ecológica muy importante para el Estado de Hidalgo.

El Parque Nacional los Mármoles fue decretado el 8 de septiembre de 1936 durante el gobierno del C. General Lázaro Cárdenas del Río. Este Parque ha permanecido en el olvido por los tres niveles de gobierno; Federal, Estatal y Municipal la mayor parte del tiempo desde su creación, lo cual ha permitido un sin número de actividades antropicas prohibidas por la Ley General del Equilibrio Ecológico y Protección al Ambiente (LEGEPA) señaladas para la categoría de Parque Nacional.

La presencia institucional del Gobierno Federal inicia en el año 2007 por medio de la Comisión Nacional Forestal (CONAFOR), la cual realizó algunas reforestaciones y obras de conservación de suelos. En 2010 la Comisión Nacional de Áreas Naturales Protegidas (CONANP) inició la implementación del Programa de Empleo Temporal (PET) y Programa para la Conservación y Desarrollo Sostenible (PROCODES) (Soto, 2012).

El Parque Nacional los Mármoles posee gran importancia ecológica, la cual es soportada por su enorme riqueza tanto de flora como de fauna. Además cuenta con un gran número de endemismos, lo cual obliga a su conservación para garantizar la permanencia y disponibilidad de recursos naturales para las generaciones futuras (CONANP, 2007).

Otra particularidad que el Parque Nacional los Mármoles comparte con otras Áreas Naturales Protegidas del país, consiste en que al momento de su decreto no se efectuó la expropiación e indemnización a los propietarios de los terrenos ubicados dentro del Parque Nacional los Mármoles. Esta indemnización a pesar de ser especificada en el artículo cuarto del propio decreto publicado en el Diario Oficial de la Federación (DOF-8 de Septiembre de 1936) que textualmente señala "La Secretaría de Hacienda y Crédito Público procederá conforme a la ley a la indemnización correspondiente a la expropiación de los terrenos de la zona delimitada en el artículo primero del presente decreto, en las extensiones indispensables", esta indemnización nunca fue ejecutada. Lo anterior ha ocasionado que el Parque Nacional los Mármoles cuente con diferentes regímenes de propiedad de la tierra, lo cual dificulta su manejo y administración. Lo anterior sumado al olvido por parte de las dependencias encargadas del manejo y conservación de los recursos naturales y de la biodiversidad, ha originado diferentes usos de la tierra prohibidos para la categoría de Parques Nacionales, trayendo consigo la afectación de la cubierta vegetal original y como consecuencia la desaparición y desplazamiento de especies de flora y fauna nativa, erosión del suelo, afectación de ciclos de nutrientes, captación de carbono, presencia de incendios, plagas y enfermedades forestales (CONANP, 2007) que en su conjunto han significado una serie de cambios en la cubierta forestal y uso de suelo no evaluados hasta ahora.

## <span id="page-19-0"></span>**Importancia del Parque Nacional los Mármoles y el porqué realizar esta investigación**

Dada la importancia ecológica que significa esta Área Natural Protegida para el Estado de Hidalgo y para el país, resulta conveniente y necesario evaluar la evolución que ha tenido el Parque Nacional los Mármoles en términos de la magnitud de cambios en las clases de vegetación y uso de suelo en un período de tiempo máximo en el que se cuente con insumos para evaluar los cambios y que para el caso en particular es de 15 años (1995-2009). Desde mi punto de vista, este estudio de cambios en las clases de vegetación y uso de suelo presente en el Parque Nacional los Mármoles debió haberse realizado para fundamentar el proyecto de recategorización del Parque Nacional los Mármoles, ya que los resultados del estudio de cambios refleja la efectividad que ha tenido el Parque Nacional los Mármoles en el periodo de tiempo estudiado, por lo que la cantidad y magnitud de los cambios serian criterios a tomar en cuenta en la conveniencia de recategorizar o no esta Área Natural Protegida.

Es el momento oportuno para realizar este estudio de evaluación de cambios en los tipos de vegetación y uso de suelo que se han presentado en el Parque Nacional los Mármoles, ya que se tiene actualmente una propuesta muy avanzada sobre la recategorización del Parque Nacional los Mármoles, la cual pretende convertir al Parque Nacional los Mármoles en Área de Conservación de Flora y Fauna (CONANP, 2007).

Este estudio permitirá obtener el grado de efectividad que ha tenido el Parque Nacional los Mármoles y se pretende sirva como base de comparación con la efectividad que en términos de conservación tendrá esta nueva categoría en los siguientes años.

#### <span id="page-20-0"></span>**Estudios de cambio en la vegetación y uso de suelo**

Los estudios sobre el cambio en la cobertura forestal y uso de suelo proporcionan la base para conocer las tendencias de los procesos de deforestación, degradación, desertificación y pérdida de la biodiversidad de una región (Lambin *et al* , 2001). La elaboración de mapas y estudios de detección de cambios en la cobertura forestal y uso del suelo (LCLU) para el monitoreo a escala global, continental y nacional ha representado el mayor de los pasos que ha dado la aplicación de tecnología de los sensores remotos (Luneta and Elvidge, 1999).

Una de las formas de evaluar los cambios de cobertura forestal con mucha precisión es mediante la percepción remota también conocida como sensores remotos, la cual consiste en un conjunto de técnicas que permite obtener información de los objetos y materiales que se encuentran en la superficie terrestre sin estar en contacto físico con ellos (Jensen 1996). Actualmente las fotografías aéreas y las imágenes de satélite están siendo utilizadas para conocer y obtener los cambios de cobertura forestal y uso de suelo, sin embargo se carece de fotografía con toma periódica para la mayor parte del país, lo cual hace necesario acudir al uso de imágenes de satélite Spot para poder realizar estudios bitemporales o multitemporales, lo cual ha demostrado en estudios de detección de cambios de la densidad de cobertura forestal resultados satisfactorios (López, 2006).

En México se han desarrollado trabajos sobre el tema de detección de cambios en la cobertura forestal y uso de suelo. Dentro de los trabajos resalta el realizado por Velázquez *et al* 2001, el cual consistió en estandarizar y comparar a nivel nacional, la cartografía de INEGI serie I (1976), Serie II (1993) y el Inventario Nacional Forestal (2000) elaborado por CONAFOR. Los resultados señalan que para el periodo de estudio de 1976-2000 las categorías denominadas: pastizales inducidos y cultivados (75,518 has), cultivos (62,668 has), otras coberturas, la cual incluye a los asentamientos humanos (7,123 has), fueron las categorías que ganaron mayor superficie, en tanto que las categorías: selvas (63,258 has), matorrales (46,681 has), los bosques (20,813 has), pastizales naturales (18,539 has), vegetación hidrófila (3,054 has) fueron las categorías que mas terreno perdieron.

Sabemos que el Parque Nacional los Mármoles no cuenta con un programa de manejo, soporta diferentes usos del suelo, en el se presentan incendios forestales y existe arbolado maduro que ha favorecido la proliferación de plagas y enfermedades forestales lo cual sin duda a afectado la densidad de las clases de vegetación y por consiguiente el estado de conservación del Parque Nacional los Mármoles, ¿En qué medida?, no se sabe y es precisamente lo que se va evaluar en esta investigación.

#### **Objetivo general:**

1.- Detectar y cuantificar los cambios en la cobertura forestal y uso del suelo en el Parque Nacional los Mármoles para dar a conocer al público en general, el comportamiento de los cambios que se han presentado en el Parque en el periodo de tiempo de 15 años (1995-2009).

#### **Objetivos particulares:**

1. Elaborar el mapa de tipos de vegetación y uso de suelo actual, detallado (escala 1:10,000) del Parque Nacional los Mármoles.

2. Determinar el cambio en los tipos de vegetación y uso de suelo en el Parque Nacional los Mármoles mediante técnicas de Percepción Remota y Sistemas de Información Geográfica, por medio del análisis de ortofotos digitales (año 1995) e imágenes del satélite Spot 5 (año 2009).

3. Cuantificar los cambios y presentar información que muestre las clases que permanecieron sin cambios, las clases que perdieron superficie y las clases que ganaron superficie, así como también informar sobre el destino final de dichos cambios.

### <span id="page-23-0"></span>**I. Áreas Naturales Protegidas (ANP'S) en México**

Una Área Natural Protegida (ANP) es definida como porciones terrestres o acuáticas del territorio nacional representativas de los diversos ecosistemas, en donde el ambiente original no ha sido esencialmente alterado y que produce beneficios ecológicos cada vez más reconocidos y valorados por la sociedad. Las ANP'S constituyen un instrumento de política ambiental de mayor definición jurídica para la conservación de la biodiversidad. Se crean mediante decreto presidencial, el cual tiene por objetivo asegurar el futuro de nuestra naturaleza, hábitats y especies de flora y fauna. Las ANP'S se rigen por la Ley General del Equilibrio Ecológico y Protección al Ambiente (LGEEPA), el programa de manejo y los programas de ordenamiento ecológico, en relación a las actividades que pueden desarrollarse al interior de las mismas (http://www.conanp.gob.mx/que\_hacemos/).

La institución encargada de supervisar y vigilar la correcta aplicación de la legislación federal dentro de las ANP'S es la Procuraduría Federal de Protección al Ambiente (PROFEPA).

#### <span id="page-23-1"></span>**1.1. Antecedentes de las Áreas Naturales Protegidas en México**

México es un país considerado internacionalmente dentro del grupo de países mega diversos debido a que ocupa los siguientes lugares en base al número de especies que alberga; segundo lugar en mamíferos con 449 especies, cuarto lugar en anfibios con 285 especies, primer lugar en reptiles con 717 especies y tercer lugar en angiospermas con 26,000 especies (McNeels, 1990; Flores-Villeda, 1993; Ceballos, 1995; Mittermeier, 1992 y Conservación Internacional, 1990a). El Hecho de que México posea casi todos los tipos de vegetación conocidos en la tierra, le confiere una riqueza biológica única en el mundo y una diversidad biológica total sólo superada por las de Brasil y Colombia (Mittermeier, 1988). Además de su gran riqueza biológica, posee un alto grado de endemismos, de ahí la importancia de crear los mecanismos y las condiciones para favorecer la protección y conservación de su biodiversidad. México es el hogar de 10 a 12% de la diversidad biológica mundial (Ceballos, 1991). Se estima que el 17% de las plantas endémicas de México; es decir 477 especies, se encuentran en peligro de extinción (Flores-Villela y Gerez, 1988).

La historia de la protección en México se remonta al año de 1899, año en el que fue declarado la primera ANP conocida actualmente como Parque Nacional El Chico ubicado en el Estado de Hidalgo.

Otro dato interesante señala que la segunda ANP decretada en nuestro país fue el Parque Nacional denominado Desierto de los Leones ubicado en el Distrito Federal y su decreto se realizó en el año de 1917.

Para el establecimiento de estas áreas de protección se utilizaron procedimientos similares a los aplicados en nuestro país vecino Estados Unidos, los cuales se caracterizaron por la imposición y la restricción del uso de los recursos naturales ahí presentes para los habitantes de estas áreas.

En México, las Áreas Naturales Protegidas se crearon con el objetivo de proveer de áreas de recreación y protección de recargas acuíferas para garantizar el abasto de agua, a las poblaciones recientes (Gómez- Pompa y Dirzo, 1995).

El manejo serio de las ANP'S se dio a partir de la última década del siglo XX, fue cuando verdaderamente se empieza a consolidar la capacidad del estado Mexicano para atenderlas y manejarlas adecuadamente. Es así como se les empieza a dotar de personal para su manejo, esquemas de participación social, instrumentos de planeación que indican los rumbos a seguir para su protección, recursos financieros que permiten instrumentar el conjunto de acciones para la protección y manejo de las áreas dentro del marco jurídico que establece el propio decreto, el cual sustenta legalmente su protección (Bezaury, 2008).

Aún cuando el párrafo anterior hace referencia al manejo de todas las ANP'S, es importante señalar que actualmente el Parque Nacional los Mármoles es un área natural protegida completamente olvidado por parte de la institución encargada de la administración de las ANP'S la CONANP.

Siendo la conservación de "interés público y a demás global", muchas áreas protegidas fueron creadas sin considerar a los habitantes locales y la tenencia de la tierra (Wells y Brando, 1992).

En principio la intención de decretar áreas de protección fue buena, sin embargo la planeación e implementación de las mismas, generó una serie de inconformidades para los habitantes, que se encontraron inmersos dentro de estas áreas. La falta de inclusión y prohibición total al uso de los recursos naturales, apoyados con vedas especificadas en leyes forestales y la forma autoritaria con la que se aplicaron estos decretos, constituyeron la base de su fracaso.

#### <span id="page-25-0"></span>**1.2. Población que habita en las ANP'S de México**

La gente local o también conocida como agentes locales son personas que hacen uso de los recursos naturales y su inclusión en la planeación y manejo de las ANP'S es muy importante para cumplir con los objetivos de protección, además de que poseen un amplio conocimiento empírico de los recursos naturales, el cual debe ser aprovechado para el buen funcionamiento de la conservación biológica del país.

Según datos de INEGI para el año 2005 existía una población cercana a los 3,448,470 habitantes la cual representaba 3.34% de la población total nacional. Esta población vivía en el territorio de las casi 900 ANP'S decretadas a nivel federal, estatal, Distrito Federal, municipal, áreas destinadas voluntariamente a la conservación certificadas por la federación, privadas y comunitarias.

Del total de ANP'S, 279 contaban con la presencia de asentamientos humanos (95 federales, 127 estatales, 4 del D.F., 11 municipales, 20 certificadas y 22 privadas y sociales). El mayor porcentaje de población en las ANP'S se ubica en 2 ciudades principalmente el Distrito Federal y Monterrey, las cuales mantuvieron una población total de 857,323 habitantes en el periodo de 1990 al 2000 (Vargas, 1997). El resto de la población en las ANP'S (2,591,147) reportada para el año 2005, representaban

2.5% de la población total del país y 5.7% de la población rural nacional (1,376,378 habitantes) (Cuadro 1).

|                                         | 1990      |                 |                     | 1995            |                 |                     | 2000      |                  |                     | 2005      |                 |
|-----------------------------------------|-----------|-----------------|---------------------|-----------------|-----------------|---------------------|-----------|------------------|---------------------|-----------|-----------------|
|                                         | Población | Locali<br>dades | $% \Delta$<br>pobl. | Población       | Locali<br>dades | $% \Delta$<br>pobl. | Población | Lo cali<br>dades | $% \Delta$<br>pobl. | Población | Locali<br>dades |
| Rural<br>(menos de 2500)                | 739 227   | 2212            | 75.02               | 1293802         | 5321            | 446                 | 1351480   | 5446             | 1.84                | 1376 378  | 8724            |
| Rural mixta<br>(2500 a 15 000)          | 372 225   | 77              | 11.28               | 414 202         | 90              | 25.44               | 519577    | 112              | 13.15               | 587907    | 123             |
| Urbana<br>(más de 15 000)               | 441042    | 10              | 27.21               | 561045          | 13              | 8.74                | 610073    | 13               | 275                 | 626862    | 15              |
| Subtotal                                | 1552494   | 2299            |                     | 2 269 049 5 424 |                 | ц.                  | 2 481 130 | 5571             | $\overline{2}$      | 591 147   | 8862            |
| Metropolitana<br>(México,<br>Monterrey) | 857323    | $\overline{2}$  |                     | s/d             |                 |                     | s/d       | $\overline{2}$   |                     | s/d       |                 |
| Total                                   | 2409817   | 2301            |                     |                 | 5426            |                     |           | 5573             |                     |           | 8864            |

<span id="page-26-0"></span>**Cuadro 1. Población en Áreas Naturales Protegidas federales, estatales, municipales, privadas y sociales, 1990-2005. Tomado de Bezaury, 2008** 

A pesar de que las ANP'S, poseen una gran riqueza de recursos naturales, en ellas se encuentra la población con índices de marginación que se ubica entre mediano a muy alto y corresponde a gente mayormente indígena (Cuadro 2).

|                          | 1995               |       |             |       |                                   | 2000               |       |                    |       |  |
|--------------------------|--------------------|-------|-------------|-------|-----------------------------------|--------------------|-------|--------------------|-------|--|
| Índice<br>de marginación | Población<br>total | %     | Localidades |       | Incremento<br>de la población (%) | Población<br>total | %     | <b>Localidades</b> | %     |  |
| Muy bajo                 | 857880             | 37.81 | 235         | 433   | $-71.56$                          | 243 978            | 9.83  | 81                 | 1.45  |  |
| Bajo                     | 169 212            | 7.46  | 257         | 4.74  | 328.59                            | 725 227            | 29.23 | 297                | 5.33  |  |
| Mediano                  | 385 690            | 17.00 | 687         | 12.56 | $-6.65$                           | 360 044            | 14.51 | 569                | 10.21 |  |
| Alto                     | 414 495            | 18.27 | 1196        | 22.05 | 130.14                            | 953 919            | 38.45 | 2805               | 50.35 |  |
| Muy alto                 | 441772             | 19.47 | 3055        | 56.32 | $-55.19$                          | 197962             | 7.98  | 1819               | 32.65 |  |
| Total                    | 2269049            | 100   | 5424        | 100   | 9.35                              | 2481130            | 100   | 5571               | 100   |  |

<span id="page-26-1"></span>**Cuadro 2. Índice de marginación de la población establecida en las ANP'S federales, estatales, municipales, privadas y sociales, 1995-2000**

Esta información excluye la población metropolitana e incluye las ANP'S decretadas hasta el 31 de Agosto de 2008. Fuente CONAPO (s/f y 2001)

La población que residía en estas zonas en el año 2005, representó un valor bajo, equivalente al 2.5% del total de la población nacional (2,591,147 habitantes) y el 5.7% de la población rural equivalente a 376,378 habitantes.

Los altos índices de marginación para las ANP'S reflejan la falta de inclusión de la población que ahí habita, en el diseño e implementación de los decretos, pero esto no es todo, existen además otras acciones contrarias a la protección por parte de la población local, la cual se ve en la necesidad de disponer de los recursos naturales para sobrevivir, acciones contrarias al objetivo de conservación y protección de de la biodiversidad en las ANP'S. En muchos casos los usuarios, al percibir que los recursos naturales ya no eran suyos, dejaron de cuidarlos y los explotaron desenfrenadamente, lo que incluso llegó a dañar completamente al ecosistema (Colchester, 1996). Dentro del grupo de acciones contrarias a la protección que los agentes locales implementaron resultado de su inconformidad, se pueden citar: la tala clandestina, los incendios forestales provocados, extracción de flora y fauna, entre otros, todos ellos sin duda han tenido influencia en el estado actual de los recursos naturales presentes en las ANP'S.

#### <span id="page-27-0"></span>**1.3. Régimen de propiedad en las ANP'S de México**

Además de no ser incluyentes, las ANP'S que iniciaron con la modalidad de Parque Nacional, presentaron y siguen presentando una serie de irregularidades de tipo jurídicas que se cometieron durante el diseño e implementación de los decretos; es decir; muchas ANP'S poseen diferentes tipos de regímenes de propiedad de la tierra, los cuales van desde propiedad comunal, ejidal, propiedad privada hasta propiedad federal. Los decretos no incluyeron una indemnización a los propietarios de las tierras, los cuales quedaron inmersos dentro de estas áreas de protección. Bajo este contexto la protección de la biodiversidad se vuelve más complicada, debido a que se tiene que negociar cualquier tipo de iniciativa con varios actores, lo cual resulta complicado y a veces hasta imposible.

Los tipos de tenencia de la tierra en las ANP'S federales dentro de la parte terrestre de nuestro país se distribuyen de la siguiente manera: 60% corresponde a propiedad

social, 20% corresponde a propiedad pública, 12% a propiedad privada y 8% no determinado aún (Sarukhán, 2008).

Para el caso de ANP'S federales marinas, estas cubren 4.5 millones de hectáreas (23%), las cuales pertenecen en su totalidad a la nación.

Información sobre el porcentaje que cada régimen de propiedad contiene como ANP'S es proporcionado por la base de datos Obsinter (2007), que posee información actualizada hasta fines del año 2004, indica que 1 879 núcleos agrarios (8,988,104 hectáreas) se ubican total o parcialmente en las ANP'S federales, esta cifra no incluye las áreas sujetas a conservación voluntaria, certificadas por CONANP, 1 385 núcleos agrarios (1,706,410 has) en las 279 ANP'S estatales incluido el D.F, 95 núcleos agrarios (27,944 has) en los municipios, esto representa un total de 3,359 núcleos agrarios que equivalen a 10.7% de los 31,480 núcleos agrarios (10,722,458 hectáreas) o el 58% de la superficie terrestre de las ANP'S gubernamentales, reportados por el INEGI a fines del 2006.

Aún con la problemática que prevalece debido a los diferentes regímenes de propiedad de la tierra presentes en las ANP'S existen pocas ANP'S que han cumplido a cabalidad su objetivo de conservación, sin embargo existen otras tantas ANP que aparte de otras cosas, por su tamaño tan pequeño, no contribuyen de manera significante en la conservación ni al desarrollo, otras ANP'S solo existen en papel, tal es el caso de la mayoría de los Parques Nacionales (Ceballos, 1996). Este tipo de irregularidades prevalecen dentro del Parque Nacional los Mármoles.

Corregir los errores del pasado no es una tarea sencilla, para ello es fundamental tener objetivos claros de conservación, además de que es necesaria una buena coordinación entre los tres niveles de gobierno; federal, estatal y municipal con las instituciones encargadas de la conservación de la biodiversidad y manejo de recursos naturales para establecer objetivos claros de conservación, prioridades en la conservación, recuperación de terrenos en los que se considere deben ser expropiados con fines de protección para la conservación. Es evidente que existen ecosistemas que requieren para su conservación la mínima intervención del hombre en cambio otros permiten que el hombre puede obtener bienes y servicios y al mismo tiempo conservar los ecosistemas.

Ante esta situación será necesario mucho trabajo en labor de convencimiento para lograr que las personas sean reubicadas fuera de las áreas de conservación en casos donde así se requiera, lo cual demandará alternativas atractivas a los propietarios de terrenos dentro de las ANP'S para obtener éxito en la liberación de terrenos.

En la mayoría de los casos será necesario la total inclusión de los agentes locales en los proyectos y resultados de los mismos, incluyendo su participación, en los beneficios obtenidos.

La participación de los agentes locales es entendida como el otorgamiento de responsabilidades en la planeación, propuesta de iniciativas, toma de decisiones, y el manejo y la evaluación de las áreas protegidas (Wells y Brando, 1992).

## <span id="page-29-0"></span>**1.4. Tamaño y distribución de las ANP'S a nivel Federal, Estatal y Municipal**

El tamaño de las ANP'S es variable, sin embargo tenemos que el ANP con menor superficie corresponde al Santuario Isla de la Bahía de Chamela, ubicada en el Estado de Jalisco con 84 has y la más grande es la Reserva de la Biosfera El Vizcaíno, localizada en el Estado de Baja California Sur, cuya superficie es de 2,493 091 has. De un total de 1,666 ANP'S, 58 forman parte del Sistema Nacional de ANP'S (SINIAP). Existen 161 ANP's federales con decreto vigente, las cuales cubren una superficie de 19,815,363 hectáreas, equivalente a 7.8% de la superficie terrestre e insular de nuestro país y poseen una gran variedad de ecosistemas. En cuanto al porcentaje del territorio de las entidades federativas que cuentan con ANP'S de carácter Federal, destacan Baja California (39%), Baja California sur (32%), Querétaro (31.4%), Campeche (24.5%) y Morelos (23.7%).

En otra perspectiva, las ANP'S presentan la siguiente distribución en términos del porcentaje que ocupan respecto a la superficie total de algunos Estados de la República Mexicana (Cuadro 3).

| <b>Estado</b>    | Superficie (has) | Porcentaje Estatal |  |  |  |
|------------------|------------------|--------------------|--|--|--|
| Estado de México | 629,327          | 29.4               |  |  |  |
| Aguascalientes   | 106,030          | 20.1               |  |  |  |
| Campeche         | 504,722          | 8.9                |  |  |  |
| Guanajuato       | 256,560          | 8.3                |  |  |  |
| San Luis Potosí  | 397,716          | 6.2                |  |  |  |
| Quintana Roo     | 149,507          | 3.8                |  |  |  |

<span id="page-30-0"></span>**Cuadro 3. Porcentaje de la superficie estatal declarada como ANP** 

Las ANP'S municipales suman un total de 85, las cuales han sido establecidas en 10 de las 32 entidades federativas: Chiapas, Coahuila, Hidalgo, Jalisco, Estado de México, Querétaro, Tabasco, Tamaulipas y Yucatán, todas ellas cuentan con decreto vigente. De éstas solo 1 ANP se sobrepone a las ANP'S federales y cubren en total una superficie de 124,065 has que representan apenas 0.06% de la superficie terrestre e insular de México y 0.05% de la superficie de las ANP decretadas en México.

Como puede notarse, la superficie destinada a la protección a este nivel es pequeña y su importancia en función a la superficie destacan los siguientes municipios (Figura 1): Torreón Coahuila con la Sierra y Cañón de Jimulco (48,649 has); Zapopan, Jalisco con Barranca del Río Santiago (17,729 has); Querétaro, Querétaro, con la zona Occidental de Microcuencas y Jurica Poniente (12,267 has); Mérida, Yucatán, con Tumben Cuxtal (10,757 has), Tampico, Tamaulipas, con la Vega Escondida (2,217 has).

#### <span id="page-31-0"></span>**1.5. Categorías de ANP'S en México**

Con el paso del tiempo, el fracaso de los Parques Nacionales como estrategia de conservación ha sido cada vez más evidente, razón por la cual se ha recurrido a la creación de otros tipos de categorías en búsqueda de tener un mejor éxito en la conservación de recursos biológicos y culturales.

Las ANP'S han sido clasificadas en 6 categorías diferentes, las cuales están contempladas en la LGEEPA. Esta clasificación se basa tanto en sus condiciones biofísicas como en la posibilidad de aprovechamiento sustentable. Cada categoría ha sido establecida con distintos propósitos, sin embargo todas ellas comparten un objetivo en común muy importante, el de mantener y conservar la biodiversidad y la cultura. Las categorías existentes hasta ahora son las siguientes: Parque Nacional, Reserva de la Biosfera, Monumentos Nacionales, Áreas de Protección de Recursos Naturales, Áreas de Protección de Flora y Fauna y los Santuarios, todas ellas administradas por la Comisión Nacional de Áreas Naturales Protegidas (CONANP) y vigiladas en su parte legal por parte de la Procuraduría Federal de Protección al Ambiente (PROFEPA)

#### <span id="page-31-1"></span>**1.5.1. Reservas de la Biósfera**

Son áreas terrestres y costeras/marinas o una combinación de ellas, reconocidas internacionalmente dentro del marco del programa de la UNESCO Hombre y Biosfera (Marco de Estatus de la Red Mundial de RB).

También son definidas como áreas representativas de uno o más ecosistemas no alterados por la acción del ser humano o que requieran ser preservados, en la cuales habitan especies representativas de la biodiversidad nacional, incluyendo a las consideradas endémicas, amenazadas o en peligro de extensión.

#### <span id="page-32-0"></span>**1.5.2. Parques Nacionales**

Áreas con uno o más ecosistemas que signifiquen por su belleza escénica, valor científico, histórico, educativo, de recreo, por la existencia de flora y fauna, por su aptitud para el desarrollo del turismo o por razones análogas de interés general.

#### <span id="page-32-1"></span>**1.5.3. Áreas de Protección de Recursos Naturales**

Son áreas destinadas a la preservación y protección del suelo, las cuencas hidrográficas, las aguas, y en general, los recursos naturales localizados en terrenos forestales de aptitud preferentemente forestal.

#### <span id="page-32-2"></span>**1.5.4. Áreas de Protección de Flora y Fauna**

Son áreas establecidas de conformidad con las disposiciones generales de la LGEEPA y otras leyes aplicables en lugares que contienen los hábitats de cuya preservación dependen la existencia, transformación y desarrollo de especies de flora y fauna silvestre.

#### <span id="page-32-3"></span>**1.5.5. Monumentos Naturales**

Áreas que contienen uno o varios elementos naturales que, por su carácter único, valor estético, histórico o científico, se resuelve incorporar a un régimen de protección absoluta. No tienen variedad de ecosistemas ni la superficie necesaria para ser incluidos en otras categorías manejo.

#### <span id="page-33-0"></span>**1.5.6. Santuarios**

Áreas establecidas en zonas categorizadas por una considerable riqueza de flora y fauna o por la presencia de especies, subespecies o hábitats de distribución restringida. Abarcan cañadas, vegas, relictos, grutas, cavernas, cenotes, caletas u otras unidades topográficas o geográficas que requieren ser preservadas o protegidas. El número, así como la superficie que ocupa cada categoría de Áreas Naturales Protegidas en México se presenta a continuación (Cuadro 4).

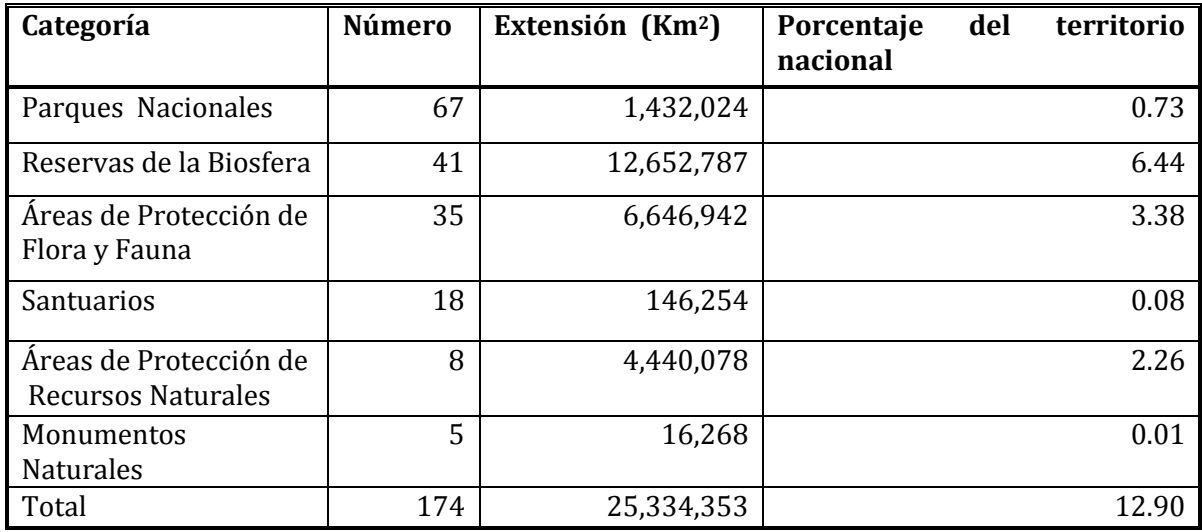

<span id="page-33-1"></span>**Cuadro 4. Áreas Naturales Protegidas de México**

Existen otras categorías de conservación de biodiversidad, las cuales son reguladas, administradas y vigiladas por autoridades de los Estados y Municipios. Entre ellas destacan los Parque Estatales, Reservas Estatales y las Zonas de Preservación Ecológica de Centros de Población.

De las 6 categorías de protección descritas anteriormente, solo abundaremos un poco más en 2 de ellas; Área de Conservación de Flora y Fauna y Reserva de la Biosfera, debido a 2 razones fundamentales:

El Parque Nacional los Mármoles se encuentra en un proceso de recategorización para pasar de Parque Nacional a la categoría de Área de Conservación de Flora y Fauna.

La categoría Reserva de la Biosfera presenta un esquema de funcionamiento interesante respecto a que permite una mayor variedad de usos restringidos por el resto de las categorías de protección.

### <span id="page-34-0"></span>**1.5.7. Áreas de protección de Flora y Fauna**

Las áreas de protección de flora y fauna se constituyen tomando en cuenta las siguientes leyes: LGEEPA, ley federal de caza, de Pesca y de las demás leyes aplicables, en los lugares que contienen los hábitat de cuyo equilibrio y preservación dependen la existencia, transformación y desarrollo de las especies de flora y fauna silvestres.

En estas áreas podrán permitirse la realización de actividades relacionadas con la preservación, repoblación, propagación, aclimatación, refugió, investigación y aprovechamiento sustentable de las especies mencionadas, así como las relativas a educación y difusión en la materia.

Así mismo podrá autorizarse el aprovechamiento de los recursos naturales a las comunidades que ahí habiten en el momento de la expedición de la declaratoria respectiva, o que resulte posible según los estudios que se realicen, el que deberá sujetarse a las normas oficiales mexicanas y usos del suelo que al efecto se establezcan en la propia declaratoria (LGEEPA, 2010).

Las áreas de protección de recursos naturales y de conservación de Flora y Fauna se enfocan principalmente en proteger los recursos hídricos, forestales y edafológicos (Diario Oficial de la Federación, 28/07/1998)

#### <span id="page-35-0"></span>**1.5.8. Reserva de la Biosfera**

En los años 70's la Organización de las Naciones Unidas para la Educación, la Ciencia y la Cultura (UNESCO) dio a conocer una nueva propuesta de conservación a la cual denominó Reserva de la Biosfera (RB), la cual se extendió por todo el mundo, incluido México.

Esta nueva propuesta proponía resolver la problemática existente entre la conservación y el desarrollo, por medio de un balance sustentable, con el objetivo de conservar la biodiversidad, promover el desarrollo económico, mantener los valores culturales asociados (UNESCO, 1995) y establecer la red mundial de Reservas de la Biosfera (RB's). Según la estrategia de Sevilla (1995).

Las funciones básicas o fundamentales de una RB son:

Conservar los recursos naturales

Fomentar el desarrollo económico y humano sustentable

Proveer apoyo y espacio para investigaciones, educación e intercambio de información acerca de la conservación y el desarrollo (UNESCO, 1995)

La categoría RB representa algunas ventajas con respecto a las demás categorías de protección existentes, lo cual hace que sea el instrumento jurídico en política ambiental de mayor uso. La RB es la categoría que brinda mayor flexibilidad en sus objetivos, permite usos antrópicos prohibidos por otras categorías. Por otro lado involucran en su operación a los actores de interés en la toma de decisiones y en la resolución de conflictos, además de que la RB utiliza enfoques regionales de planeación en ANP'S (UNESCO, 1995).

Un atractivo más de la RB lo constituye el hecho de que funcionan a partir de la planeación y manejo de 3 áreas distintas que le permiten cumplir las 3 funciones fundamentales.

**Zona núcleo.** Parte central del área de la RB que posee las áreas menos alteradas, requiere mayor protección legal y prohíbe la mayoría de de las actividades antrópicas. Dentro de esta zona existen formas de vida que necesitan de espacio y recursos para
su supervivencia que van más allá del territorio abarcado por esta zona, de ahí la importancia de manejar adecuadamente la siguiente parte de la RB denominada zona de amortiguamiento.

**Zona de amortiguamiento.** Zona colindante a la zona núcleo en la que se permiten ciertos tipos de usos, tales como: investigación, educación ambiental y el turismo. En esta zona se prohíbe tanto la ampliación como la creación de nuevos centros de población.

**Zona de transición.** No tiene frontera y permite todos los tipos de usos de los recursos naturales, incluidos silvicultura y agricultura sustentable. En esta zona se toman decisiones de manejo y aprovechamiento de la RB. El esquema de zonificación es flexible y puede ser acomodado a las condiciones del área en donde se va a implementar (UNESCO, 1995).

Para el caso de México la zona de transición no se ha implementado en las RBs decretadas. Es importante destacar que esta zona, constituye el espacio geográfico en donde se reúnen los diferentes actores de interés, para tomar decisiones acerca del manejo en general de la RB.

### **1.6. Los bienes y servicios que proveen las ANP'S**

Mucho se ha comentado acerca de los bienes y servicios que las ANP'S generan y brindan a la sociedad mexicana. Algunos de estos bienes y servicios son más conocidos, otros menos y si intentamos obtener el valor económico que cada uno de ellos representa para a la economía, llegamos a la conclusión de que en la mayoría de ellos resulta difícil y a veces imposible de valuar.

Pero, ¿Cuáles son estos bienes y servicios que generan y brindan las ANP'S?

La Evaluación de los Ecosistemas del Milenio para el año 2000x, analizó la situación de los bienes y servicios aportados a nivel global por las ANP, considerando la siguiente clasificación:

**Servicios de provisión**, incluye: alimentos (cultivos, ganado, pesquerías de captura, acuicultura, alimentos silvestres); fibra (madera, algodón-cáñamo-seda, leña); recursos genéticos; productos bioquímicos, medicinas naturales, productos farmacéuticos; y agua dulce.

**Servicios de regulación,** incluyen: regulación de la calidad del aire; regulación del clima (global, regional y local); regulación del agua; regulación de la erosión del suelo; purificación del agua y tratamiento de aguas de desecho; regulación de enfermedades; regulación de pestes; polinización; y, regulación de los riesgos naturales.

**Servicios culturales**, incluyen: valores espirituales y religiosos; valores estéticos; valores de recreación y valores de ecoturismo.

La valoración precisa de los bienes y servicios que proporcionan las ANP'S es difícil y en algunos casos imposible de medir.

A pesar de esta complejidad existe un intento por cuantificar en términos económicos, el aporte de las ANP'S por concepto de bienes y servicios a la economía que vale la pena comentar aclarando que los valores aquí presentados representan solo una aproximación al valor real y que solo se incluyen algunos bienes y servicios susceptibles de medirse mediante algunos indicadores quedando muchos otros de tipo eco sistémicos imposibles de evaluar hasta ahora (Bezaury, 2008).

El concepto valor económico total pretende capturar desde un punto de vista económico de estos bienes y servicios, no obstante que muchos de ellos son extremadamente difíciles de valuar económicamente.

Los componentes y subcomponentes del concepto de valor económico total, esquema que fue utilizado para la obtención de las cifras para algunos bienes y servicios que se presentan más adelante (Figura 3).

36

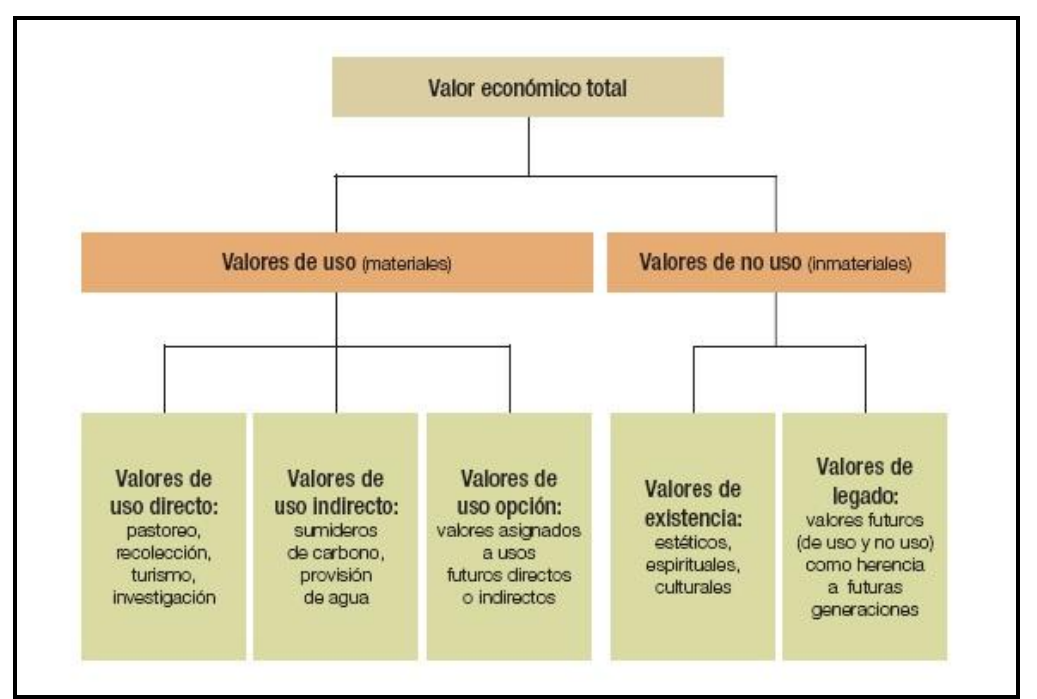

**Figura 3. Esquema del concepto valor económico total. Tomado de Bezaury, 2008**

Como resultado de la complejidad antes señalada en relación a la valuación en términos económicos de los bienes y servicios que generan las ANP'S a la sociedad, se presentan a continuación cifras relacionados con algunos bienes y servicios disponibles hasta ahora.

## **1.6.1. El valor económico del turismo en las ANP'S**

La gran riqueza natural y cultural que posee México, le ha permitido posicionarse en el octavo lugar entre los países más importantes como destinos turísticos en el mundo. En función a la generación de divisas por el turismo, nuestro país se ubica en el catorceavo lugar a nivel mundial.

El turismo en México es la tercer actividad más importante, después de los ingresos petroleros y las remesas enviadas al país por sus trabajadores migrantes (Bezaury, 2008).

Un dato interesante señala que durante el año 2006 se recibieron alrededor de 21,400,000 turistas internacionales, lo cual generó una derrama económica de US\$12,200 millones.

Par el año 2007, el número de turistas que visito nuestro país fue de 14 millones y la derrama económica generada fue de: \$8,345 millones de pesos con una generación de empleos superior a los 25,000.

El potencial del turismo en las ANP'S varía de acuerdo a la categoría de que se trate, por ejemplo Brenner, 2006ª señala que las categorías con mayor potencial turístico son los Parques Nacionales, reservas de la biosfera y los monumentos naturales por el tamaño respecto de la superficie que ocupan

La superficie ocupada por los santuarios es pequeña, sin embargo pueden contar con riqueza de flora y fauna o algún elemento geológico interesante, pero que por su tamaño son de poca atracción para los turistas.

Del total de visitas e ingresos derivados del turismo, las ANP'S federales reciben aproximadamente 5,500,000 de visitantes cada año, esto representa una derrama económica de \$3,000 millones de pesos anuales. Los datos resaltan el nivel de importancia que el turismo tiene dentro de las ANP'S. El potencial es mayor, sin embargo hace falta mayor difusión; primero de las ANP'S, segundo de los bienes y servicios que ellas ofrecen y tercero hace falta mayor inversión para desarrollo de infraestructura que permita una mayor captación de turistas que se interesan por visitar estas áreas protegidas del país.

### **1.6.2. El valor económico del agua en las ANP'S**

El agua, es un recurso natural no renovable vital para el desarrollo de la vida. El uso adecuado y racional, así como la conservación de la cubierta vegetal, constituyen las bases para poder disfrutar de este servicio ahora y poder heredar este servicio a las futuras generaciones.

38 Desde el punto de vista hídrico, las ANP'S son muy importantes como áreas productoras de agua, como reguladoras de la variabilidad de los flujos de agua y el mantenimiento de la calidad de la provisión de agua, también son responsables de regular la disponibilidad del agua superficial y subterránea.

Los usos del agua pueden ser distintos, sin embargo en términos generales podemos agruparlos en 2 grandes grupos de usos:

**Uso consuntivo del agua:** Uso en el cual el agua utilizada es consumida, como ejemplos de este tipo de uso, tenemos:

Uso agrícola, abastecimiento público, industria autoabastecedora y la generación de energía por medio de termoeléctricas.

**Uso no consuntivo del agua:** Este tipo de uso del agua no implica el consumo del agua y como ejemplos podemos citar: la generación de energía por medio de presas hidroeléctricas, en este caso, el agua utilizada sigue su curso existiendo la posibilidad de otros tipos posteriores de uso.

Al analizar los ingresos derivados de algunos servicios que tienen que ver con el agua: el abastecimiento publico municipal, agua destinada para el riego y el agua destinada para la generación de energía eléctrica, atreves de plantas hidroeléctricas el mismo autor señala que en total, estos servicios aportan a la economía mexicana, un valor anual de \$4,000 millones de pesos, además resalta que el indicador de disponibilidad de agua es siempre mayor en las poblaciones cercanas o que se ubican dentro de las ANP'S comparado con aquellas que se encuentran alejadas de Áreas de Naturales Protegidas.

# **1.6.3. Valor económico del carbono presente en los ecosistemas de las ANP'S**

La reserva de carbono que se encuentra en los diferentes tipos de ecosistemas es variable (Cuadro 5) y su conservación constituye una estrategia importante en la mitigación de los efectos del cambio climático. La pérdida de carbono significaría la degradación de los suelos y con ello vendría la desertificación de las tierras. Según expertos del Grupo Intergubernamental sobre cambio climático (IPCC) señalan que 20% de las emisiones de bióxido de carbono (CO2) a la atmósfera son atribuidas a la deforestación.

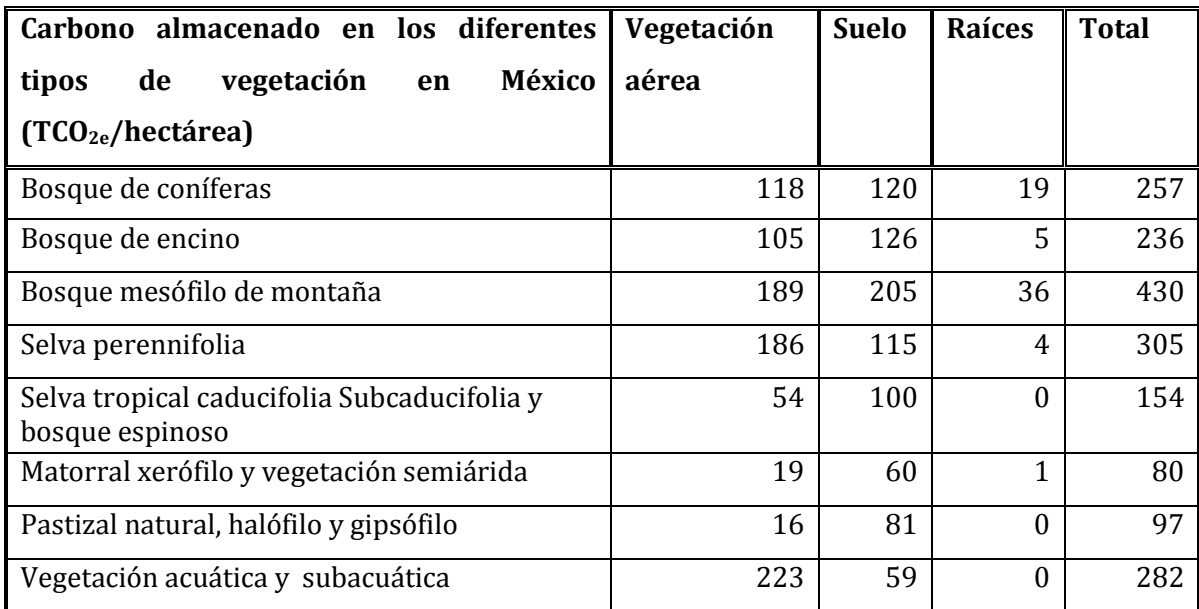

**Cuadro 5. Cantidad de carbono por tipo de ecosistema. Tomado de Bezaury, 2008**

La existencia actual de carbono en las ANP'S Federales y Estatales en México, es equivalente a seis años de las emisiones producidas por el país en 2004 a un ritmo de 438 Millones de Toneladas de Bióxido de Carbono (MTCO $_2$ E) por año.

Siendo tan importante la preservación del carbono, presente en los ecosistemas, resulta interesante destacar que no se ha establecido un precio real del carbono en los mercados internacionales, debido a que esta modalidad no está contemplada en el Protocolo de Kyoto de la Convención Marco de las Naciones Unidas Sobre el Cambio Climático (CMNUCC).

Al no existir precio, para fines de evaluación del valor comercial de carbono, se tomo como valor de referencia al precio por tonelada de carbono equivalente negociado dentro del marco del Mecanismo de Desarrollo Limpio (MDL) del protocolo, con un costo por tonelada de  $CO<sub>2</sub>$  de US\$7.5, US\$11.1, US\$16.3 para los años; 2005, 2006 y 2007 respectivamente (Bezaury, 2008).

El mismo autor encontró que las ANP'S federales poseen 2,202 MTCO<sub>2</sub>E de carbono con un valor teórico máximo de US\$28,112 millones.

Las ANP'S estatales por su parte contribuyen con  $435$  MTCO<sub>2</sub>E, lo cual corresponde a un valor teórico máximo de US\$6,061 millones adicionales. Esto sumado da un valor total global para las ANP'S en México de 2,637 MTCO2E y representa un valor teórico máximo de US\$34,173 millones.

# **1.6.4. Valor económico de los daños provocados por el incremento en el nivel medio del mar**

Se estima que el nivel medio del mar ha aumentado 15 cm en los últimos 100 años y se espera que siga aumentando al parecer debido a los efectos atribuidos al cambio climático (SEMARNAP, 1997). Los efectos ya se están manifestando en nuestro país en diferentes grados. El grado de afectación es distinto para cada región, por un lado tenemos amplias planicies en la parte del Golfo de México altamente susceptibles a la inundación, por otro lado en la parte del pacifico la afectación puede ser de menor magnitud pero no despreciable.

Las áreas más susceptibles a los efectos provocados por incremento en el nivel del mar están siendo decretadas como Áreas Naturales Protegidas, esto con la intención de mitigar los efectos producidos por el cambio climático. Existen numerosos ejemplos al respecto, entre ellos; el área de protección de flora y fauna Laguna Madre y Delta del Río Bravo en la laguna deltaica del río Bravo (DOF 14 Abril 2005) y la Reserva de la Biosfera Pantanos de Centla (DOF 6 de Agosto de 1992).

El valor exacto de los costos que se ahorraran en un futuro, al evitar la inversión tanto pública como privada, así como el establecimiento de asentamientos humanos en estas zonas de alta vulnerabilidad no se conoce. Para poner en perspectiva citemos el monto de algunos desastres naturales que han ocurrido recientemente. Por ejemplo el Huracán Wilma representó una afectación de US\$17,788 millones en el año 2005 (CEPAL, 2007) y las inundaciones en Tabasco afectaron US\$3,100 millones en el año 2007 (Zapata, 2008).

Actualmente de las 5 regiones detectadas con alta vulnerabilidad ante el aumento en el nivel del mar (Figura 4), 4 de ellas ya cuentan con decretos de ANP. Esto no es garantía de que no vaya haber afectación, sin embargo de lo que si hay seguridad es que los efectos serán menores y esto representará importantes ahorros que habremos de heredar a futuras generaciones.

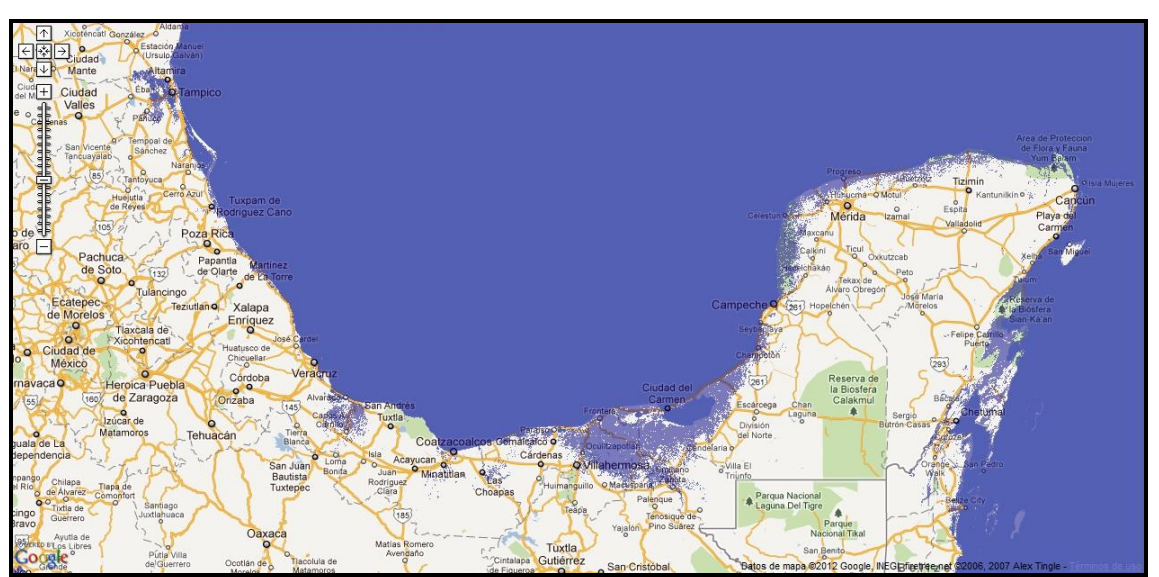

**Figura 4. Regiones de alta vulnerabilidad. Fuente INE**

## **1.6.5. Valor de las ANP'S para la conservación de la biodiversidad**

Además del valor económico que resulta de los bienes y servicios que ofrecen las ANP'S, está la función más importante de conservación de los espacios y procesos que permiten el mantenimiento de la biodiversidad, de sus procesos evolutivos y de los procesos ecológicos que mantienen la vida.

La superficie necesaria para la conservación de la biodiversidad varía según se trate de una ANP o un área sin protección.

Por ejemplo; en un área sin protección se requieren aproximadamente 19.6 millones de hectáreas, en cambio para una ANP solo se requieren 1.7 millones de hectáreas por cada punto porcentual.

Este mismo indicador para ecosistemas marítimos y costeros, señala que para cubrir la totalidad de los sitios identificados como prioritarios, se requerían en el año 2007 5.16 millones de hectáreas por cada punto porcentual y 0.35 millones de hectáreas para el caso de las ANP'S por punto porcentual. Las ANP'S resultaron 15 veces más eficientes desde el punto de vista de la superficie para garantizar la conservación biológica incluida por la totalidad de los sitios identificados (CONABIO-CONANP-TNC-PRONATURA, 2007).

Lo anterior obliga a pensar que aunque las ANP'S seguirán creciendo en un futuro cercano, resulta también necesario utilizar la gran variedad de instrumentos de política ambiental y de acción social disponibles en México para lograr conservar adecuadamente la biodiversidad nacional.

El ordenamiento ecológico del territorio; las zonas de restauración; la zonificación forestal, los programas de pagos por servicios ambientales desarrollados por CONAFOR y aquellos derivados de otras iniciativas; las áreas de refugio para proteger especies acuáticas; las unidades de manejo para la conservación de la vida silvestre (UMAS); los ordenamientos comunitarios del territorio, así como las reservas comunitarias que de estos se derivan; las áreas forestales permanentes de ejidos productores forestales; los aprovechamientos forestales sustentables certificados por Forest Stewardship Council (FSC) y la atención a los Bosques de alto valor de conservación en los bosques certificados por la FSC; los aprovechamientos pesqueros sustentables certificados por Marine Stewardship Council (MSC); las reservas privadas; el hábitat crítico para la conservación de la vida silvestre; las reservas de aguas nacionales para garantizar el caudal mínimo ecológico en corrientes superficiales; y las zonas restringidas a la realización de actividades con organismos genéticamente modificados, son algunas alternativas que permitirán la persistencia a largo plazo de nuestro invaluable patrimonio biológico (Bezaury, 2008).

En resumen, el total que resulta de sumar el valor económico de todos los bienes y servicios analizados en párrafos anteriores, demuestra que los bienes y servicios proporcionados por las ANP'S generan en total \$50,935 millones de pesos al año, cifra aproximada al valor real y que no incluye un amplio grupo de bienes y servicios eco sistémicos. La relación costo-beneficio que resulta de comparar la cantidad de ingresos generados por las ANP'S y la inversión del gobierno federal es de 56:1; es decir por cada peso invertido por la federación las ANP'S generan 56 pesos.

En la actualidad las ANP'S, han adquirido mayor importancia por la amplia gama de valores y beneficios relacionados con los bienes y servicios que generan para la sociedad mexicana, además de que constituyen la única estrategia para la conservación de la biodiversidad y un instrumento de política ambiental ampliamente utilizado en México.

Esta importancia también ha sido reconocida por el gobierno federal a través de la Secretaria del Medio Ambiente y Recursos Naturales (SEMARNAT), apoyo del Poder Legislativo, así como de la Secretaría de Hacienda y Crédito Público, quienes han venido incrementando el presupuesto destinado para el manejo y conservación de las ANP'S de México. El incremento ha sido altamente significativo, ya que de un total de \$10.9 millones en el año de 1995 pasó a \$142.7 millones para el año 2000 y a \$983.9 millones para el año 2008, \$1,100 millones para este año 2011.

El valor y el aprecio hacia las ANP'S de parte de la sociedad mexicana, es cada día más evidente y se ve favorecido mediante la divulgación de los beneficios directos e indirectos que las Áreas Naturales Protegidas aportan al bienestar de la sociedad, esto hará que cada vez mas mexicanos apoyen su conservación y por lo tanto, que la inversión pública destinada a su cuidado se incremente hasta alcanzar un nivel que garantice su persistencia a largo plazo.

Por lo tanto, debe quedar muy claro que, a largo plazo, las ANP´S conservarán los recursos bióticos y abióticos sólo como fragmentos relictos de sistemas mucho más extensos. Estas reservas se volverán equivalentes a los "museos" naturales en los que los procesos ecológicos en gran escala, como las migraciones de poblaciones, las interacciones dinámicas entre especies y hasta la propia evolución se habrán suspendido en mayor o menor grado. Los inevitables procesos de pérdida de especies y de entropía natural acabarán por exterminar la integridad de las comunidades bióticas protegidas (Challenger, 1998).

#### **1.7. Estado del arte de las ANP'S en México**

El número de ANP'S y la superficie bajo protección se ha ido incrementando a través del tiempo. En el año 2003, CONANP administraba ANP'S que cubrían 17.4 millones de hectáreas del territorio nacional, abarcando ecosistemas áridos y semiáridos (7.9 millones de has); ecosistemas costeros tropicales y subtropicales (5.4 millones de has); bosque frondoso y conífero de montaña (2 millones de has); selva tropical perennifolia (1.5 millones de has); selva tropical y selva subtropical caducifolia (0.3 has); zonas volcánicas (0.3 has) (Brenner y Job, 2005)

Durante el año 2005 el número de ANP'S administradas por CONANP fue de 154, las cuales cubrían un total de 18.7 millones de hectáreas del país (CONANP, 2006). Esta superficie sujeta a protección incluyó los biomas más representativos de la biodiversidad de México, incluyendo ecosistemas áridos y semiáridos, ecosistemas costeros tropicales, hasta ecosistemas de montaña (Cohan, 2007). De estas 154 ANP'S, 111 poseen superficies mayores a 1,000 has.

El número y la superficie ocupadas por las ANP'S del país ha ido creciendo debido a 2 factores principalmente a decir:

Compromisos adquiridos por nuestro país a nivel internacional en materia de conservación de la biodiversidad y debido a que los bienes y servicios que las ANP'S proveen a la sociedad son cada vez más valorados.

En la actualidad el número de ANP'S administradas por la Comisión Nacional de Áreas Naturales Protegidas (CONANP) es de 174 áreas de carácter federal (Cuadro 6), las cuales representan 25,334,353 has y 12.90% del total de la superficie de México (Figura 5), clasificadas y distribuidas, según se establece en las siguientes categorías contempladas en la LGEEPA. (http://www.conanp.gob.mx/que\_hacemos/).

| Numero de<br>ANP'S | Categoría                                           | <b>Superficie</b><br>(has) | Porcentaje nacional |
|--------------------|-----------------------------------------------------|----------------------------|---------------------|
| 67                 | Parques Nacionales                                  | 1,432,024                  | 0.73                |
| $41*$              | Reservas de la Biosfera                             | 12,652,787                 | 6.44                |
| 35                 | Areas de protección de<br>Flora y Fauna             | 6,646,942                  | 3.38                |
| 18                 | Santuarios                                          | 146,254                    | 0.08                |
| 8                  | Áreas de Protección de<br><b>Recursos Naturales</b> | 4,440,078                  | 2.26                |
| 5                  | <b>Monumentos Naturales</b>                         | 16,268                     | 0.01                |
| 174                |                                                     | 25,334,353                 | 12.90               |

**Cuadro 6. Categorías de ANP'S administradas por CONANP. Fuente\: CONANP, Abril 2011**

\* De las 41 Reservas la biosfera, 16 son reconocidas por la UNESCO.

Las ANP'S en sus diversas categorías representan el 12.90% de la superficie terrestre del país y un equivalente a 24.2% del mar territorial, 12% de su plataforma continental y 1.6% de la Zona Económica Exclusiva (Sarukhán, 2008).

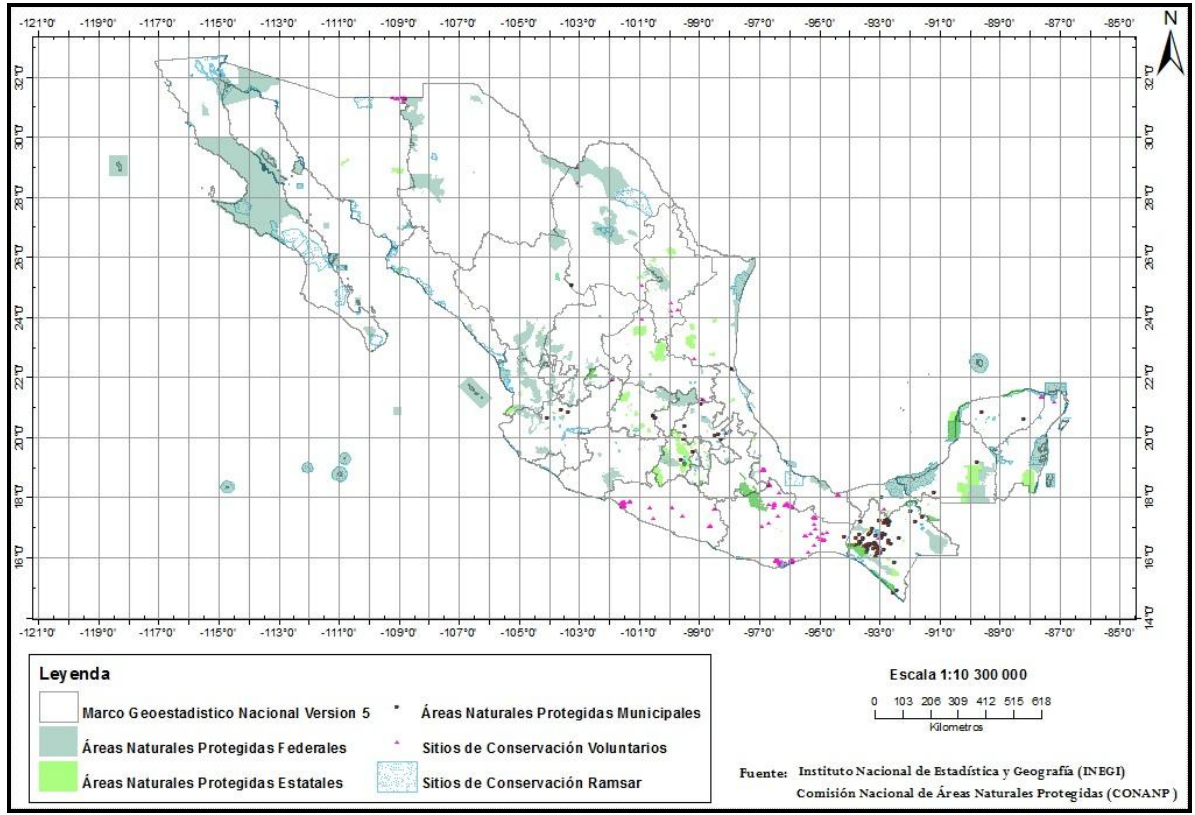

**Figura 5. Áreas Naturales Protegidas de México (Fuente: CONANP, Abril 2011)**

El número de Áreas Naturales Protegidas y superficie bajo protección no es suficiente para conservar la riqueza biológica de México. Según el titular de la CONANP Luis Fueyo MacDonald dio a conocer durante inauguración de la semana nacional para la conservación ante el cambio climático que: los manglares, selvas tropicales y bosques mesofilos de montaña son los ecosistemas más vulnerables ante los efectos del cambio climático, lo cual requiere que el gobierno los proteja legalmente bajo figuras de Área Natural Protegida, reserva de la biosfera o patrimonio de la humanidad. Durante esta misma reunión el titular de la CONANP también destaco que se trabaja para cumplir con el acuerdo internacional que México estableció en la pasada reunión de Nagoya Japón, donde 192 países e integrantes de unión europea, establecieron una meta de conservación para contar con espacios en el futuro cercano y permitir una adecuada salud del planeta, así como garantizar que los ecosistemas estén protegidos con herramientas que ayuden a la mitigación de los efectos del cambio climático. El acuerdo consistió en preservar la biodiversidad y alcanzar la meta de declarar el 17%

del territorio nacional y 10% de las aguas nacionales bajo alguna figura de protección a los ecosistemas.

"Destaco también que en las selvas y Bosques se tiene acumulado el 40% de carbono del planeta y al perderlos se generan grandes emisiones de Gases Efecto Invernadero (GEI). Subrayó también que actualmente la deforestación aporta la tercera parte de las emisiones mundiales y el hecho de que México cuente con estrategia de cambio climático en ANP'S ayuda a que este carbono siga acumulado y permanezca ahí, evitando que se vaya y se convierta en un problema ambiental".

Para cumplir tal encomienda deberán atenderse dos situaciones principalmente:

1.- Creación de nuevas ANP'S y fortalecimiento de las ya existentes mediante el Sistema Nacional de Monitoreo de Áreas Naturales Protegidas (SINIAP).

México tiene la gran oportunidad de establecer un sistema nacional de monitoreo para conocer el estado de salud de sus ANP'S. Cuenta con una comunidad científica preparada (Martínez*,* 2006) e instituciones que pueden impulsar esta iniciativa. La CONANP ha incrementado de manera importante su personal en el campo, el cual puede recabar los datos con el acompañamiento de instituciones académicas que determinen las metodologías, capaciten al personal y analicen los datos. La Comisión Nacional para el Conocimiento y Uso de la Biodiversidad (CONABIO) cuenta con amplia experiencia para crear bases de datos, mientras que las organizaciones de la sociedad civil pueden sensibilizar a la población sobre el estado de salud de las áreas protegidas. El Fondo Mexicano para la Conservación de la Naturaleza (FMCN) puede desarrollar la estrategia para el financiamiento de esta iniciativa en el largo plazo. Es indispensable que los esfuerzos en esta dirección se consoliden.

2.- Administración efectiva y eficiente de su presupuesto asignado. Para este año la cámara de diputados ha autorizado un presupuesto de mil cien millones de pesos, cantidad muy superior comparado con once millones de pesos, presupuesto con el cual inició la CONANP al momento de su creación como órgano desconcentrado de la SEMARNAT el 5 de junio del año 2000.

# **II. Descripción de la zona de estudio**

# **2.1. Localización, extensión territorial, tipos de vegetación y uso de suelo en el Estado de Hidalgo**

El Estado de Hidalgo se ubica en la parte centro del país y colinda al norte con los estados de San Luis Potosí, Veracruz y Querétaro, al oriente con los estados de Veracruz y Puebla, al poniente con el estado de Querétaro, y al sur con los estados de Tlaxcala y México.

Según resultados del marco geoestadístico 2010 versión 5 de INEGI, el Estado de Hidalgo cuenta con una superficie de 20,654.54 km2 (2,065,454 has) y representa el 1.06% del total de la superficie territorial de México. Hidalgo cuenta con 18 Áreas Naturales Protegidas manejadas por los tres niveles de gobierno; Federal, Estatal y Municipal, las cuales suman un total de 1,228.3 km2 (122,830 has) y representan apenas el 5.9% de la superficie territorial del Estado.

Existen 5 Áreas Naturales Protegidas en el Estado de Hidalgo, las cuales son administradas por el Gobierno Federal. Información sobre el nombre, categoría, superficie, fecha de decreto, municipios que las contienen y ecosistemas que alberga cada área se muestra en el Cuadro 7.

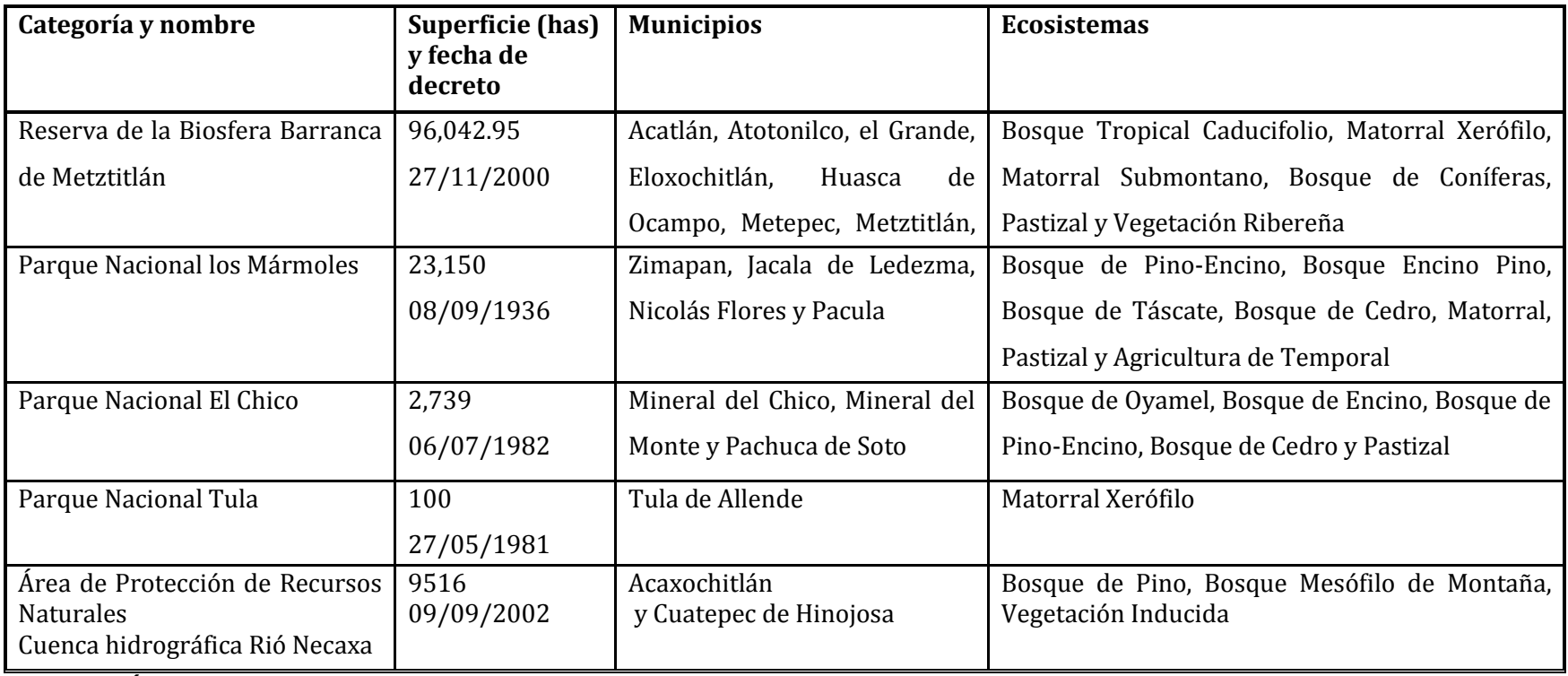

**Cuadro 7. Áreas Naturales Protegidas de carácter Federal en el Estado de Hidalgo (Figura 1)"**  Fuente: Para fechas de decreto, categorización y denominación: SEMARNAT-INE, 2000. Al 31 de Diciembre del 2010 [\(http://www.conanp.gob.mx/que\\_hacemos/areas\\_prot.php\)](http://www.conanp.gob.mx/que_hacemos/areas_prot.php).

Según datos obtenidos de la carta de uso de suelo y vegetación de INEGI escala 1:250 000 serie IV, elaborada durante el periodo de 2006 al 2009, en el estado de Hidalgo se presentan los siguientes usos de suelo y tipos de vegetación (Cuadro 8).

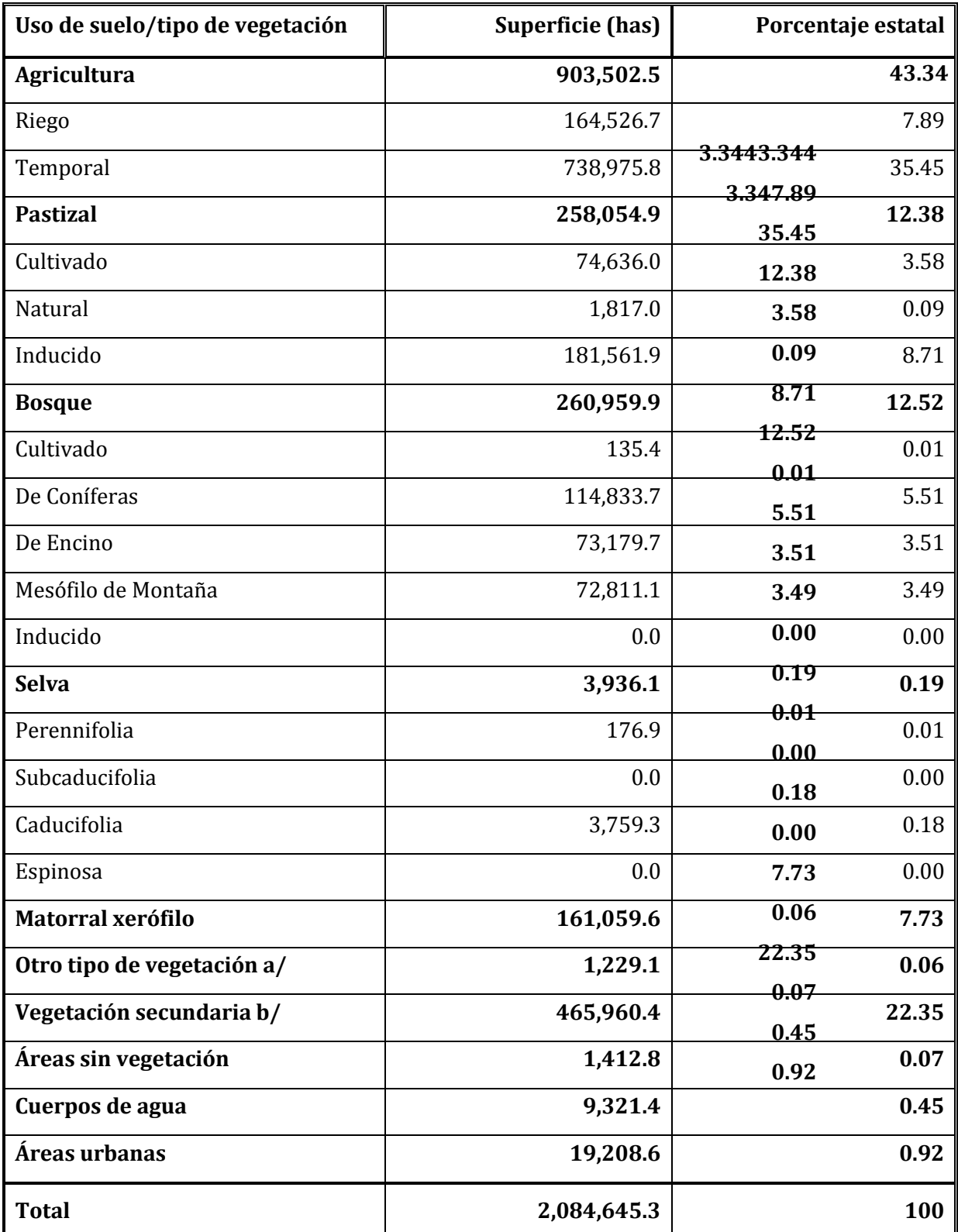

**Cuadro 8. Estadísticas sobre el uso de suelo y tipos de vegetación en el Estado de Hidalgo.**

**Nota.** El cálculo de la superficie se obtiene vinculando los datos vectoriales de la Carta de Uso de suelo y Vegetación Serie IV. Escala 1:250 000, como fuente para la generación de datos estadísticos.

Debido al redondeo de las cifras, la suma de los parciales puede no coincidir con los totales.

a/ Comprende: vegetación secundaria de vegetación hidrófila, de galería, palmar y otras comunidades vegetales en sus distintas fases de desarrollo: herbácea, arbustiva y arbórea.

b/ Incluye la suma de superficies de polígonos clasificados como vegetación secundaria de bosque, selva, matorral, pastizal y otros tipos de vegetación (hidrófila, de galería, palmar, etc) en sus distintas fases de desarrollo: herbácea, arbustiva y arbórea.

**Fuente**. INEGI. Dirección General de Estadísticas Económicas. Uso de suelo y Vegetación.

Como puede verse en el cuadro anterior, Hidalgo es un Estado con gran riqueza de tipos de ecosistemas, los cuales sin duda se han visto afectados por una serie de factores, entre los que destacan; el cambio de uso de suelo de aptitud preferentemente forestal a uso agrícola y pecuario principalmente.

#### **2.2. Antecedentes**

El Área Natural Protegida conocida con el nombre de Parque Nacional los Mármoles fue decretada el 8 de septiembre de 1936 y los objetivos planteados en su decreto fueron los siguientes:

Proteger al suelo en contra de la degradación y conservar el buen clima de la región manteniendo, o en caso necesario restaurando, los bosques.

Utilizar la belleza natural de la zona y lo pintoresco de los pueblos como un atractivo turístico

Acondicionar los caminos de acceso a las poblaciones para beneficio de los agricultores (Vargas, 1997)

Dentro del Parque Nacional los Mármoles se encuentran dos bellezas naturales, las cuales fueron determinantes para su decreto. La primera de ellas corresponde a la barranca de San Vicente, la cual posee una profundidad de 600 m y la segunda belleza la constituye el cerro de Cangandhó ubicado a una altitud de 3,000 msnm, el cual posee una piedra enriquecida en hierro que atrae objetos pequeños. El termino Cangandhó es de origen otomí y significa piedra que atrae. Ambas bellezas naturales, así como la diversidad de ecosistemas y de fauna representan un atractivo importante para impulsar el turismo en el Parque Nacional los Mármoles. Otro atractivo interesante para el turismo es el pueblo denominado Encarnación, el cual destaca por su gran trayectoria minera.

Es importante señalar que desde su decreto, esta área natural ha permanecido en el olvido, por lo que carece de programas de manejo y de un consejo asesor que oriente y de rumbo a la utilización de los recursos naturales del Parque Nacional los Mármoles. Este abandono por siete décadas, tanto del gobierno federal como estatal y municipal propicio una profunda trasformación del Parque Nacional los Mármoles, caracterizada principalmente por: el cambio de uso de suelo de aptitud preferentemente forestal a uso agrícola, pecuario y minero, la explotación irregular de mármol, incumplimientos de medidas de restauración, asentamientos humanos, sobrepastoreo, litigios, incendios, plagas y enfermedades forestales, aprovechamiento forestal ilegal y cacería, son las causas de que la densidad de la cubierta forestal haya sido afectada y también de que la fauna del lugar se haya visto reducida.

En el año de 1990, después de que se autorizara en la zona aledaña al Parque Nacional los Mármoles, la construcción del vaso de la presa Zimapan, la Secretaría de Desarrollo Urbano y Ecología (SEDUE), estableció las primeras condiciones en busca de conservar la biodiversidad de la región, se propuso en ese entonces la creación de un jardín botánico *in situ* cuyo objetivo fue recuperar aquellas especies que por su status se encontraban dentro del supuesto de conservación dentro del área en que se desarrollan de manera natural. A pesar de ser una buena iniciativa nunca se llevó acabo.

Es hasta el año 2000 cuando se inicia la defensa formal del Parque Nacional los Mármoles buscando sobre todo detener la destrucción de sus 23,150 hectáreas, las cuales se han visto afectadas en diferentes grados.

Durante el año 2008 se intento regularizar la extracción de mármol en el Parque Nacional los Mármoles, iniciativa que no fructificó debido a la categoría que posee esta Área Natural Protegida, que al ser un Parque Nacional no permite el aprovechamiento de los recursos naturales. En busca de regular y ordenar las actividades que se desarrollan en el Parque Nacional los Mármoles, actualmente se tiene una propuesta muy avanzada sobre recategorizar el Parque Nacional los Mármoles y darle la categoría de área de conservación de flora y fauna. Esta propuesta está soportada técnicamente y legalmente por un Estudio Previo Justificativo del Parque Nacional los Mármoles (CONANP, 2007)

Con la regulación, ordenamiento e implementación de la vigilancia se pretende alcanzar el objetivo de esta nueva categoría, el cual consiste en mantener y conservar la biodiversidad en esta Área Natural Protegida.

Algunas Organizaciones No Gubernamentales (ONG´S) presentes interesadas por esta Área Natural Protegida no confían en el proyecto y consideran que no es necesaria la recategorización ya que lo que hace falta en realidad es la presencia y el desarrollo de actividades por parte de las instituciones responsables del cuidado, manejo y vigilancia de recursos naturales (SEMARNAT, CONAFOR, CONANP y PROFEPA). Además opinan de manera muy enfática que aparte de su belleza natural, el Parque Nacional los Mármoles cuenta con vetas de mármol y otros minerales que son explotables hasta por 130 años, representando esto un gran negocio.

El Parque Nacional los Mármoles se ubica geográficamente en la porción noroeste del Estado de Hidalgo (Figura 6); entre los meridianos: 99° 08' 57" y 99°08'39"de longitud oeste y los paralelos 20°45'39" y 20°59'22" de latitud norte (CONAMP, 2007).

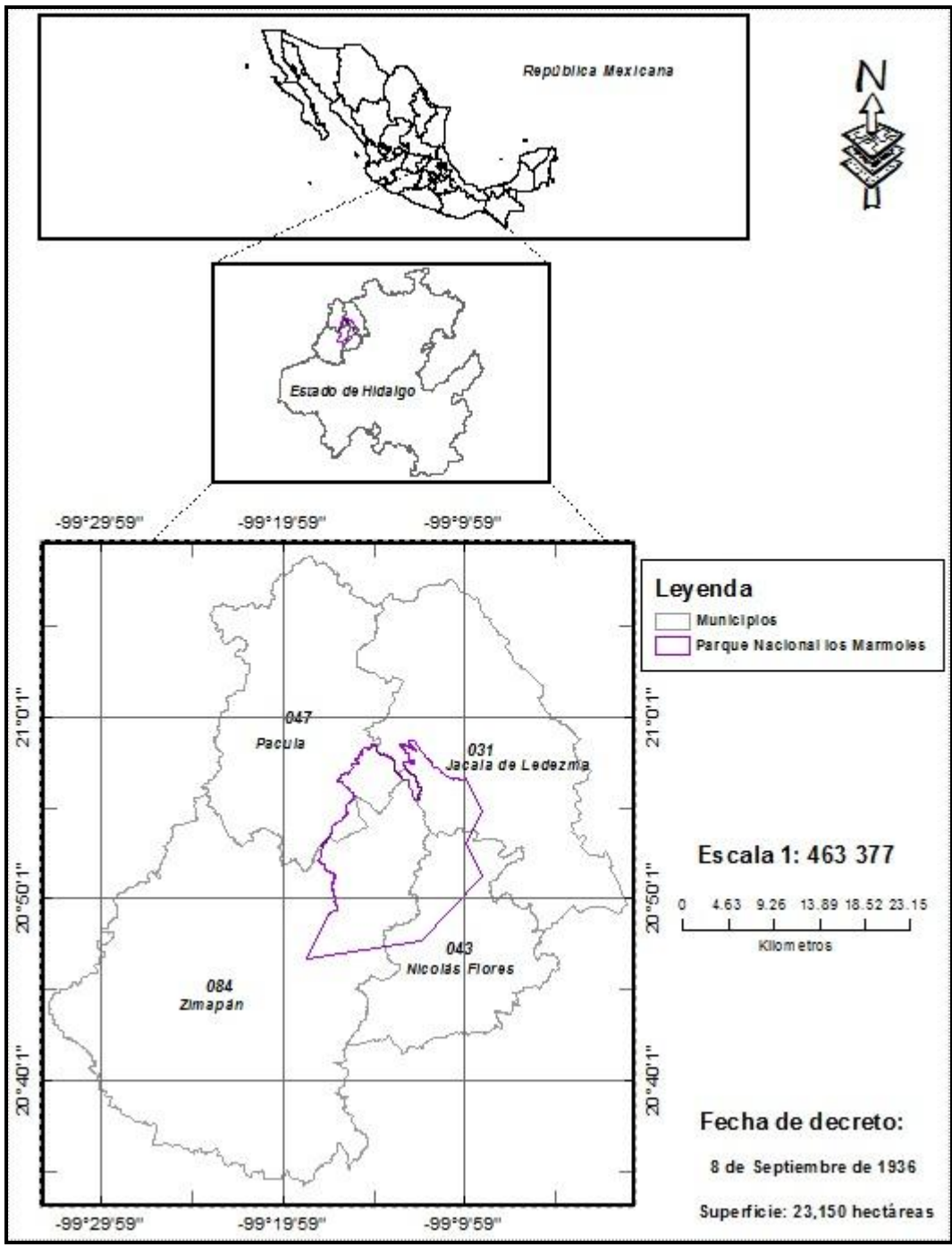

**Figura 6. Localización del Parque Nacional los Mármoles**

En términos de vías de comunicación, el Parque Nacional los Mármoles es atravesado por la carretera federal número 85 México-Nuevo Laredo y se encuentra a 126 km de la capital hidalguense Pachuca de Soto, fuera de esta vía principal existen muy pocos accesos que corresponden a vías de comunicación de tipo terracería.

El decreto que crea al Parque Nacional los Mármoles, establece que se toma como punto de partida un lugar conocido como Puerto de la Estancia ubicado en el kilometro 217 de la Carretera México-Laredo, en línea recta hacia el noroeste hasta llegar al punto conocido como Cerro Prieto, continuando al noroeste, pasando por el Puerto de Piedra y Las Pilas, hasta llegar a El Aguacate, siguiendo en línea recta hacia el noroeste hasta llegar a El Cobre, para continuar con rumbo norte hasta la Ranchería del Refugio y San Nicolás Tolentino, siguiendo la corriente del arroyo con rumbo al noroeste hasta llegar a Agua Fría sobre la carretera México-Nuevo Laredo; de aquí y sobre la carretera al sur, se llega a Minas Viejas, siguiendo sobre el fondo del afluente que va a la barranca seca, siguiendo al noroeste hasta Barranca Seca, que con rumbo suroeste llega a Apezco, de ahí se continúa en línea recta hasta llegar al punto de partida.

La superficie ocupada por el Parque Nacional los Mármoles es de 231.5 km<sup>2</sup> (23,150 has), la cual representa el 1.1 % de la superficie total del estado de Hidalgo (2,064,660 has) porcentaje similar al representado por el estado de Hidalgo (1%) respecto a la superficie total de México (196,437,500 has). El territorio ocupado por el Parque Nacional los Mármoles se distribuye en 4 municipios del estado de Hidalgo de la siguiente manera (Cuadro 9).

| <b>Municipio</b>  | Superficie ocupada por el Parque<br><b>Nacional los Mármoles (has)</b> | <b>Porcentaje Municipal</b> |
|-------------------|------------------------------------------------------------------------|-----------------------------|
| Zimapan           | 8,333                                                                  | 36                          |
| Jacala de Ledezma | 7,987                                                                  | 34                          |
| Nicolás Flores    | 5,788                                                                  | 25                          |
| Pacula            | 1,042                                                                  | 4.5                         |

**Cuadro 9. Fuente INEGI. Marco Geoestadistico 2010 versión 5** 

A pesar del porcentaje tan pequeño (1.1%) que representa el Parque Nacional los Mármoles respecto a la superficie total del estado, este Parque Nacional los Mármoles posee una enorme riqueza biológica que debe ser cuidada y conservada para garantizar su permanencia y disponibilidad de recursos naturales para las futuras generaciones.

De acuerdo con la Norma Oficial Mexicana NOM-059-SEMARNAT 2001, la cual determina las especies y subespecies de flora y fauna silvestre catalogadas bajo alguna categoría de riesgo, para el Parque Nacional los Mármoles se presentan las siguientes especies (Cuadro 10):

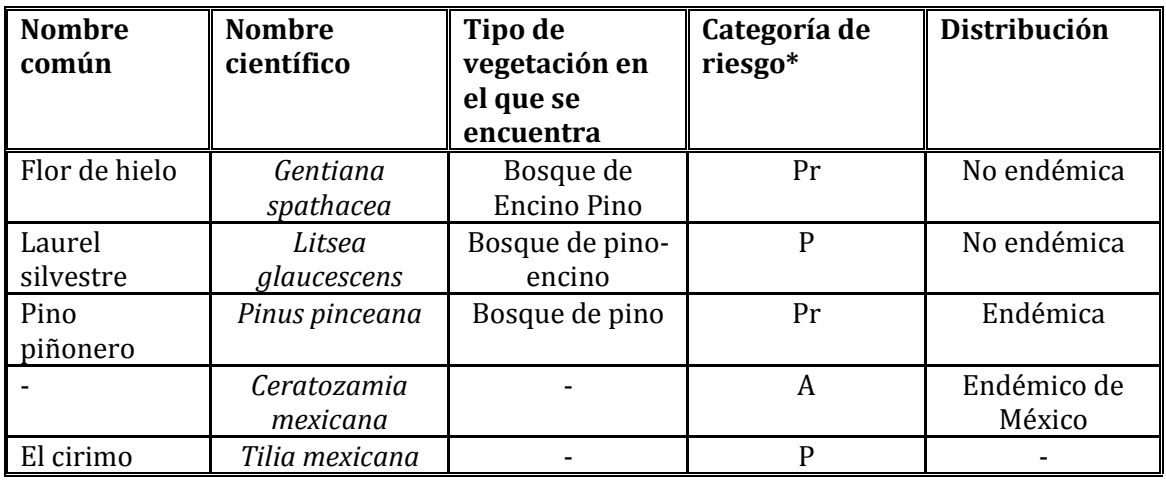

**Cuadro 10. Especies vegetales dentro de alguna categoría de riesgo** 

\*Categorias de riesgo: P=Peligro de extinción, A=Amenazada, Pr= Sujeta a protección especial, E=Probablemente extinta del medio silvestre

Es importante señalar que el Parque Nacional los Mármoles de los mármoles alberga una gran riqueza de fauna, misma que se presenta en el siguiente cuadro donde se hace una comparación entre la riqueza de fauna del Parque Nacional los Mármoles comparado con la riqueza del estado y del país (Cuadro 11).

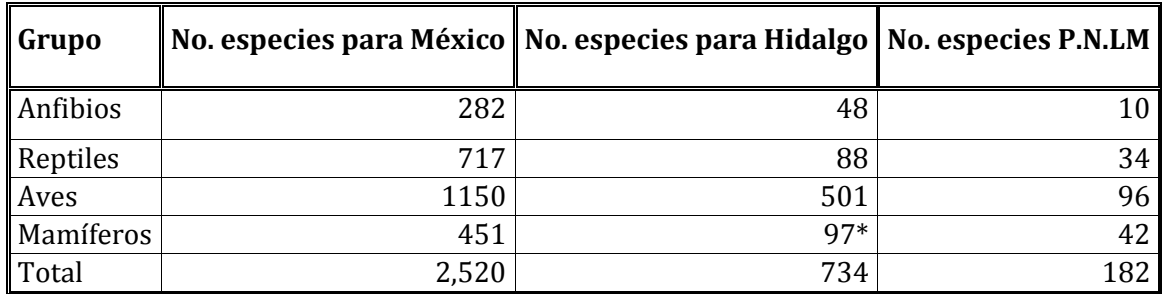

**Cuadro 11. Riqueza de los cuatro principales grupos de fauna presentes en el Parque Nacional los Mármoles**

\*59 de tipo terrestres y 38 voladores

Las especies de fauna endémicas y no endémicas presente s en el Parque Nacional los Mármoles que han sido catalogadas bajo alguna categoría de riesgo por la NOM-059- SEMARNAT 2001 (Cuadro 12) son:

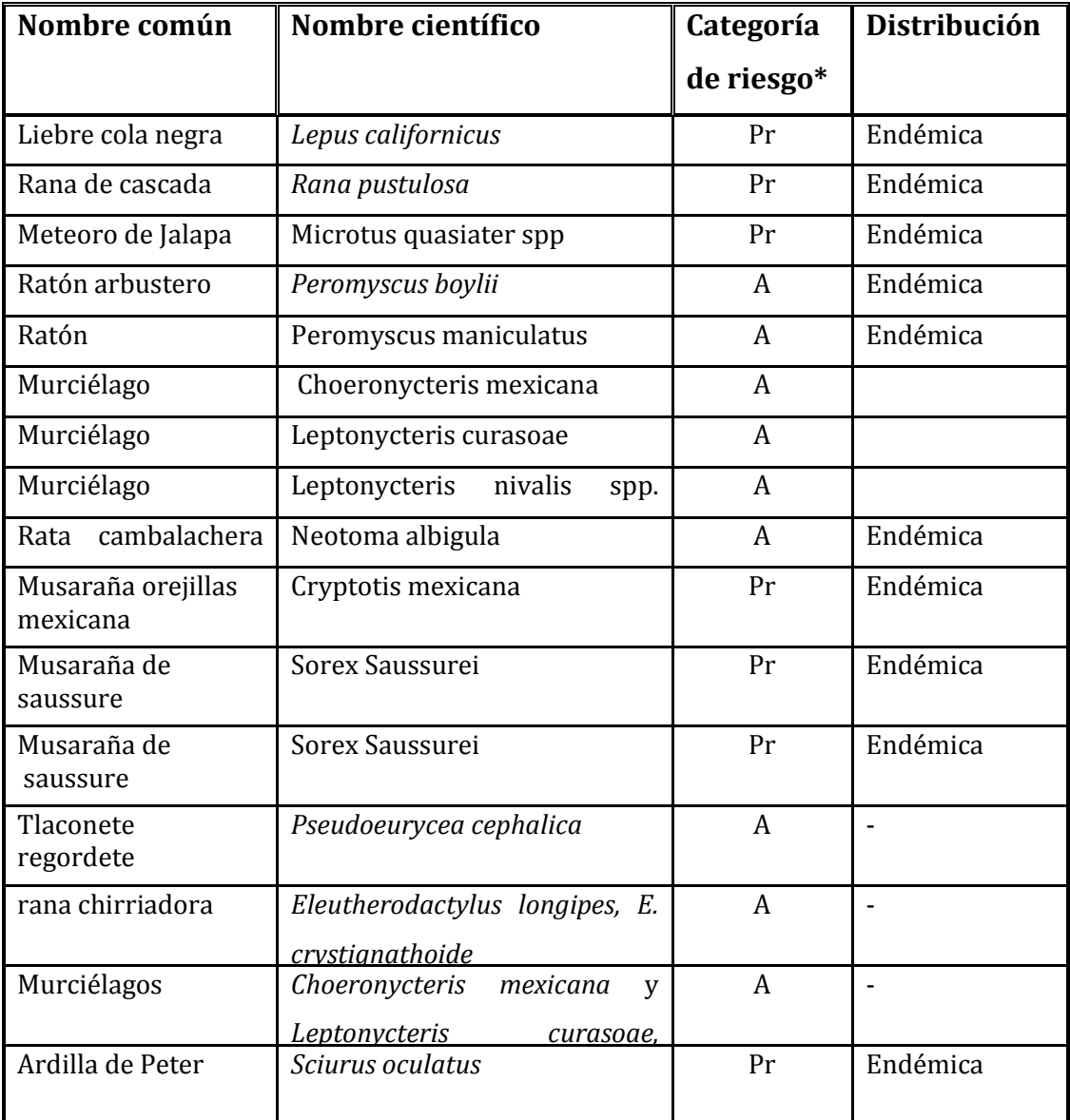

# **Cuadro 12. Especies vegetales dentro de alguna categoría de riesgo**

\*Categorías de riesgo: P=Peligro de extinción, A=Amenazada, Pr= Sujeta a protección especial, E= Extinta del medio silvestre

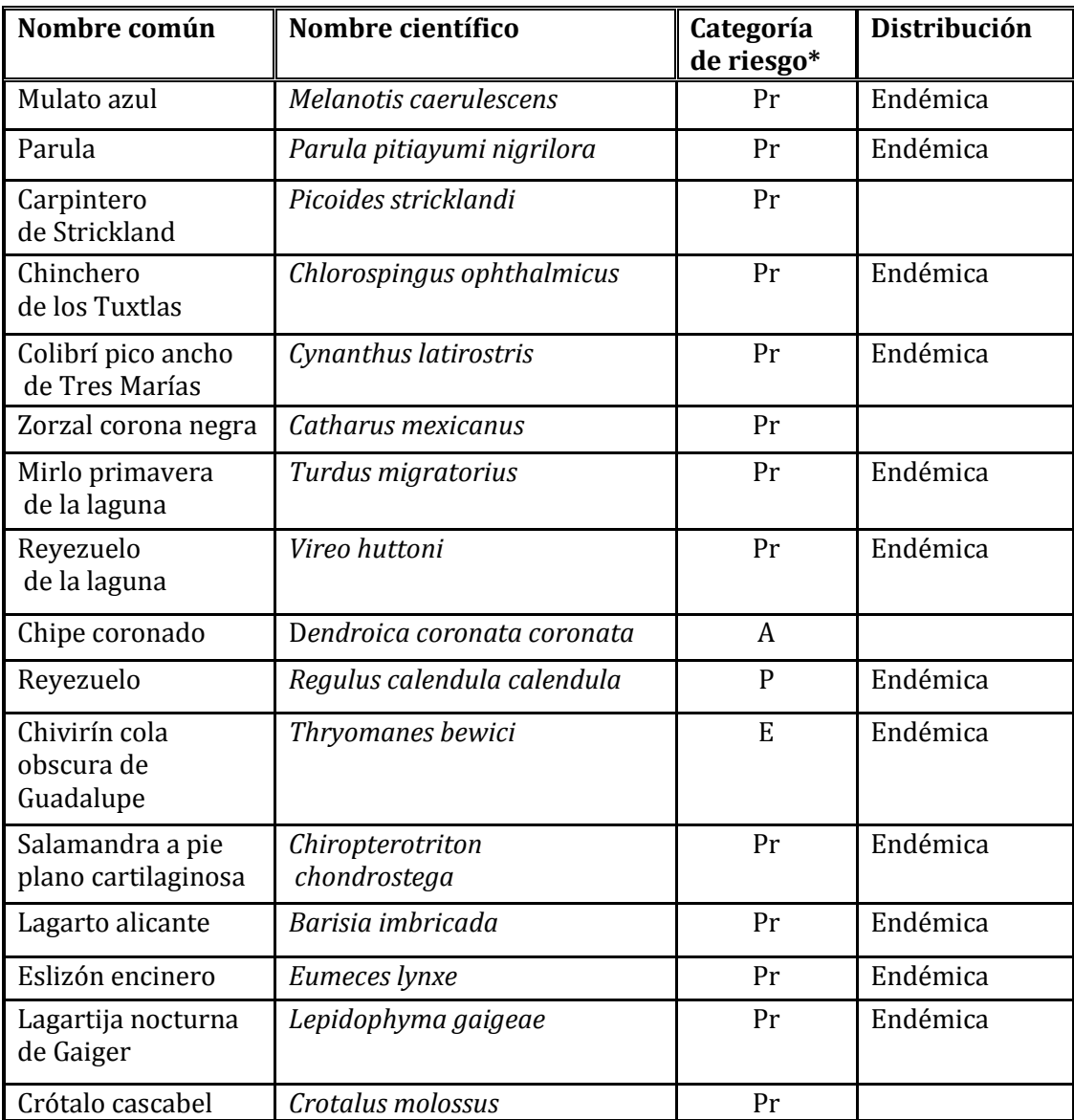

 **Continúa cuadro 12**

## **2.3. Descripción del medio físico**

## **2.3.1. Fisiografía**

El Parque Nacional los Mármoles se ubica dentro de la provincia sierra madre oriental y subprovincia carso huasteco. Es un área con fuertes pendientes y profundos barrancos. Como rasgo geográfico importante destaca la barranca de San Vicente la cual alcanza una profundidad de 600 m y el cerro de Cangandhó con una altura de 3000 metros.

El Parque Nacional los Mármoles forma parte de la sierra denominada Jacala-Zimapan, cuya importancia se pone de manifiesto al ser una zona de captación de agua, zona de recarga de mantos acuíferos y alimentación de ríos, lagunas y manantiales y posee importancia en la protección de los suelos contra la erosión debido a las fuertes pendientes que se tienen. El gradiente altitudinal se ubica en el rango de 600 a 3000 msnm y pendientes de 60° a 70° de inclinación (SARH, 1994).

El relieve del Parque Nacional los Mármoles es resultado de una serie de lomas con laderas convexas formadas por rocas sedimentarias intrusionadas por cuerpos ígneos. Las rocas predominantes dentro del Parque Nacional los Mármoles son de tipo sedimentario de origen marino, las cuales corresponde a calizas y lutitas; rocas metamórficas, como pizarras y rocas ígneas intrusivas y extrusivas. La edad de estas formaciones que afloran en el área, varían desde el Jurasico superior para la formación las Trancas; del cretácico medio para la formación el Doctor y del Cretácico inferior para la formación de Agua Nueva, del mismo tiempo geológico a las rocas intrusivas que intrusionaron a la secuencia sedimentaria y las rocas volcánicas del cuaternario (SARH, 1994).

#### **2.3.2. Clima**

En el estado de Hidalgo se tiene una precipitación promedio anual de 860 mm, la cual equivale a aproximadamente de 17,927,000 millones de m3. La distribución espacial y temporal de esta precipitación es irregular, situación por la cual se considera que el estado es árido en un 80% de su superficie.

En la superficie territorial que ocupa el Parque Nacional los Mármoles (23,513 has) se presentan dos tipos de climas (sistema de clasificación climática de Köppen modificado por Enriqueta García en el año de 1989), los cuales corresponden a:  $(A)C(w_0)(w)$  y  $C(w_2)$ . El primer tipo de clima cubre una superficie de 3,270.99 has, mientras que el segundo tipo de clima ocupa la mayor parte del Parque Nacional los Mármoles ocupando una superficie de 20, 242.09 has (Figura 7).

 $(A)C(w_0)(w)$ . Clima semicálido con temperatura media anual mayor de 18°C. La temperatura promedio registrada en el Parque Nacional los Mármoles es de 14°C, temperatura del mes más caliente mayor a 22°. Existen reportes de temperaturas bajas con valores de -2 a 3°C para las localidades de: Tierra Colorada, Agua Fría Grande y Chica pertenecientes al municipio de Jacala de Ledezma.

Subhúmedo con lluvias en verano, sequía en el invierno y con un porcentaje de lluvia invernal menor al 5%. Este tipo de clima corresponde a los más secos de los subhúmedos con un coeficiente P/T menor de 43.2. La precipitación total anual para este tipo de climas se ubica en el rango de 500 a 2,500 mm y la precipitación del mes más seco cubre el rango de 0 a 60 mm.

La cantidad de humedad en el ambiente es considerada baja, sin embargo en el suelo se tienen de 7 a 9 meses de humedad lo cual permite el desarrollo de especies de pinos, encinos y sus respectivas combinaciones dentro del Parque Nacional los Mármoles.

C(w2). Clima templado con temperatura media anual entre 12 y 18°C. Subhúmedo con lluvias en verano, sequía en invierno y con un porcentaje de lluvia invernal entre 5 y

10.2. La precipitación total anual para este tipo de clima va de 200 a 1800 mm y la precipitación del mes más seco oscila entre 0 a 40 mm. Este tipo de clima corresponde a los más húmedos de los subhúmedos con un coeficiente P/T menor de 55.

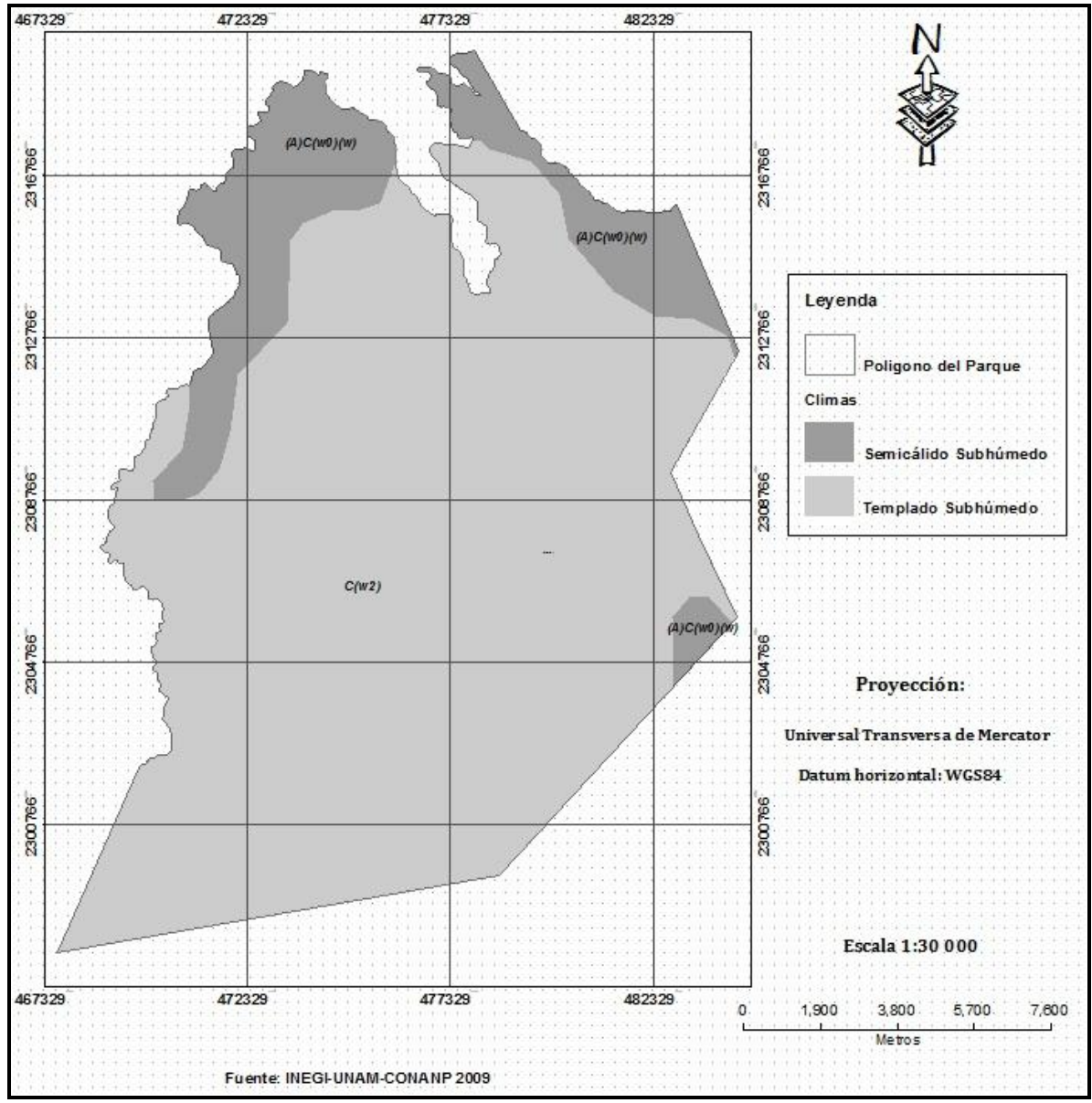

**Figura 7. Tipos de climas en el Parque Nacional los Mármoles**

La precipitación media anual para el estado de Hidalgo durante el año 2005 fue de 860 mm, lo cual equivale a 17,977.76 Mm<sup>3</sup> y para la región del Parque Nacional los Mármoles se han reportado de 776 mm (CNA, 2005).

Las estaciones meteorológicas presentes en la zona de estudio son pocas, de hecho dentro del Parque Nacional los Mármoles solo existe la estación Encarnación y dos estaciones más: Jacala y Zimapan, las cuales se ubican fuera del Parque Nacional los Mármoles pero con un grado de influencia importante debido a la cercanía con los límites del Parque Nacional los Mármoles a la cual se encuentran.

Datos más específicos sobre el comportamiento de la temperatura y precipitación para las estaciones meteorológicas comentadas en el párrafo anterior, fueron tomados del programa ERIC III creado por el Instituto Mexicano de Tecnología del Agua.

Para el caso de la estación Jacala de Ledezma durante el año 2008 se reporta una temperatura mínima de 8.04°C para el mes de Febrero, máxima de 31.41 °C para el mes de Mayo sin considerar el mes de enero en el cual no reporta información y una temperatura media anual de 15.24 (Cuadro 13).

| TO              | E        | $\mathbf{F}$   | M        | A     | M    |      |      | A    | S    | $\bf{0}$         | N    | D |
|-----------------|----------|----------------|----------|-------|------|------|------|------|------|------------------|------|---|
| $(^{\circ}C)/m$ |          |                |          |       |      |      |      |      |      |                  |      |   |
| <b>es</b>       |          |                |          |       |      |      |      |      |      |                  |      |   |
| mínima          | $\theta$ | 8.04           | 12.62    | 13.92 | 16.2 | 16.6 | 16.6 | 17.7 | 10.2 | 12.2             | 12.5 | N |
| Media           | $\theta$ | 15.6           | 18.41    | 19.47 | 19.2 | 20.6 | 19.2 | 21.3 | 15.3 | 16.4             | 17.1 | N |
| Máxima          | $\Omega$ | 26.5           | 29.22    | 28.21 | 31.4 | 26.5 | 23.9 | 28.0 | 21.4 | 22.4             | 24.7 | N |
| pp mm           | $\theta$ | $\overline{0}$ | $\theta$ | 11.4  | 35.6 | 56.4 | 118  | 75.8 | 37.8 | $\boldsymbol{0}$ | 0    | N |

**Cuadro 13. Estadísticas de temperatura y precipitación de la estación Jacala** D ND: No determinado

El comportamiento de temperatura y precipitación durante el año 2008, también se presenta de forma gráfica (Figura 8).

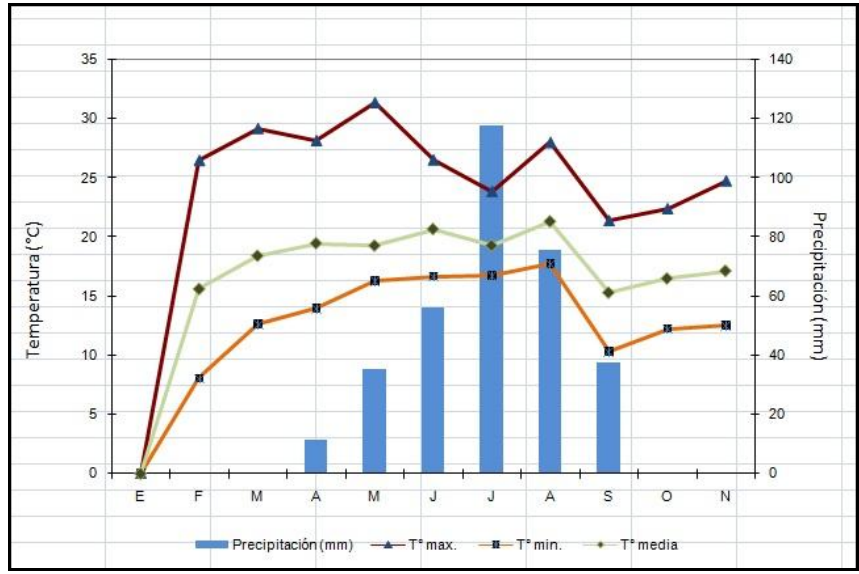

**Figura 8. Climograma de la Estación Jacala** 

Datos de precipitación y temperatura para el año 2003 de la estación Encarnación según ERIC III (Cuadro 14). Par ambas variables se incluye también su comportamiento de manera grafica (Figura 9). También CNA para el año 2004 reportó un total de 30 de heladas para ese año.

| $T^{\circ}$ (°C)/Mes                                                              | E    |      | M    | A    | M    |      |      | A    |      | O    |      |     | Anual |
|-----------------------------------------------------------------------------------|------|------|------|------|------|------|------|------|------|------|------|-----|-------|
| mínima                                                                            | 3.8  | 6.3  | 6.1  | 9.1  | 11.2 | 8.6  | 8.4  | 8.4  | 8.4  | 7.4  | 6.2  | 3.4 | 7.3   |
| media                                                                             | 6.8  | 9.2  | 8.2  | 12.2 | 13.9 | 10.6 | 10.3 | 10.5 | 10.4 | 9.5  | 8.2  | 6.3 | 9.7   |
| máxima                                                                            | 20.7 | 25.5 | 24.3 | 25.8 | 26.9 | 24.4 | 23.3 | 23.5 | 22.3 | 22.2 | 22   | 21. | 23.6  |
| pp mm                                                                             | 57.5 | 1.5  |      | 9.5  | 17.5 | 98   | 211. | 106. | 427. | 111. | 83.5 | 10. | 1135  |
| Cuadro 14. Estadísticas de temperatura y precipitación de la estación Encarnación |      |      |      |      |      |      |      |      |      |      |      |     |       |

7 5 2 5 **Cuadro 14. Estadísticas de temperatura y precipitación de la estación Encarnación** 

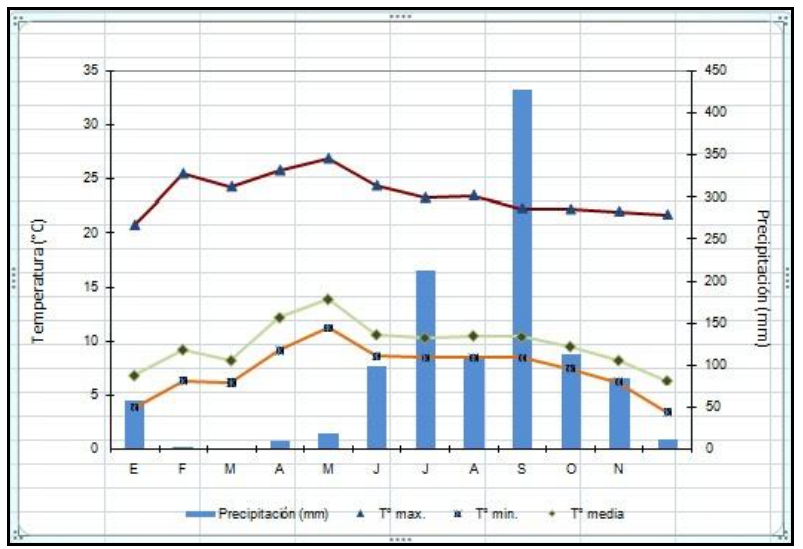

**Figura 9. Climograma de la Estación Encarnación**

Datos de precipitación y temperatura para el año 2003 de la estación Zimapan según ERIC III (Cuadro 14). Par ambas variables se incluye también su comportamiento de manera grafica (Figura10).

| $T^{\circ}$ (°C)/Mes | E    |      | M    | A    | M    |      |      | A    | ى    |      | N    | D         | Anual |
|----------------------|------|------|------|------|------|------|------|------|------|------|------|-----------|-------|
| mínima               | 5.47 | 5.62 | 7.08 | 10.4 | 12.2 | 12.8 | 13.5 | 13.1 | 12.2 | 9.18 | 7.21 | <b>ND</b> | 9.9   |
| media                | 13.7 | 15.7 | 16.9 | 19.4 | 20.6 | 19.0 | 18.2 | 18.8 | 16.6 | 14.7 | 14.6 | ND        | 17.1  |
| máxima               | 23.7 | 26.2 | 27.1 | 29.7 | 29.7 | 26.5 | 24.5 | 25.9 | 22.6 | 21.6 | 24.7 | <b>ND</b> | 25.6  |
| pp mm                | 0.4  | 0.8  | 3    | 9    | 31   | 50   | 139. | 100. | 125. | 35.6 | 0.8  | <b>ND</b> | 496.4 |

6 4 8 **Cuadro 15. Estadísticas de temperatura y precipitación de la estación Zimapan**  ND: No determinado

Fuente: http:clima.inifap.gob.mx/redclima

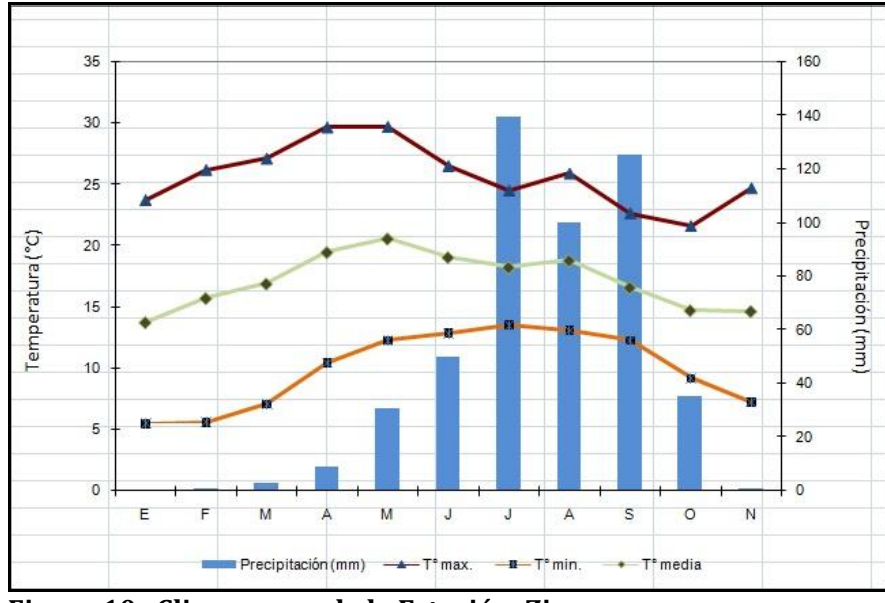

**Figura 10. Climograma de la Estación Zimapan** 

También se incluyen datos climáticos tomados del ordenamiento ecológico territorial del Parque Nacional los Mármoles realizado por el Servicio Geológico Mexicano en 2004. Estos datos resultan del análisis de estadísticas de temperatura y precipitación para un periodo de 23 años (1980 al 2003), tomados de CNA (Cuadro 16).

En este análisis se presenta un comportamiento tanto de la temperatura como de la precipitación más cercana a la realidad, con un periodo de lluvias significativas durante el periodo junio-octubre (Figura 11).

| $T^{\circ}/me$    | E         | F                      | M            | A         | M         |              |            | $\mathbf{A}$ | S            | $\bf{0}$   | N         | D            |
|-------------------|-----------|------------------------|--------------|-----------|-----------|--------------|------------|--------------|--------------|------------|-----------|--------------|
| S                 |           |                        |              |           |           |              |            |              |              |            |           |              |
| Máxim             | 22.5      | 24.1                   | 26.0         | 27.7      | 28.1      | 26.7         | 24.5       | 23.3         | 23.2         | 22.9       | 22.6      | 22.1         |
| a                 | 4         | 5                      | 3            | 6         | 4         | $\mathbf{1}$ | 8          | 7            | $\mathbf{1}$ | 6          | 5         | 9            |
| Mínim<br>a        | $-0.2$    | 0.28                   | 1.81         | 4.79      | 6.21      | 6.26         | 6.61       | 6.27         | 4.44         | 2.46       | 1.13      | 0.57         |
| Madia             | 10.5      | 12.3                   | 14.1         | 15.9      | 16.8      | 15.8         | 15.1       | 14.8         | 14.0         | 13.1       | 12.1      | 11.4         |
| anual             | 3         | 1                      | $\mathbf{0}$ | 5         | 6         | 4            | 7          | 3            | 7            | 1          | 6         | $\mathbf{1}$ |
| pp<br>anual<br>mm | 26.8<br>7 | 16.8<br>$\overline{2}$ | 24.8<br>5    | 42.6<br>5 | 55.5<br>4 | 165.<br>11   | 163.<br>68 | 176.<br>88   | 262.<br>20   | 127.<br>87 | 43.4<br>1 | 19.5<br>2    |

**Cuadro 16. Comportamiento de la temperatura y precipitación en la estación Encarnación** 

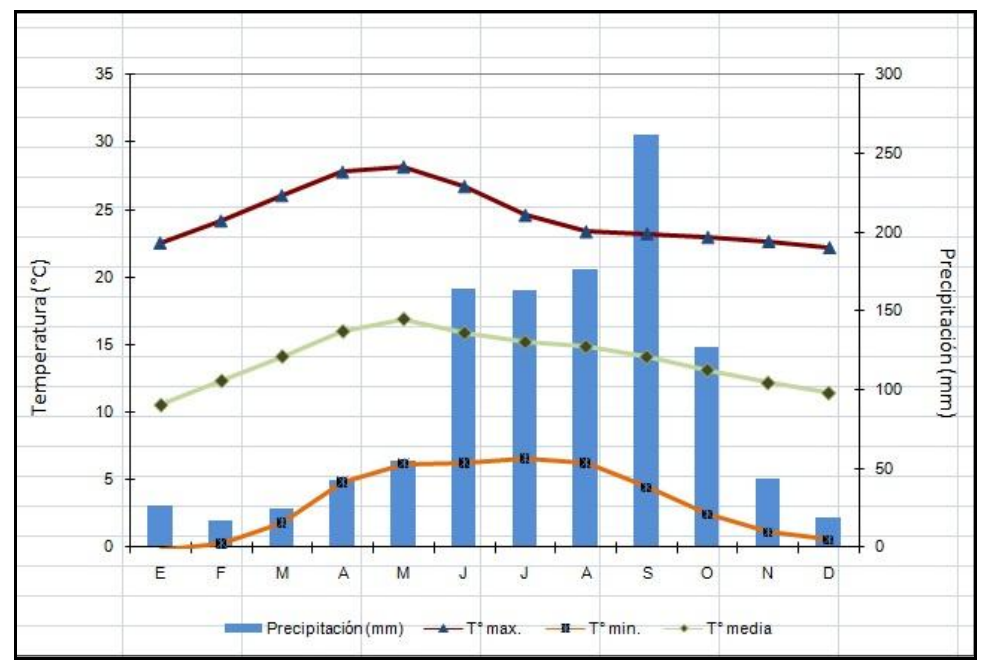

**Figura 11. Climograma de la Estación Encarnación en el periodo (1980-2003)**

#### **2.3.3. Suelos**

El suelo es un recurso natural importante para el Parque Nacional los Mármoles, constituye la base sobre la cual se establecen y desarrollan los seres vivos que ahí habitan.

Cada tipo de suelo es distinto, tales diferencias resultan de la interacción entre los factores materia viva, material parental, relieve, clima y el tiempo que ha dado origen la formación del suelo.

En relación a su composición, el suelo está constituido por la parte mineral, orgánica, agua y aire. La cantidad de cada componente está en función de la textura del suelo de que se trate, por ejemplo para un suelo de textura franca se han estimado valores de: 45%, 5%, 25% y 25% para material mineral, materia orgánica, agua y aire respectivamente.

Es importante comentar que no existe cartografía edafológica detallada para el Parque Nacional los Mármoles y solo un trabajo incluye un apartado de descripción de suelos, el cual es tomado de la cartografía edafológica escala 1:250,000 de INEGI serie 1. Consciente de que no es lo mejor, sin embargo es menester señalar que la cartografía de suelos de INEGI serie 1 ha sido actualizada resultando la serie 2, la cual fue elaborada mediante el análisis visual de imágenes landsat, trabajo de verificación de campo y empleo de la base de referencia para los suelos del mundo WRB por sus siglas en ingles versión 2000.

Según datos obtenidos de la carta edafológica serie 2, existen en el Parque Nacional los Mármoles 5 tipos distintos de suelos, los cuales se enuncian en el siguiente orden: Luvisoles, Leptosoles, Regosoles, Phaeozem y Fluvisoles, tomando como base el criterio de la superficie que ocupan dentro del Parque Nacional los Mármoles.

#### **2.3.4. Hidrología**

De las 13 Regiones Hidrológico-Administrativas (RHA) en las cuales se ha divido el país, 3 de ellas cubren la totalidad de la superficie del estado de Hidalgo (IX Golfo norte con 40 municipios, X Golfo centro con 5 municipios y XIII Aguas del Valle de México con 39 municipios).

La zona de estudio se ubica en la RHA IX Golfo norte, RH numero 26 Alto Panuco, la cual comprende la subregión Tula, la cuenca Río Moctezuma, la subcuenca del mismo nombre y las microcuencas Río Moctezuma, Río Tula, Río Amajac, y Río Zimapan, los cuales en conjunto cubren una superficie total de 5,467.36 Km<sup>2</sup> y presentan una precipitación media de 600 a 2,000 mm, escurrimiento medio de 1 402.5 mm3.

El Río Moctezuma pasa por el occidente del Parque Nacional los Mármoles, dentro del cual algunos arroyos fluyen en dirección sur-norte para unírsele. Uno de ellos es el Río de los Naranjos que se une al Río Moctezuma cerca de Macazintla. Por la vertiente oriental fluye el río Amajac, el cual también recibe numerosos arroyos por la margen izquierda, los cuales nacen dentro del Parque Nacional los Mármoles, entre los más importantes están El arroyo Barranca Seca y El arroyo Rincón del Agua (SARH, 1994).

Dentro de la zona de estudio se ubica el acuífero Zimapan uno de los tres acuíferos existentes en esa región del estado de Hidalgo (Ixmiquilpan y Orizatlan) de ahí la importancia de regular el uso de suelo del Parque Nacional los Mármoles.

Una descripción más completa sobre la hidrología de los cuatro municipios que cubren al Parque Nacional los Mármoles puede ser encontrada en el ordenamiento ecológico territorial del Parqué publicado por el Consejo Estatal de Ecología de Hidalgo en el año 2004 (Randel, 2008).

#### **2.3.5. Tipos de vegetación**

Existe poca diferenciación entre los ecosistemas presentes en el Parque Nacional los Mármoles, la mayoría de ellos conviven y comparten las mismas condiciones ambientales. Los ecosistemas presentes en el Parque Nacional los Mármoles son: Bosque de Encino, Bosque de Pino, Bosque de Encino Pino, Bosque de Pino Encino, Bosque de táscate, Matorral, Pastizal, Cuerpos de agua y Agricultura de Temporal.

## **2.3.5.1. Bosque de Encino**

Se desarrolla principalmente en climas semisecos, templados y semicálidos y cálidos, cuya precipitación media anual oscila entre los 600 y 1000 mm y su rango altitudinal en el que se desarrolla es entre 1500 y 2100 m.

Se han reportado un total de 16 especies de encinos, lo cual representa el 11.5% del total de especies reportadas para México. Las principales especies encontradas en este tipo de bosque son: *Quercus mexicana*, *Q. subspatulata, Q. affinis, Q. centralis. Q. crassifoli, Q. laurina Q. peduncularis y Q. obtusata*.

Los árboles alcanzan alturas de 7 a 13 m, y se encuentran asociados con vegetación secundaría arbustiva y herbácea. Los suelos que soportan este tipo de ecosistema corresponden a: Litosol, Luvisol y Regosol.

Esta comunidad se distribuye preferentemente sobre rocas carbonatadas, principalmente dentro del territorio del Municipio de Pacula y Nicolás Flores.
#### **2.3.5.2. Bosque de Pino**

Esta comunidad vegetal se desarrolla preferentemente en zonas de clima templado y subhúmedo, con una precipitación media anual entre 600 a 1 500 mm anuales. Estos bosques se distribuyen en altitudes que van desde los 1800 a 2 600 msnm y se manifiestan en manchones en Jacala de Ledesma y al norte de Zimapan. Las principales especies representativas de esta comunidad vegetal son: *Pinus teocote*, *P. pseudostrobus*, *P. pinceana, P. montezumae, P. patula, P. greggii y P. cembroides*. Los árboles representativos de este ecosistema tienen una altura que varía entre 7 y 15 metros. Los suelos que soportan este tipo de ecosistema son: Luvisol, Litosol y

Regosol, los cuales sobreyacen a rocas calizas del Jurásico Superior-Cretácico Inferior que coronan el área de estudio.

Los pinares de localidades más secas, se caracteriza por estar constituidos por especies de hojas cortas y rígidas como el pino piñonero (*Pinus cembroides*) que se distribuye en las partes secas.

## **2.3.5.3. Bosque de Pino Encino y Encino Pino**

El criterio para separar estas dos clases de coberturas forestales no está bien definido y se basa en la dominancia de una u otra especie, de tal forma que para el caso de la clase Bosque Pino Encino la especie dominante es el Pino y de manera similar ocurre para la clase Bosque de Encino Pino en la que el Encino es la especie dominante. Existen distintas opiniones respecto a la sinecología de estas comunidades vegetales. En muchas partes de México ambas comunidades vegetales se consideran como vegetación clímax (Challenger, 1998), por otro lado son consideradas en fase de transición encaminadas a generar masas puras tanto de Pino como de Encino (INEGI, 2009).

Su distribución es muy similar a los dos primeros ecosistemas descritos con anterioridad. Las especies características son: *Pinus teocote, P. montezumae, P. cembroides, Quercus mexicana, Q. crassifolia.*

Los suelos que soportan este tipo de vegetación corresponden a: Feozem, Luvisol y Litosol. Los Municipios de Zimapan y Nicolás Flores y la región central del Parque Nacional los Mármoles Nacional los Mármoles poseen este tipo de vegetación.

#### **2.3.5.4. Bosque de Táscate**

Se desarrolla en lugares de climas templados y semisecos con precipitación promedio anual que no excede los 700 mm. Este tipo de ecosistema se distribuye en altitudes que van desde los 700 a 1700 msnm.

Las especies dominantes son: *juniperus flácida, juniperus deppeana (*Sabino o Táscate), son arboles achaparrados perennes con alturas entre 3 y 6 metros, generalmente esta comunidad vegetal se caracteriza por árboles espaciados, también forman parte de los bosques de pino y encino. Se desarrolla en suelos de tipo: Litosol, Feozem y Luvisol.

## **2.3.5.5. Pastizal**

Esta comunidad se distribuye en diferentes condiciones climáticas y su origen deriva principalmente de actividades antropogenicas (agrícolas, pecuarias e incendios). Estas áreas ocupan la parte centro sur del Parque Nacional los Mármoles. Las principales especies que integran este ecosistema son: *Bouteloua aristiroides, Aristida glauca* y *Muhlenbergia microsperma* han sido favorecidas por las acciones del manejo del hombre.

Las áreas ocupadas por este tipo de vegetación son utilizadas como agostadero para el pastoreo de ganado bovino principalmente.

#### **2.3.6. Fauna del lugar**

La principal fauna silvestre reportada para el Parque Nacional los Mármoles es la siguiente:

Conejos (*Sylvilagus floridanus*), gato montés (*Lynx rufus*), zorrillo (*Mephitis acroura*), armadillo (*Dasypus sp*.), ardilla (*Sciurus auerogaster*), Tigrillo (*Felis wiedii*), mapache (*Procyon lotor*), tejón (*Nasua sp*.), tlacuache (*Didelphis virginiana*), cacomixtle (*Assariscus astutus*). Aves: gavilán, aguililla, golondrina, tortolita, halconcillo, zopilote, paloma, tórtola, carpinteros, correcaminos. Reptiles: víbora de cascabel, culebra, lagartija y camaleón, así mismo se ha introducido un oso negro en la zona (SARH, 1997).

## **2.4. Uso de suelo en el Parque Nacional los Mármoles**

Como hemos comentado en párrafos anteriores uno de los objetivos del decreto del Parque Nacional los Mármoles fue aprovechar esta área mediante un uso turístico, objetivo que no ha sido alcanzado, situación por la cual el Parque Nacional los Mármoles carece de infraestructura y por ello es que no se han autorizado permisos ni concesiones para ofrecer servicios relacionados al turismo. Dentro de las actividades de interés para los turistas de naturaleza destacan el excursionismo, campamento, montañismo, observación de paisajes y vida silvestre.

La explotación de minerales, uso no permitido para la categoría de Parque Nacional se ha venido realizando desde los años 60's mediante la autorización de una serie de concesiones para explotación del mármol. Los lugares importantes por la presencia de grandes bancos de material son La Encarnación y San Nicolás.

Otros usos no permitidos que se realizan dentro del Parque Nacional los Mármoles corresponden a: Agricultura de Temporal, fruticultura, ganadería extensiva y de traspatio, aprovechamiento forestal.

La agricultura de Temporal incluye tanto cultivos anuales como cultivos semipermanentes. Dentro del primer grupo se incluyen los cultivos de maíz y frijol. El segundo grupo de cultivos incluye la manzana, pera y durazno.

La actividad de ganadería ocupa pequeñas áreas y domina en su mayoría el pastoreo de ganado bovino, ganado caprino, ovino y asnos.

El aprovechamiento forestal se realiza de manera clandestina. Los usos de la madera pueden variar desde consumo local para combustible hasta la venta de madera aserrada local y regionalmente.

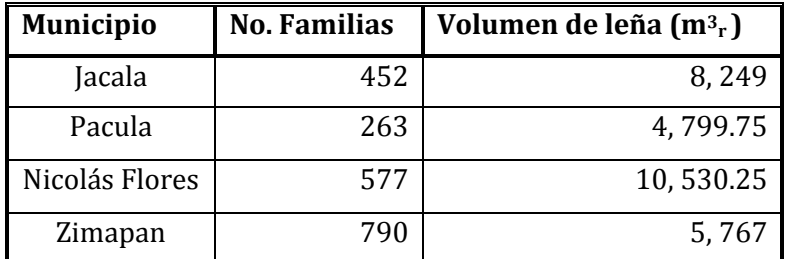

En el siguiente cuadro se presenta el consumo de leña por municipio.

**Cuadro 17. Consumo anual de leña (Fuente CONANP, 2007)**

La alteración de los ecosistemas dentro del Parque Nacional los Mármoles es el resultado de dos tipos de agentes. El primero de ellos, corresponde a las acciones realizadas por el hombre que al hacer uso de los recursos naturales afecta el equilibrio natural del Parque Nacional los Mármoles.

El segundo agente es de tipo natural y corresponde principalmente a la presencia de incendios, plagas y enfermedades forestales los cuales han afectado de manera significativa los ecosistemas forestales del Parque Nacional los Mármoles. La presencia de incendios en la zona ha estado presente a través del tiempo, se habla de un incendio forestal ocurrido en el año de 1998, el cual consumió una superficie considerable de bosque de pino, comentan los lugareños que las llamas del incendio alcanzaron 30 m de altura.

#### **2.5. Demografía**

El Parque Nacional los Mármoles al igual que la mayoría de las áreas naturales protegidas que existen en el país, presenta asentamientos humanos dentro y fuera del Parque Nacional los Mármoles. Tanto las localidades rurales que se ubican al interior como las que se localizan en la zona de amortiguamiento, tienen influencia en el funcionamiento y conservación del Parque Nacional los Mármoles. Las personas que ahí habitan hacen uso de manera directa e indirecta de los recursos naturales presentes en el Parque Nacional los Mármoles y el grado de presión que ejercen estos habitantes está relacionado con el crecimiento de la población que ahí habita.

Estas localidades pertenecen a los 4 municipios que conforman al Parque Nacional los Mármoles (Jacala de Ledezma, Nicolás Flores, Pacula y Zimapan), en total suman 65 localidades, de estas; 50 localidades se encuentran ubicadas geográficamente dentro del Parque Nacional los Mármoles y las 15 localidades restantes se localizan dentro del área de amortiguamiento estimada dentro de un radio de 1,500 m partiendo de los límites geográficos del Parque Nacional los Mármoles (Figura 12).

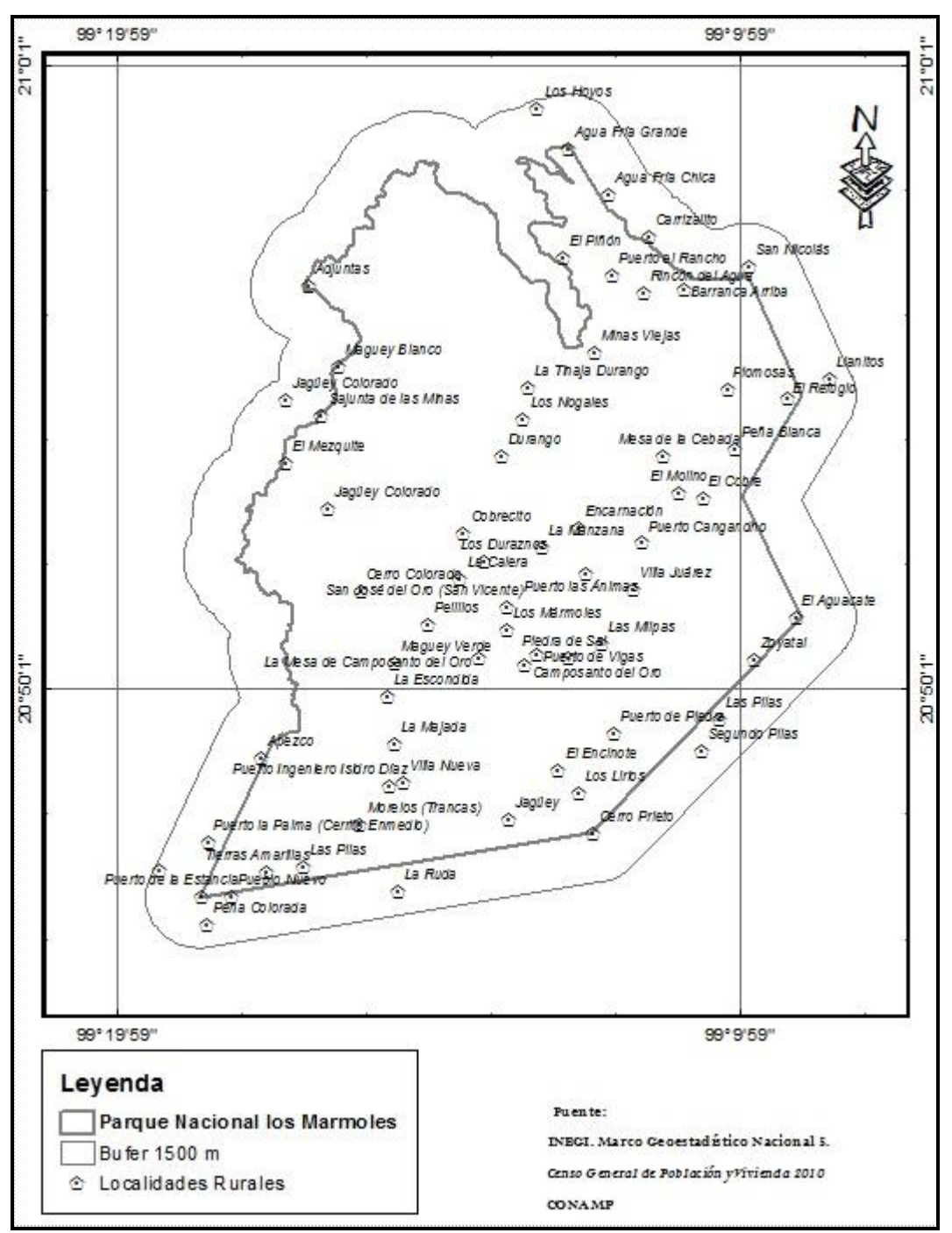

**Figura 12. Distribución de localidades en el Parque Nacional los Mármoles**

La evolución del crecimiento poblacional ha sido distinta para cada una de las 65 localidades y variable para cada uno de los años estudiados (Cuadro 18). Existen muchas localidades que no cuentan con información, sobre todo para el periodo de

1900 a 1980, lo cual puede deberse a que son localidades de reciente creación o localidades que no fueron censadas en dicho periodo. Otro dato interesante refiere que existen localidades que presentan un crecimiento a través del tiempo (Apezco, Morelos, Maguey Verde, San Nicolás y Durango) en cambio en muchas otras localidades, el comportamiento ha sido contrario, es decir; se parte de un valor alto de población en el año de 1900 y se termina con un valor bajo en el año 2010 (Rincón del Agua, Cerro Prieto, El Mezquite, Encarnación y San José del Oro). Este comportamiento se debe a que algunas localidades se han dividido para dar origen a otras localidades nuevas. El caso de la localidad Rincón del Agua resulta interesante porque su comportamiento en términos de crecimiento poblacional ha sido negativo cuya dirección es probablemente hacia la extinción. La localidad que experimentó mayor crecimiento poblacional a través del tiempo fue Durango, la cual en 1910 tenía 93 habitantes y en 2010 reporto 509 habitantes.

Localidades como: Encarnación, Cerro Prieto y San José del Oro presentaron los valores de población total más altos para el año de 1900. Estos valores y su decrecimiento posterior a este año se debieron a dos razones principalmente: Separación de algunos anexos de la localidad para formar nuevas localidades, reducción de población resultado de la Revolución Mexicana y migración nacional e internacional.

Según datos del censo general de población y vivienda 2010 estas comunidades en conjunto poseen una población total de 8,584 habitantes. Estos habitantes demandan y hacen uso de bienes y servicios de los recursos naturales presentes en el Parque Nacional los Mármoles, lo cual sin duda tiene una repercusión en el grado de conservación ecológica del Parque Nacional los Mármoles.

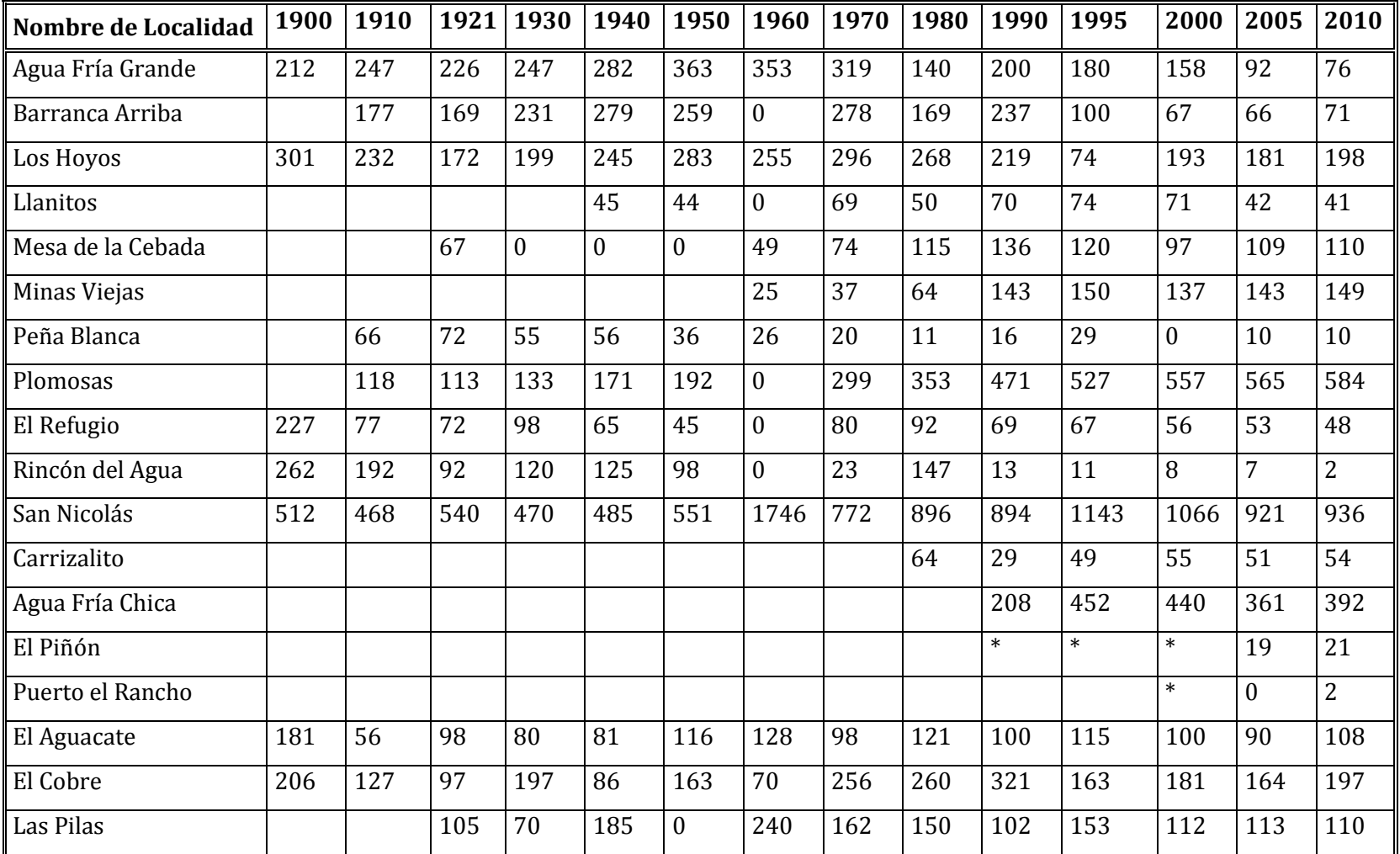

**Cuadro 18. Evolución de la población total en las localidades que habitan el Parque Nacional los Mármoles para el periodo 1900 a 2010** 

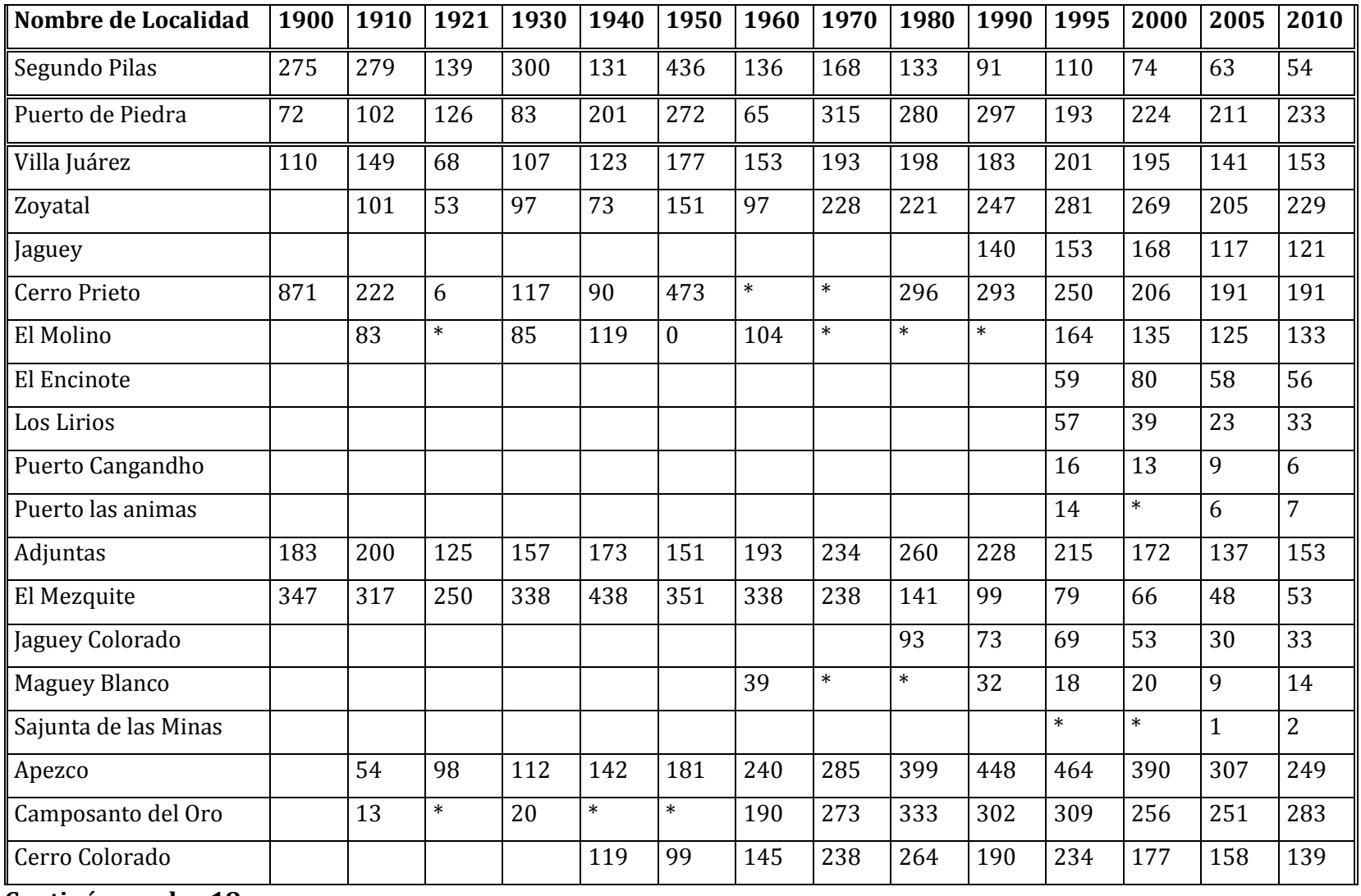

 **Continúa cuadro 18**

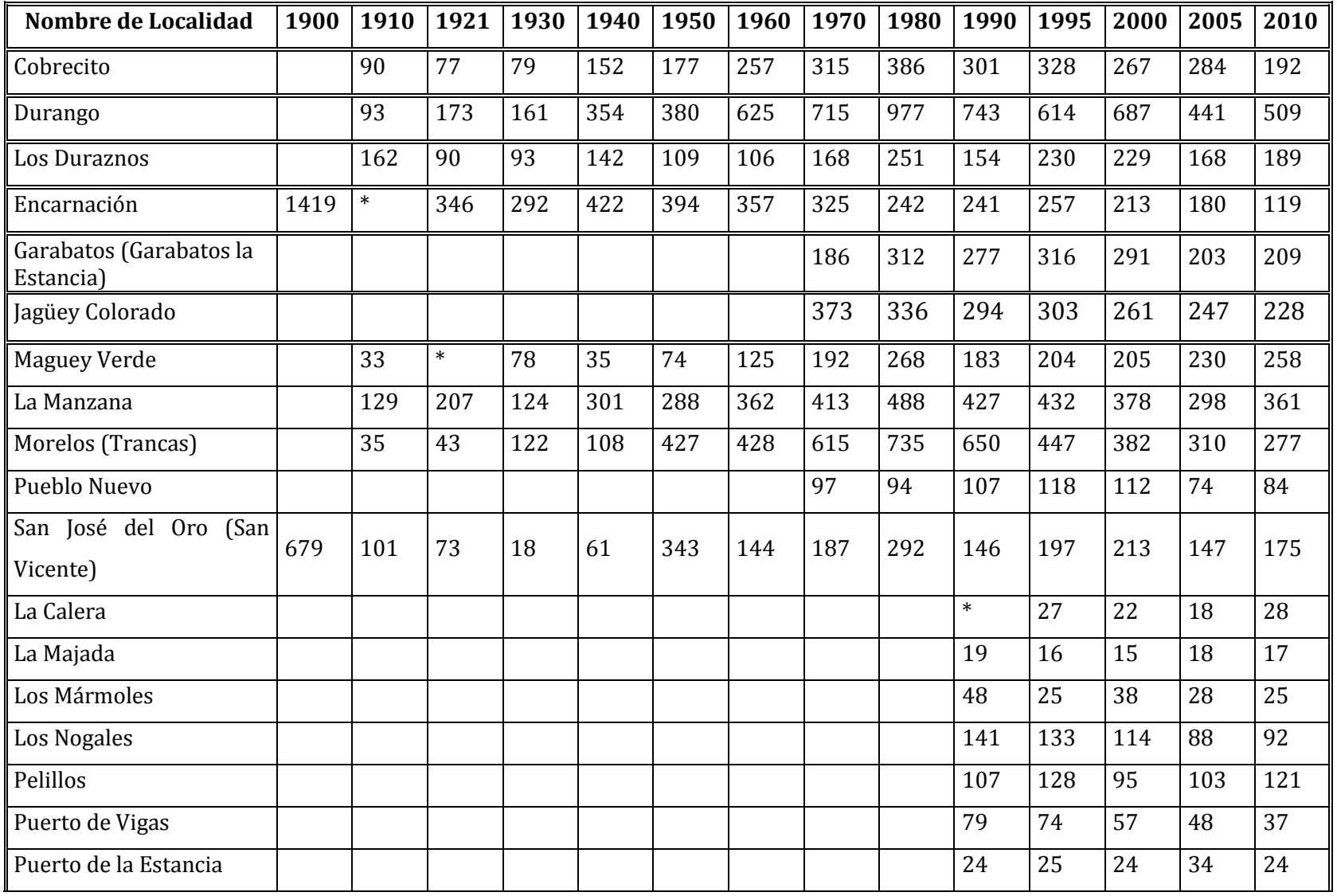

**Continúa cuadro 18**

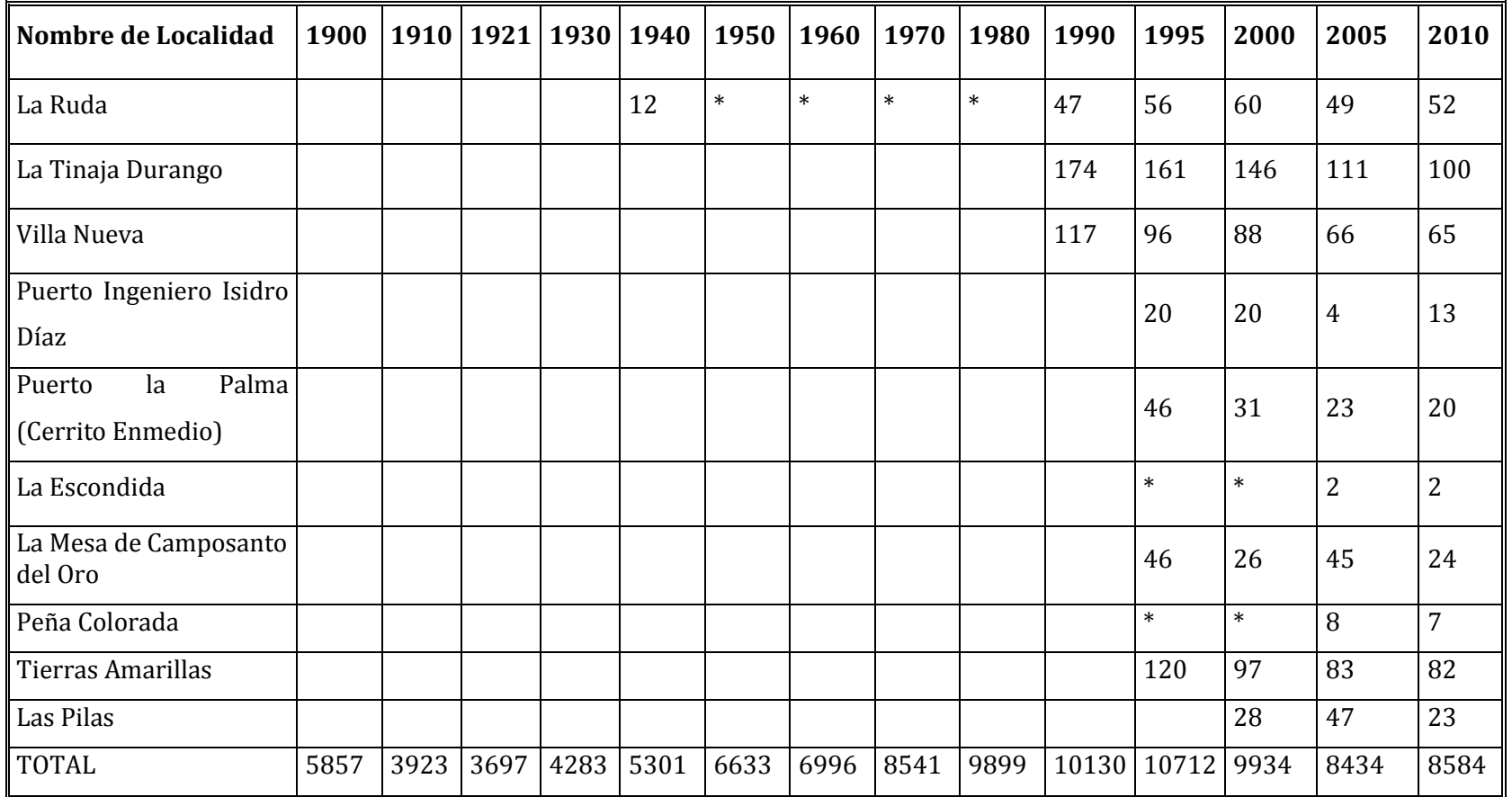

## **Termina cuadro 18**

Aún cuando la información es incompleta para varias localidades y años, de manera general al analizar la población total para todas las localidades en conjunto para cada año se puede decir que la población experimento una reducción durante el periodo de 1910 a 1921 e inició una recuperación y crecimiento a partir de 1930 hasta alcanzar el máximo en 1995 y de ahí empezó a decrecer, excepto en 2010 año en el cual se observa un cambio que indica una tendencia de crecimiento nuevamente (Figura 13).

La dinámica de crecimiento de la población que se presentó durante el periodo de tiempo de 1930 a 2010 indica que este factor ha tenido participación en la dinámica de cambios de las clases de vegetación que han ocurrido en el Parque Nacional los Mármoles.

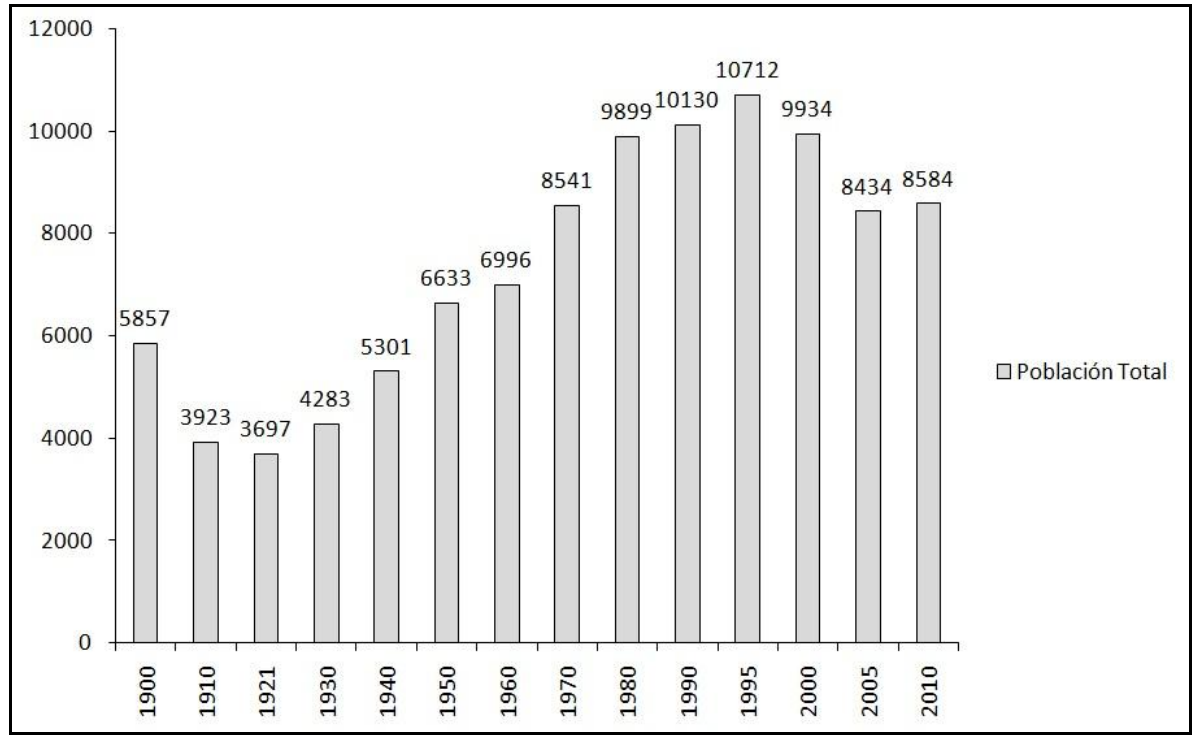

**Figura 13. Comportamiento poblacional en las localidades del Parque Nacional los Mármoles (periodo 1900-2010)** 

## **III. Materiales y Metodología**

### **3.1. Materiales**

Para la realización de esta investigación se usaron dos tipos de insumos, los cuales describo a continuación:

## **3.1.1. Imágenes Spot 5**

Se utilizaron dos imágenes del satélite Spot 5, una de ellas en modo pancromático y la otra en modo multiespectral, con fecha del 8 de marzo del año 2009 y con un K/J 588/308-309. Esta imagen cubre un área de 60 x 60 km.

La imagen pancromática posee una resolución espacial de 2.5 m, una banda en blanco y negro que abarcan una región del espectro electromagnético que va de 0.48 a 0.71 micras, una resolución radiométrica de 8 bits y una resolución temporal de 26 días, la cual permite que una misma área pueda ser observada 11 veces a lo largo del ciclo orbital de 26 días (Figura 14).

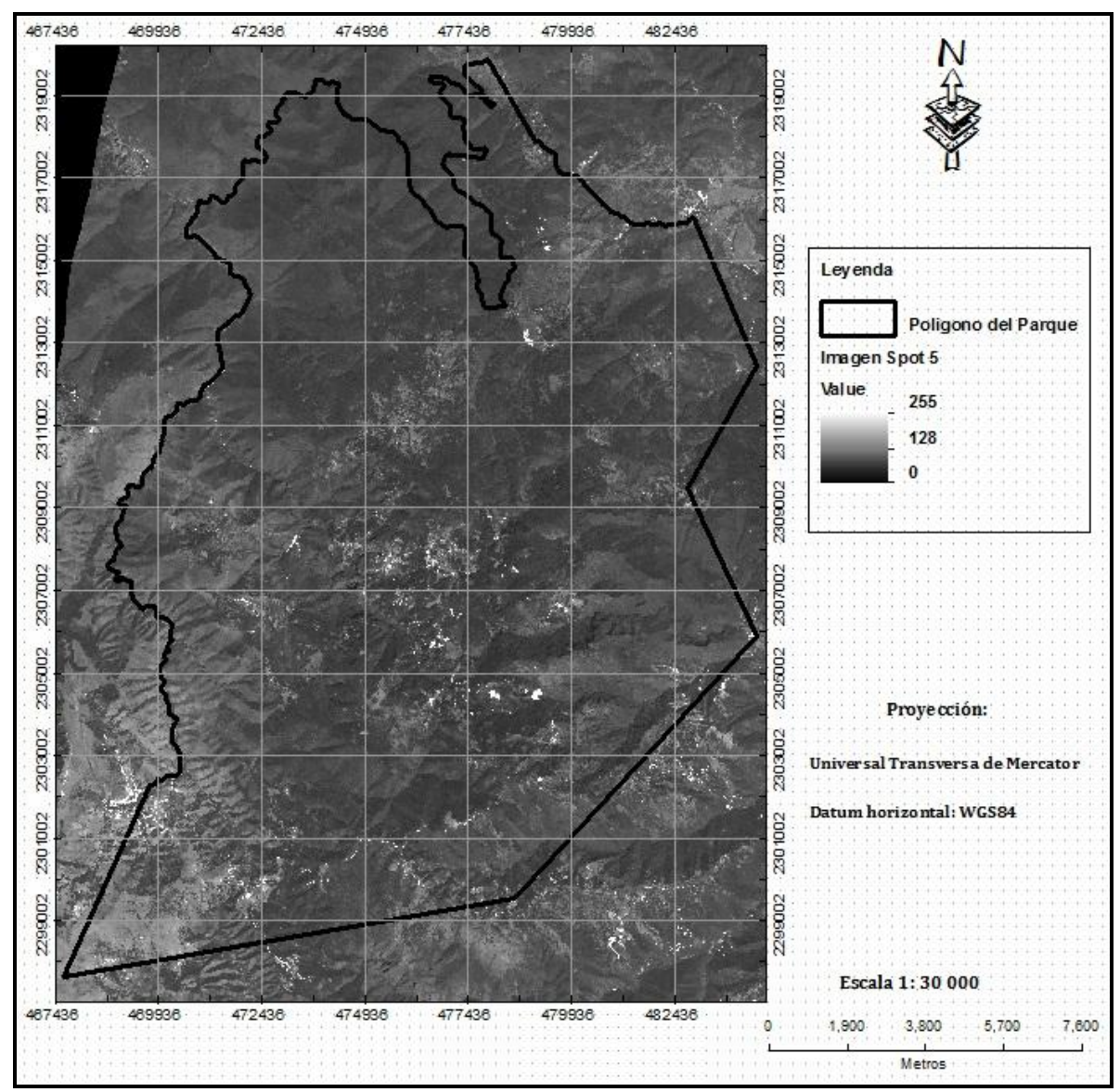

**Figura 14. Imagen pancromática Spot 5**

La imagen multiespectral con la misma resolución radiométrica y temporal de la imagen pancromática. Esta imagen posee una resolución espacial de 10 m y las características espectrales siguientes:

4 bandas espectrales; banda verde conocida como XS1 (0.50-0.59 micras), banda roja XS2 (0.61-0.68 micras), banda infrarrojo cercano XS3 (0.78-0.89 micras), banda del infrarrojo medio MIR (1.58-1.75 micras) (Figura 15).

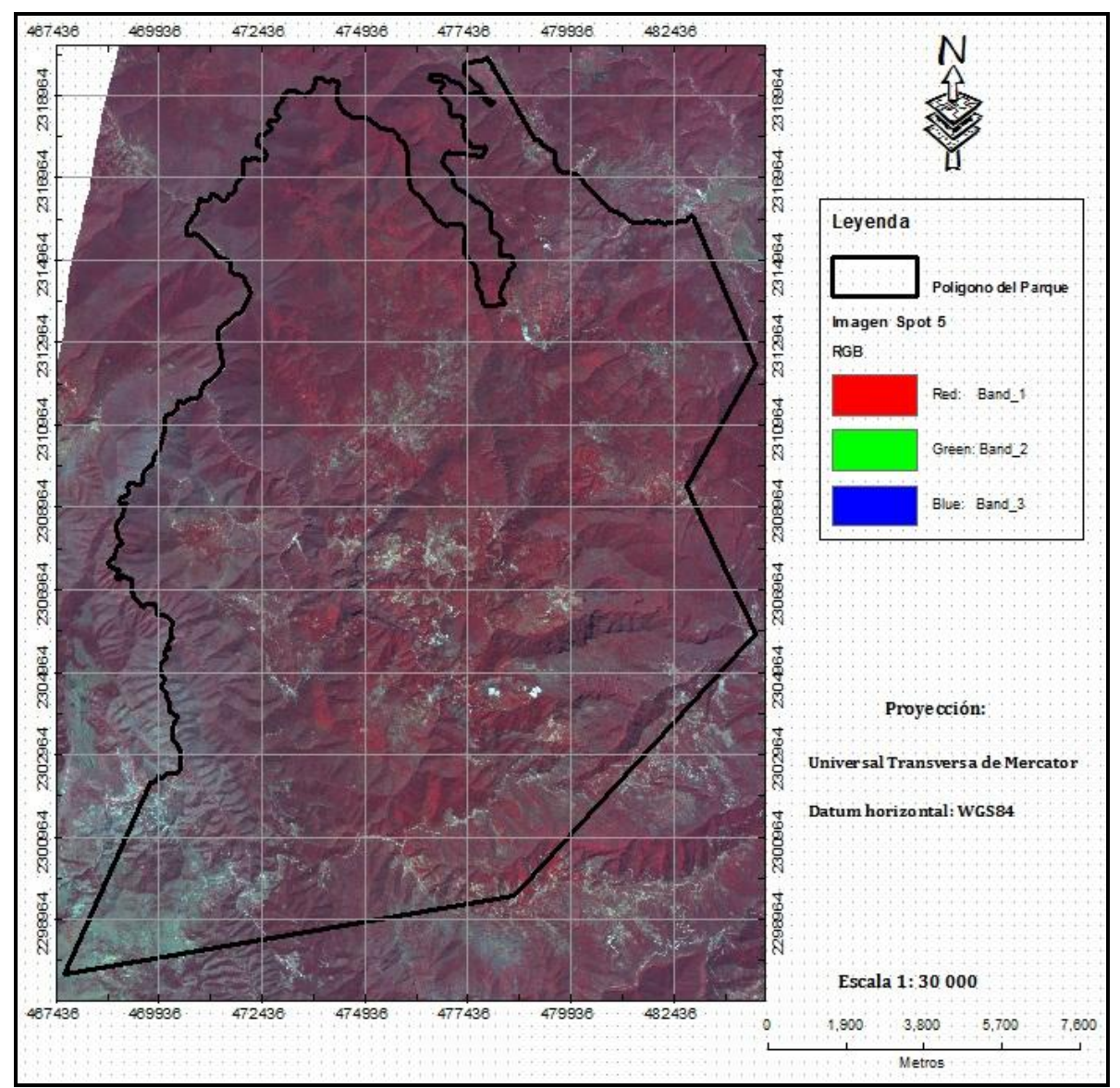

**Figura 15. Imagen multiespectral Spot 5**

Las imágenes Spot 5 se recibieron en formato .tif, con un nivel de preprocesamiento denominado 2A, el cual consta de una corrección radiométrica, geométrica por efecto panorámico, curvatura y rotación de la tierra.

Se eligió un sistema de proyección Universal Transversal de Mercator (UTM, Zona 14), elipsoide GRS 1980, datum WGS 1984 y unidades en metros.

Ambas imágenes fueron proporcionadas por la Estación de Recepción México de la Constelación Spot (ERMEXS) a través del Instituto de Geografía de la Universidad Nacional Autónoma de México (UNAM).

## **3.1.2. Ortofoto digital**

Otro de los insumos de tipo raster utilizado en esta investigación fueron las ortofotos en formato digital producidas por INEGI.

Las ortofotos, fueron construidas con fotografías aéreas a las cuales se les eliminó las deformaciones causadas por la óptica de la cámara y el desplazamiento del relieve. Ellas tienen la particularidad de mostrar los objetos en su verdadera posición ortogonal, característica que hace posible la determinación de distancias, ángulos y áreas (INEGI, 2009).

Las ortofotos empleadas fueron elaboradas a partir de fotografía aérea escala 1:75, 000 obtenidas en Diciembre de 1995. La escala de las ortofotos es de 1:20,000 y con un área de cubrimiento aproximado de 156 km2, compuestas por 6,012 columnas y 7, 087 renglones (Figura 16).

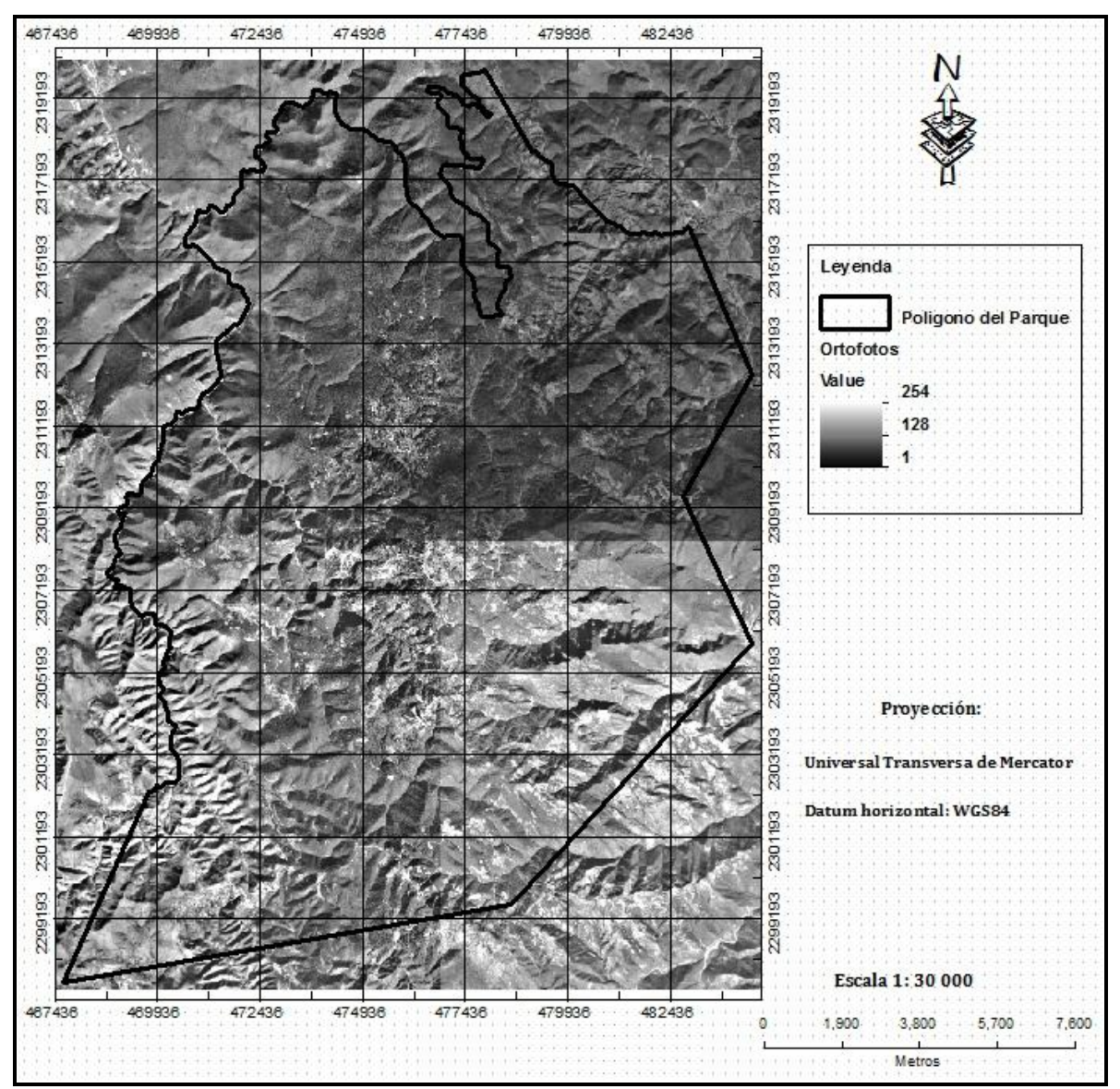

**Figura 16. Ortofoto digital**

Los diferentes tipos de resolución de las Ortofotos empleadas fuerón:

Ortofotos, blanco y negro; resolución radiométrica: 8 bits; y una resolución espacial de 2.5 metros.

Las ortofotos se recibieron en formato .bil con un preprocesamiento que consiste en una rectificación de fotografías aéreas, con auxilio de puntos de control geodésico y modelo digital de elevación, lo cual le da un nivel de exactitud adecuado para realizar esta investigación.

Se eligió el sistema de coordenadas Universal Transversa de Mercator (UTM zona 14), con elipsoide GRS 1980, Datum WGS 1984 y unidades en metros.

Las ortofotos fueron proporcionadas por la dirección de integración de bases de datos adscrita a la Dirección General de Geografía y Medio Ambiente (DGGMA) del Instituto Nacional de Estadística y Geografía (INEGI) [\(http://pangea.inegi.gob.mx:8080/SisDPD11/\)](http://pangea.inegi.gob.mx:8080/SisDPD11/).

#### **3.2. Metodología**

#### **3.2.1. Pre-procesado de los insumos**

En esta etapa se realizaron una serie de actividades relacionadas con la preparación de los insumos raster previo al procesado de los mismos. Estas actividades se efectuaron tanto para la imagen Spot 5 como para la ortofoto digital.

#### **3.2.1.1. Recorte de la Imagen Spot 5**

Las imágenes; pancromática y multiespectral fueron recortadas en Idrisi Andes versión 15 Copyright 2006. Clark Labs/Clark University. El recorte se realizó cubriendo un área que incluyó un poco más del área cubierta por el polígono del Parque Nacional los Mármoles, con la intención de reducir el tamaño de los archivos de las imágenes para hacer más eficiente el procesado de las imágenes trabajadas.

#### **3.2.1.2. Fusión de las imágenes Spot 5**

La fusión de imágenes pancromáticas con multiespectrales es una técnica que permite obtener imágenes de alta resolución espectral y espacial, es necesaria ya que en general existen sensores que pueden registrar radiancias de distintas cubiertas en un número elevado de bandas del espectro electromagnético, sin embargo su resolución espacial no es óptima y viceversa. El objetivo principal de la fusión de imágenes es la mejora aparente de las imágenes, así como el aumento de la fiabilidad de su interpretación (Yocky, 1998).

El contar con imágenes de alta resolución espectral permite discriminar un mayor número de cubiertas, en tanto que una alta resolución espacial permite delimitar la forma de la superficie ocupada por las cubiertas, facilita la localización de estructuras o accidentes del terreno. Existen muchos métodos para realizar la fusión de imágenes, sin embargo, es probable que los métodos más empleados sean los basados en las transformaciones de Intensidad-Tono-Saturación (IHS) y en el Análisis de Componentes Principales (ACP). El mayor inconveniente de estos métodos es que tienden a modificar la información espectral de la imagen multiespectral original. En ocasiones por la utilidad que se desea dar a la imagen fusionada, tal variación de información no es asumible (González, García y Seco, 2002).

La calidad espectral y espacial de las imágenes fusionadas obtenidas utilizando los métodos IHS y ACP podría mejorar sustancialmente si en lugar de sustituir los componentes Intensidad y CP<sup>1</sup> por la imagen pancromática, se introdujera en estas componentes sólo el detalle espacial que no está presente en la imagen multiespectral y para lograrlo se emplean las transformaciones wavelet discretas basadas en el algoritmo de Mallat.

Se realizó una fusión entre imágenes Spot 5 pancromáticas y multiespectrales. Este preproceso consistió en obtener una imagen nueva a partir de la imagen pancromática de alta resolución espacial (2.5 m) y la imagen multiespectral (4 bandas) de resolución espacial 10 m. El resultado de la fusión fue una imagen que posee la alta resolución espacial de la imagen pancromática (2.5 m) y solo 3 bandas de la imagen multiespectral. Para este pre-proceso se empleo un compuesto RGB con las bandas 2,1 y 3 respectivamente de la imagen Spot 5 multiespectral.

La fusión de las imágenes Spot 5 se realizó con el Software ENVI versión 4.7 Copyright 2002-2005 3Dlabs Inc. Ltd All Rights Reserved. Para poder realizar este pre-proceso fue necesario que las imágenes involucradas cumplieran los requisitos siguientes: Cubrir la misma área geográfica, tener el mismo tamaño de pixel, tener el mismo tamaño de la imagen y finalmente ambas imágenes deben tener la misma orientación.

También es importante mencionar que para realizar la fusión se eligió el compuesto RGB 2,1,3 por que fue el que resulto más adecuado para este estudio además de que la vegetación se mostró en su color natural.

Finalmente se obtuvo la imagen fusionada la cual fue necesario mejorar su georreferenciación.

## **3.2.1.3. Georreferenciación de las Imágenes Spot 5**

Ya se comentó que las imágenes Spot 5 utilizadas, se recibieron con un nivel de procesamiento 2A, el cual incluye 2 tipos de correcciones; corrección radiométrica y geométrica por efecto panorámico, curvatura y rotación de la tierra. Al intentar sobreponer las imágenes Spot 5 con las ortofotos (insumo base de alta exactitud posicional) se observó que existía un desplazamiento heterogéneo en nuestra imagen alcanzando en algunas áreas hasta de 200 m, el cual fue necesario corregir para mejorar la calidad de corregistro de ambos insumos. La medición del error de desplazamiento se determino mediante el valor de la suma del error medio cuadrático de los puntos de control.

Este pre-proceso es muy importante de realizar en estudios de cambio para evitar algunos errores relacionados con el desplazamiento y la falta de empate entre las imágenes a comparar. Se realizó en el Software Erdas Imagine versión 9.1 Copyright 1991-2008 by Leica Geosystems Geoespatial Imagine, LLC All Rights Reserved.

La georreferenciación consistió en tomar la ortofoto como imagen de referencia para mejorar precisión de la imagen Spot 5. Sobre la ortofoto se ubicaron rasgos bien definidos y claros (Caminos, Carreteras, Parcelas, Cuerpos de agua, etc) que fueron identificados en la imagen Spot 5 y mediante una serie de puntos de control fue posible mejorar el nivel de corregistro entre la ortofoto e imagen Spot 5 fusionada, ya que el ajuste del modelo empleado alcanzo un valor de error medio cuadrático del orden de un pixel, es decir 2.5 m.

Durante la rectificación de la imagen se obtuvo una nueva imagen, la cual resultó vacía y fue necesario re-calcular los valores de cada pixel, para ello se usó el algoritmo conocido con el nombre de interpolación bilineal.

#### **3.2.1.4. Mosaico y recorte de ortofotos digitales**

Para el caso de las ortofotos, se realizó primero un mosaico de las 4 ortofotos que cubren al área de estudio (f14c59a, f14c59b, f14c59d y f14c59e). Estas ortofotos corresponden a la carta F14C59 (San Nicolás) escala 1:50,000 e incluye en su totalidad al polígono del Parque Nacional los Mármoles.

Una vez que se obtuvo el mosaico, se realizó un recorte calculando que este recorte cubriera una superficie un poco mayor a la cubierta por el polígono del Parque Nacional los Mármoles para garantizar el cubrimiento del 100% del área de estudio. Ambos pre procesos se realizaron en el programa Idrisi Andes versión 15.

#### **3.2.2. Procesado de las imágenes Spot 5**

## **3.2.2.1. Clasificación no supervisada**

La clasificación no supervisada discrimina, mediante una búsqueda automática, los grupos de valores homogéneos dentro de la imagen. Queda al usuario, en este caso, la labor de correspondencias entre esos grupos y sus categorías de interés. Habitualmente, el computador genera esos grupos espectrales mediante algoritmos de agrupación automática (clustering), señalando el usuario únicamente algunos parámetros de control (número de clases, criterios de convergencia entre grupos, criterios de separabilidad, etc) (Castro, 1999).

La clasificación no supervisada se realizó con 2 propósitos; el primero de ellos fue para ver si la clasificación no supervisada permitía dar respuesta a los objetivos de esta investigación, el segundo propósito fue para conocer la variabilidad espectral de la zona, es decir para tener una idea aproximada de cuantas clases de vegetación y usos de suelo podrían ser discriminadas espectralmente en la clasificación de tipo supervisada, para ello se uso la imagen fusionada agrupada en un compuesto RGB 2,1,3.

La clasificación no supervisada se realizó en el programa ENVI versión 4.7, el tipo de clasificador fue el ISODATA, se probaron 6, 7, 11, 13 y 21 clases y los demás parámetros se dejaron los que presenta el software por default.

## **3.2.2.2. Clasificación supervisada**

La clasificación supervisada es una técnica de percepción remota que parte de un conocimiento a priori del terreno y que permite analizar, separar espectralmente las clases de coberturas que componen al paisaje. En este tipo de clasificación se combina la experiencia del especialista, interpretación de imágenes y el trabajo de campo (Jensen, 1996).

Si analizamos las coberturas del terreno a lo largo de una línea horizontal en una imagen, revisando cada uno de los pixeles mostrados en la línea, podemos observar que el barredor muiltiespectral ha medido la radiancia de la imagen en términos de Números Digitales (ND's) guardados sobre 5 bandas espectrales del sensor: azul, verde, rojo, infrarrojo cercano e infrarrojo termal (Figura 17). En la misma figura se presentan los valores típicos de ND's para cada una de las 6 diferentes coberturas de suelo. Para este caso en particular, estas 6 clases representan el patrón de respuesta espectral en la dirección señalada, por lo que si estos patrones espectrales son suficientemente distintos, ellos pueden formar la base para una clasificación.

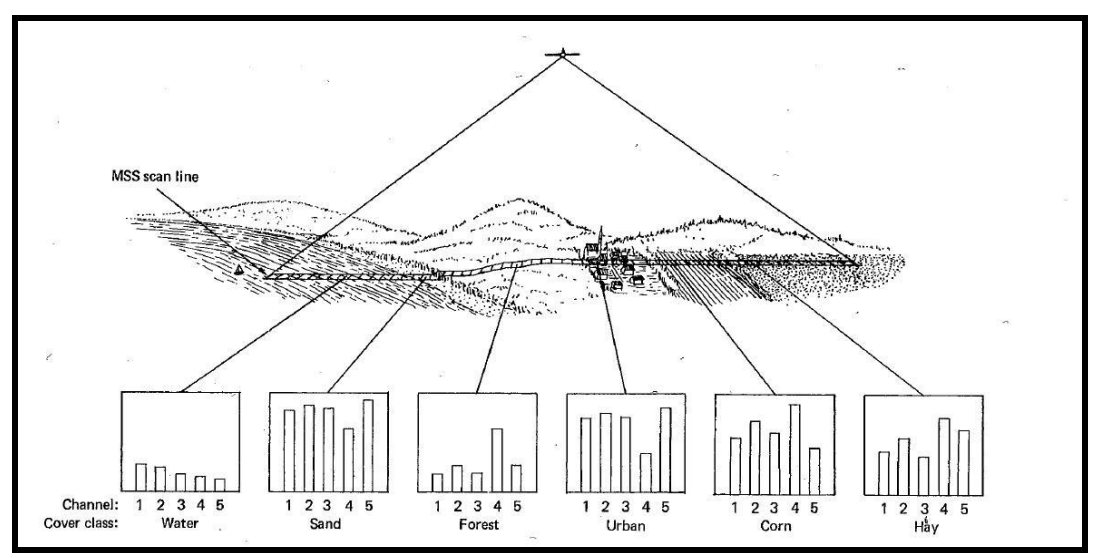

**Figura 17. Diferentes coberturas detectadas por el barredor multiespectral, tomado de Lillesand, 2008**

El proceso de clasificación supervisada consiste básicamente de tres pasos; definición del número de clases espectrales a separar, captura de campos de entrenamiento y clasificación. En el primer paso, definición de número de clases espectrales, consiste en definir el número de clases posibles de discriminar espectralmente en la imagen. Los resultados obtenidos al probar diferentes números de clases en una clasificación de tipo no supervisada pueden ayudar a definir el número de clases. En el segundo paso, captura de campos de entrenamiento, el analista identifica áreas de entrenamiento representativas y desarrolla una descripción numérica de los atributos espectrales de cada clase de cobertura de interés en la imagen. Los campos de entrenamiento deben ser lo más homogéneo posibles en tamaño y distribuidos en toda la imagen para poder esperar un resultado de la clasificación favorable. Finalmente, el tercer paso, clasificación, consiste en categorizar a cada pixel en el grupo de datos de la imagen dentro de la clase de cobertura que más se parezca, en caso de no encontrar la clase a la que se asemeje, este pixel es etiquetado con desconocido. Una vez que los datos han sido categorizados los resultados son presentados en una imagen de salida (Lillesand, 2008).

Con ayuda de los resultados obtenidos en la clasificación de tipo no supervisada y en base al conocimiento que se tiene de la zona de estudio, fue que se decidió que un número de 10 clases sería suficiente para cubrir la totalidad de la variabilidad en clases de vegetación y uso de suelo presente en el Parque Nacional los Mármoles. Las clases analizadas fueron las siguientes (Cuadro 19):

| Tipos de vegetación y uso de suelo |
|------------------------------------|
| Bosque de Pino                     |
| Bosque de Pino Encino              |
| Bosque de Encino                   |
| Bosque de Encino Pino              |
| Bosque de Táscate                  |
| Matorral                           |
| Pastizal                           |
| Agricultura de Temporal            |
| Agua                               |

**Cuadro 19. Tipos de vegetación y usos de suelo estudiados**

Una vez definido el número de clases y asignado el nombre a cada clase, se continuó con la etapa de ingreso de los campos de entrenamiento usando para ello el programa ENVI versión 4.7.

Sobre la imagen fusionada, georreferenciada y desplegada en un compuesto RGB 2,1,3 fueron capturados los campos de entrenamiento para cada una de las clases de vegetación y uso de suelo.

El compuesto RGB 2,1,3 utilizado, se obtuvo después de probar todas las combinaciones posibles de bandas de la imagen Spot 5. En este compuesto RGB 2,1,3 la vegetación, la cual constituye uno de los mayores intereses en esta investigación se mostró en su color natural favoreciendo de esta manera la captura de los campos de entrenamiento para cada una de las clases de vegetación y usos de suelo analizados.

Una vez que se concluyó el ingreso de campos de entrenamiento para todas las clases, previo a la clasificación fue necesario revisar la separabilidad de las clases para hacer las correcciones necesarias en clases que presentaron problemas de separabilidad.

El análisis de la separabilidad de clases es muy importante, ya que una mala separabilidad de estas producirá clases sobrepuestas que tenderán a confundirse y por lo tanto es obtendrá una clasificación con un nivel bajo de confiabilidad.

Se eligió clasificador de máxima probabilidad por que presentó mejores resultados en términos de no dejar pixeles sin clasificar, además de que este clasificador es frecuentemente reportado en otras investigaciones relacionadas con el tema en cuestión, en las que se destaca su mayor robustez estadística y mejores resultados.

# **3.2.2.2.1. Validación del nivel de exactitud de la clasificación supervisada**

La clasificación supervisada obtenida fue evaluada para conocer su nivel de exactitud mediante la elaboración de la matriz de error o también conocida con el nombre de matriz de confusión. Esta matriz permite conocer el grado de concordancia entre las clases de vegetación obtenidas por el clasificador y las clases usadas como verdad de campo (Helmer *et al* 2002).

Los valores ubicados en la diagonal representan los aciertos o coincidencias entre clases resultantes de la imagen clasificada y las fuentes de información de referencia empleadas para validar la clasificación.

Los valores en ambos lados fuera de la diagonal representan dos tipos de errores; errores de omisión y errores de comisión. Los errores de omisión están representados por los valores de las columnas y los errores de comisión por los valores de los renglones o líneas.

Esta matriz de confusión está constituida de 2 partes; las líneas o renglones representan las clases obtenidas por el clasificador, mientras que las columnas representan nuestra verdad y fueron obtenidas de los tipos de vegetación presentes en la cartografía de uso de suelo y vegetación escala 1:250,000 serie IV, INEGI 2010. Durante el proceso de validación fue consultada otro tipo de información en menor medida (Cartografía del Inventario Nacional Forestal escala 1:125,000, CONAFOR 2000 y ortofotos digitales escala 1:20,000, INEGI 1995. Al comparar esta cartogragía se presentó el problema de falta de concordancia entre clases y numero de ellas debido a las distintas metodologías empleadas para su obtención. Debido a lo anterior, los insumos básicos para realizar la validación de la clasificación supervisada fueron: la cartografía de uso del suelo y vegetación y la Ortofoto digital, ambos productos de INEGI. En los casos donde se empleo la cartografía del Inventario Nacional Forestal se hizo a través de la leyenda jerárquica utilizada en el cambio de uso del suelo elaborada por INEGI y SEMARNAT presentada en el trabajo intitulado patrones y tasas de cambio de uso del suelo en México realizado por Velázquez *et al,* 2001.

Para elaborar la matriz de confusión se construyó un archivo tipo vector de 196 puntos establecidos mediante un muestreo estratificado al azar (Hord, and Brooner, 1976; Ginevan, 1979; Rhode, 1978; Fitzpatrick-Lins, 1991, Congalton, 1988b, citados por Jorge Fallas, 2002, Rullán-Silva, *et al* 2011) en Idrisi Andes versión 15. Este tipo de muestreo consiste en considerar categorías típicas diferentes entre sí (estratos) que poseen gran homogeneidad respecto a alguna característica y permite asegurar de que todos los estratos de interés estarán representados adecuadamente en la muestra. Para cada punto se buscó la clase a la que correspondía en la clasificación a evaluar y posteriormente la clase a la cual pertenecía en la fuente mencionadas anteriormente, registrando los aciertos y las confusiones entre clases analizadas.

Error de omisión: píxel correspondiendo a una clase de vegetación y uso de suelo pero que no fue clasificado de esa manera, su complemento es la precisión del productor.

Error de comisión: píxel clasificado como una clase de vegetación y uso de suelo a la que no pertenece, su complemento es la precisión del usuario.

La matriz de confusión proporciona 2 datos importantes; por un lado permite conocer mediante un cálculo sencillo, el nivel de precisión general de la clasificación; es decir el grado de error o el nivel de confiabilidad de la misma.

El nivel de precisión general se obtuvo dividiendo el número total de aciertos entre el número total de puntos y el resultado se multiplicó por cien. La precisión general tiene la desventaja de que sobreestima el grado de concordancia entre la clasificación supervisada y la información de referencia debido a que no contempla el hecho de que una fracción de la concordancia es atribuible al azar. Para superar esta desventaja, Cohen introdujo en 1960 el coeficiente Kappa, el cual incorpora en su fórmula una corrección que excluye la concordancia atribuible al azar, permitiendo una estimación más precisa de la concordancia genuina. El coeficiente Kappa puede tomar valores entre -1 y +1, mientas más cercano a +1 mayor es el grado de concordancia interobservador, por el contrario, mientras más cercano a -1, mayor es el grado de discordancia inter-observador. Un valor de k=0 refleja que la concordancia observada es precisamente la que se espera a causa exclusivamente del azar (Cerda y Villarroel, 2008).

También se obtuvo el índice kappa. Este índice mide la diferencia del acuerdo entre los datos de referencia y la clasificación automática y el acuerdo que cabria esperar entre los datos de referencia y un clasificador aleatorio, presenta mayor confiabilidad comparado con el obtenido por la precisión general, debido a que en su cálculo considera tanto los errores de comisión como los errores de omisión (Helmer *et al,* 2002).

El índice kappa se obtuvo aplicando la ecuación 1.

--------------------------- (Ecuación 1)

De la ecuación 1, se obtiene que:

K: es el valor del coeficiente Kappa

N: Total de observaciones

 $\sum_{i=1}^{r} x_{ii}$ : Sumatoria de concordancias observadas

 $\sum_{i=1}^{r}(x_{i+} \times x_{+i})$ : Sumatoria de concordancias atribuibles al azar.

También la matriz permite conocer el error de comisión y de omisión para cada clase, los cuales se calcularon de la siguiente manera:

#### Error de comisión:

Se obtuvo dividiendo el número de aciertos entre el número total de puntos de la línea o renglón multiplicado por 100 y restado a 100. Este cálculo se hace para cada clase.

#### Error de omisión:

Resultó de dividir el número de aciertos entre el número total de cada clase en las columnas o valor total de cada clase en nuestro insumo base, este valor se multiplica por 100 y se resta a 100 para obtener finalmente el porcentaje de error de omisión de cada clase.

## **3.2.3. Obtención y verificación en campo del mapa preliminar de clases de vegetación y uso de suelo**

Después de validar el nivel de exactitud de la clasificación supervisada obtenida en una imagen formato raster, se realizó la conversión a formato vector para contar con un mapa preliminar de clases de vegetación y uso del suelo codificado del 1 al 8 (Figura, 18). Este mapa se integro junto con las ortofotos, imagen Spot 5 fusionada, capa de climas (1:500,000), topografía (1:50,000), uso del suelo y vegetación serie 4 (1:250,000), carreteras (1:50,000), Geología serie 1 (1:250,000), Marco Geoestadístico, Estatal, Municipal y Localidades Rurales (1:250,000), Hidrología serie 1 (1:250,000), Edafología serie 2 (1:250,000) en un ambiente de Sistemas de Información Geográfica (SIG) para analizar los resultados obtenidos en la clasificación supervisada. Durante el análisis de todas las capas se modificaron los límites de algunos polígonos, se cambiaron también algunas claves de clases mal etiquetadas en la clasificación hasta obtener un mapa preliminar de clases de vegetación y uso del suelo lo más completo y preciso posible para verificarlo en campo (Figura 18). La modificación a los límites de polígonos y a las claves se realizo mediante interpretación visual de la imagen Spot 5 fusionada y la ortofoto. En los casos donde persistió confusión de clases se resolvieron mediante el uso de fotografía aérea blanco y negro escala 1:50,000.

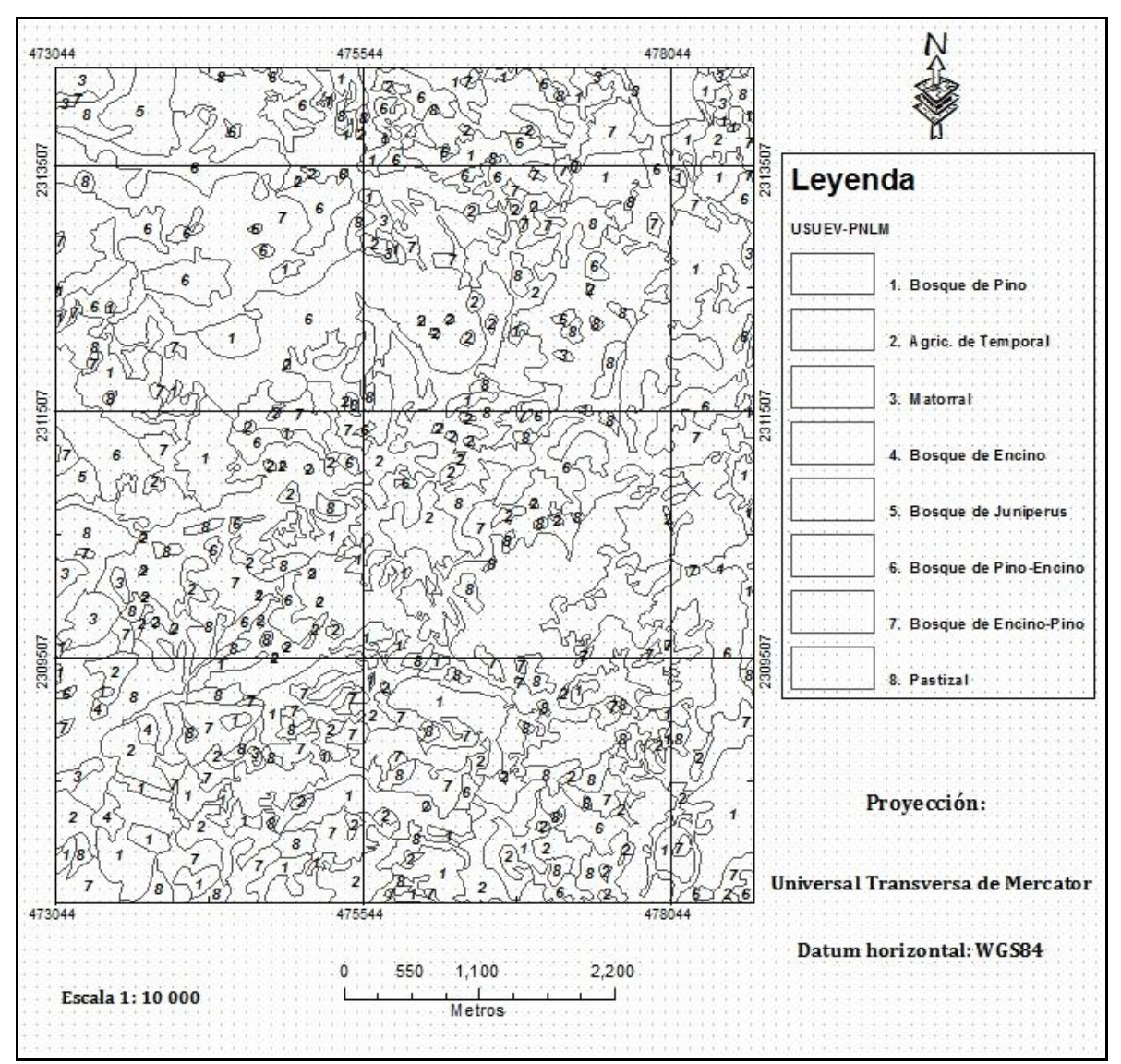

**Figura 18. Mapa preliminar de tipos de vegetación y uso del suelo del Parque Nacional los Mármoles**

Se establecieron un total de 30 puntos de verificación en campo, empleando para ello el método de muestreo de tipo no probabilístico dirigido, debido a que el área de estudio carece de vías de comunicación en algunas partes del Parque (Figura, 30).

El análisis en el ambiente SIG fue de mucha ayuda para planear la logística de verificación de campo, permitió conocer la variabilidad de clases de vegetación y uso del suelo y su distribución dentro y fuera del Parque Nacional los Mármoles, permitió conocer las características del terreno, distribución de la población, accesos y la ubicación de los sitios de verificación.

Se establecieron rutas de verificación en campo tomando como criterios: las vías de acceso y la variabilidad en términos de tipos de vegetación y uso de suelo que ofrecía cada ruta.

El análisis se realizó a una escala de despliegue de 1:10,000. Esta escala de trabajo fue posible debido a que la imagen multiespectral Spot 5 fusionada presentó una resolución espacial de 2.5 m, resolución equivalente a las imágenes que producen los sensores de resolución submetrica. El área mínima cartografiable fue de 625 m<sup>2</sup>, la cual resulto del siguiente razonamiento:

En escala 1:10,000, 1 cm representa 100 m, 1 mm representa 10 m, entonces 2.5 mm x 2.5 mm ambos multiplicados por 10 resulta 25 m x 25 m igual a 625m2.

Una vez obtenidas la ruta con los sitios de verificación en campo, se procedió a imprimir el mapa preliminar a una escala 1:20,000. También se imprimió el mapa a escala 1:10, 000 en hojas tamaño carta.

Con el mapa impreso a las dos escalas señaladas, se realizó la verificación de campo, en la cual se recorrieron las rutas programadas, se verificaron un total de 30 sitios, en los cuales se comparó el dato de campo de la clase de vegetación y uso de suelo con lo obtenido en el mapa preliminar, se tomaron fotografías de los sitios verificados. También se registró información relacionada con la incidencia de fenómenos naturales para zonas donde hubo evidencia de la presencia de los mismos. Se recabó información principalmente sobre la presencia incendios forestales que han ocurrido en el Parque Nacional los Mármoles mediante entrevista directa con personas que habitan dentro del Parque Nacional los Mármoles. Los datos registrados fueron: fecha del evento, tipo de cobertura forestal afectada y actividades realizadas posterior al evento.

Otro dato recuperado consistió en registrar las coordenadas del sitio, empleando para ello un GPS marca Garmin, precisión de 3 m. Las coordenadas fueron obtenidas en sistema de proyección Universal Transversa de Mercator (UTM Zona 14), Datum horizontal: NAD 27, posteriormente el Datum fue cambiado a WGS 1984 mediante el Programa de Conversión de Datums (TRANINV) de INEGI (http://antares.inegi.org.mx/traninv/) para hacerla compatible con el resto de información.

Es importante mencionar que aparte de los sitios verificados se revisó en todo momento durante el recorrido de campo cada uno de los polígonos presentes sobre la ruta y se realizaron los ajustes correspondientes en el mapa preliminar impreso a gran detalle, el cual fue de mucha utilidad tanto para la ubicación de rasgos en campo como en la utilización para plasmar las correcciones requeridas para cada polígono, para su posterior actualización en gabinete.

#### **3.2.4. Elaboración del mapa final de clases de vegetación y uso de suelo**

El mapa preliminar verificado en campo fue corregido en gabinete usando para ello el software ArcGis versión 10 con licencia Institucional (INEGI) Copyright © 2011-2012 ESRI Inc. All Rights Reserved. La corrección incluyó la modificación de los límites de algunos polígonos, así como la adecuación de claves en polígonos etiquetados erróneamente.

Otra actividad realizada en esta etapa consistió en capturar la información recuperada de los 30 sitios durante la verificación de campo, la cual incluyó la captura de las coordenadas de cada punto, el tipo de vegetación y uso de suelo encontrado, las observaciones. También se realizó la actividad de ordenamiento del material fotográfico recuperado para cada sitio verificado.

Una vez concluida la actividad de ajustes al mapa preliminar se obtuvo el mapa final de tipos de vegetación y uso de suelo del Parque Nacional los Mármoles derivado de la imagen Spot 5 fusionada del año 2009.

Con el programa ArcGis se calculó la superficie y el porcentaje de cada clase de vegetación y uso de suelo respecto a la superficie total del Parque Nacional los Mármoles, información que es presentada en la sección de resultados.

## **3.2.5. Generación del mapa de cambios en las clases de vegetación y uso de suelo para el periodo 1995 a 2009**

La obtención del mapa de cambios resultó del análisis visual entre la ortofoto digital de INEGI año 1995 y la imagen Spot 5 año 2009, analizando un periodo de 15 años. La comparación visual, se realizó polígono a polígono del mapa final de clases de vegetación y uso de suelo (mapa usuev 2009), llevando un orden en la revisión. Cada polígono fue revisado primero en la ortofoto y después en la imagen Spot 5 para detectar las áreas de cambios por pérdida, recuperación y las áreas de no cambio, procedimiento denominado Interpretación interdependiente, recomendado por la bibliografía para realizar análisis de cambio de uso/cobertura de suelo (FAO, 1996).

Una vez detectados los cambios, estos fueron sumados o restados al mapa final (mapa usuev 2009), para obtener el mapa de tipos de vegetación y uso de suelo para el año 1995 (mapa usuev 1995). Es importante señalar que las clases obtenidas de la imagen Spot 5 fusionada (Cuadro, 19) fueron identificadas en la ortofoto haciendo uso de la fotointerpretación particularmente mediante criterios como: color y textura. La imagen Spot 5 fusionada y el trabajo de campo fueron elementos muy importantes para hacer una identificación de clases de vegetación y uso del suelo lo más precisa posible en la ortofoto.

Cuando se tuvieron terminados los dos mapas de clases de vegetación y uso de suelo (1995 y 2009) se realizó el cruce de mapas para obtener el mapa de cambios. Con la información tabular y gráfica del mapa de cambios resultante se obtuvieron los cambios correspondientes a pérdidas, recuperación, transición, asi como también las áreas de no cambio y el destino de los cambios. Esta actividad se realizó en el software ArcGIS versión 10, Arctoolbox, Analysis Tools, Overlay e Identity. Cuando se concluyó el mapa de cambios, se calcularon las superficies (has) y el porcentaje relativo por tipo de cambio y no cambio, para ello se usaron los módulos ArcToolbox y ArcMap del programa ArcGis 10X.

## **3.2.6. Generación de la matriz de cambios en las clases de vegetación y uso del suelo para el periodo 1995-2009.**

La matriz de cambio brinda un panorama completo sobre la presencia de cambios y no cambios, también muestra hacia donde o a que clases se fueron los cambios. Las líneas o renglones representan la superficie por clase existente en el año 1995 (t0), mientras que las columnas representan la superficie por clase para el año 2009.

Para su construcción, se usaron los datos de superficie total por clase de ambos mapas de tipos de vegetación y uso de suelo de los años 1995 y 2009.

Tanto para la ubicación de la superficie por clase de vegetación y uso de suelo que no cambio, como la superficie que cambió y el destino final de los cambios se obtuvieron empleando el programa ArcaMap, módulo: ArcToolbox, Analysis Tools, Overlay e Identity.

La tasa de cambio de cada clase de vegetación y uso de suelo se obtuvo aplicando la siguiente fórmula:

$$
\delta_n = \left(\frac{t}{t0}\right)^{\frac{1}{n}} - 1 \qquad \qquad \text{...}
$$
 (Ecuación 2)

Donde:  $\delta_n$  = Tasa de cambio; t0 = Superficie en fecha 1, t1 = Superficie en fecha 2 y n = número de años entre las 2 fechas.

## **V. Resultados**

## **5.1. Fusión de la imagen Spot 5 2009**

El pre-proceso de fusión entre imágenes pancromática y multi-espectral obtenidas del satélite Spot 5, permitió conjuntar en una imagen nueva la calidad tanto espectral como espacial que posee este tipo de imágenes. La imagen derecha resalta las propiedades espectrales y espaciales de las imágenes multi-espectral y pancromática respectivamente (Figura 19). Es evidente la gran utilidad que tiene este preproceso para generar insumos de mejor calidad para la obtención de la clasificación supervisada y facilitar la interpretación de las diferentes clases de vegetación y uso de suelo en el Parque.

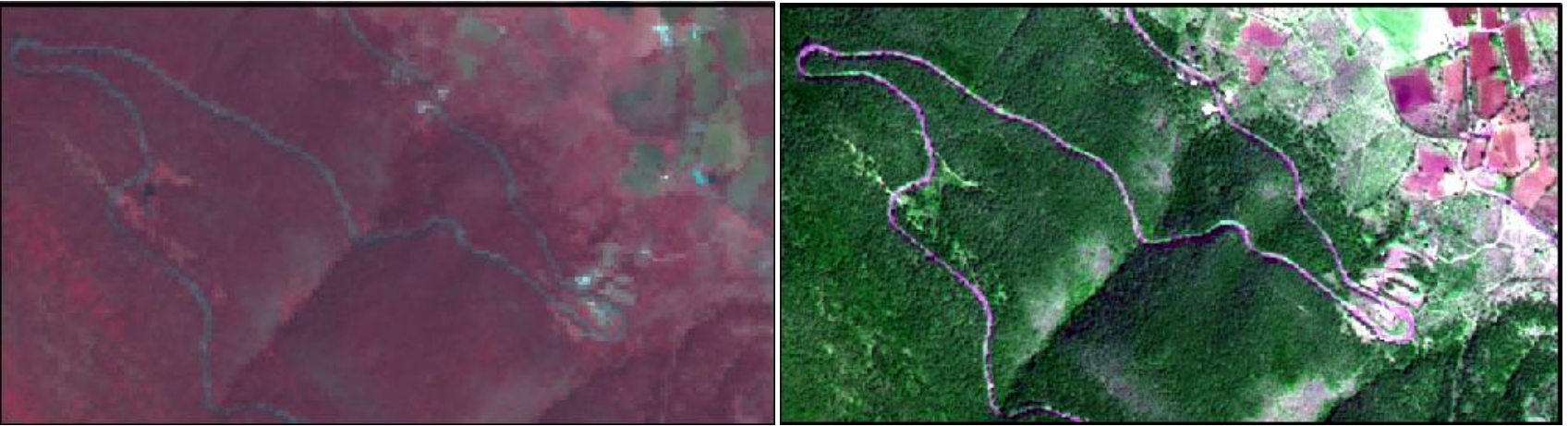

**Figura 19. Izquierda, imagen multi-espectral 10 m/pixel, derivada del compuesto RGB 123; Derecha multi-espectral fusionada 2.5 m/pixel, derivada del compuesto RGB 213 (Caso de estudio 1 en Figura 21)**
Un ejemplo más de fusión de las imágenes Spot 5 para un área diferente dentro del Parque Nacional los Mármoles se presenta a continuación (Figura 20). Aquí es importante destacar la mejora que ofrece la imagen fusionada (derecha) en términos de definición de tipos de vegetación y uso de suelo comparado con las imágenes multiespectral (izquierda). En la imagen fusionada, la zona de Agricultura de Temporal se presenta mejor definida y la zona con vegetación forestal se observa con mejor nitidez y lo más importan es que se muestra en su color natural.

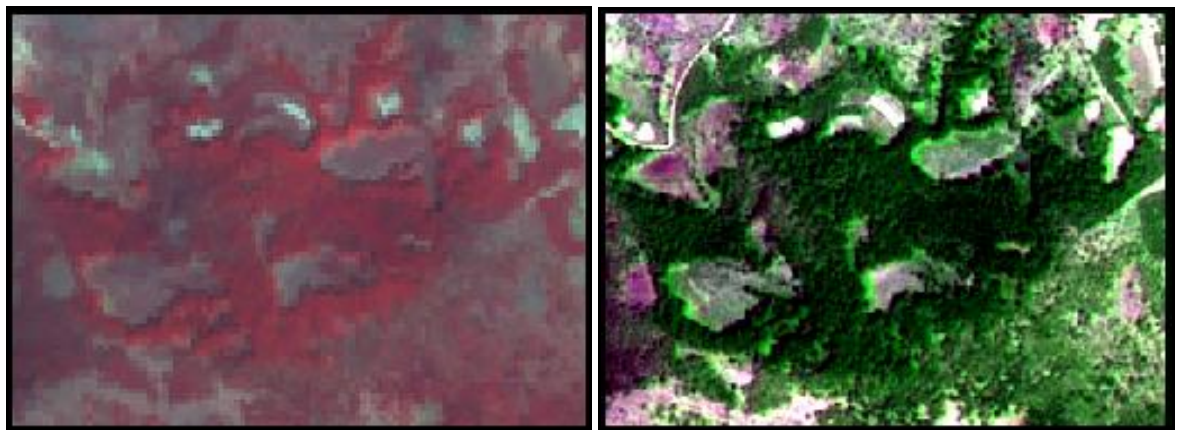

**Figura 20. Izquierda, imagen multi-espectral 10 m/pixel, derivada del compuesto RGB 123; Derecha multi-espectral fusionada 2.5 m/pixel, derivada del compuesto RGB 213 (Caso de estudio 2 en Figura 21)**

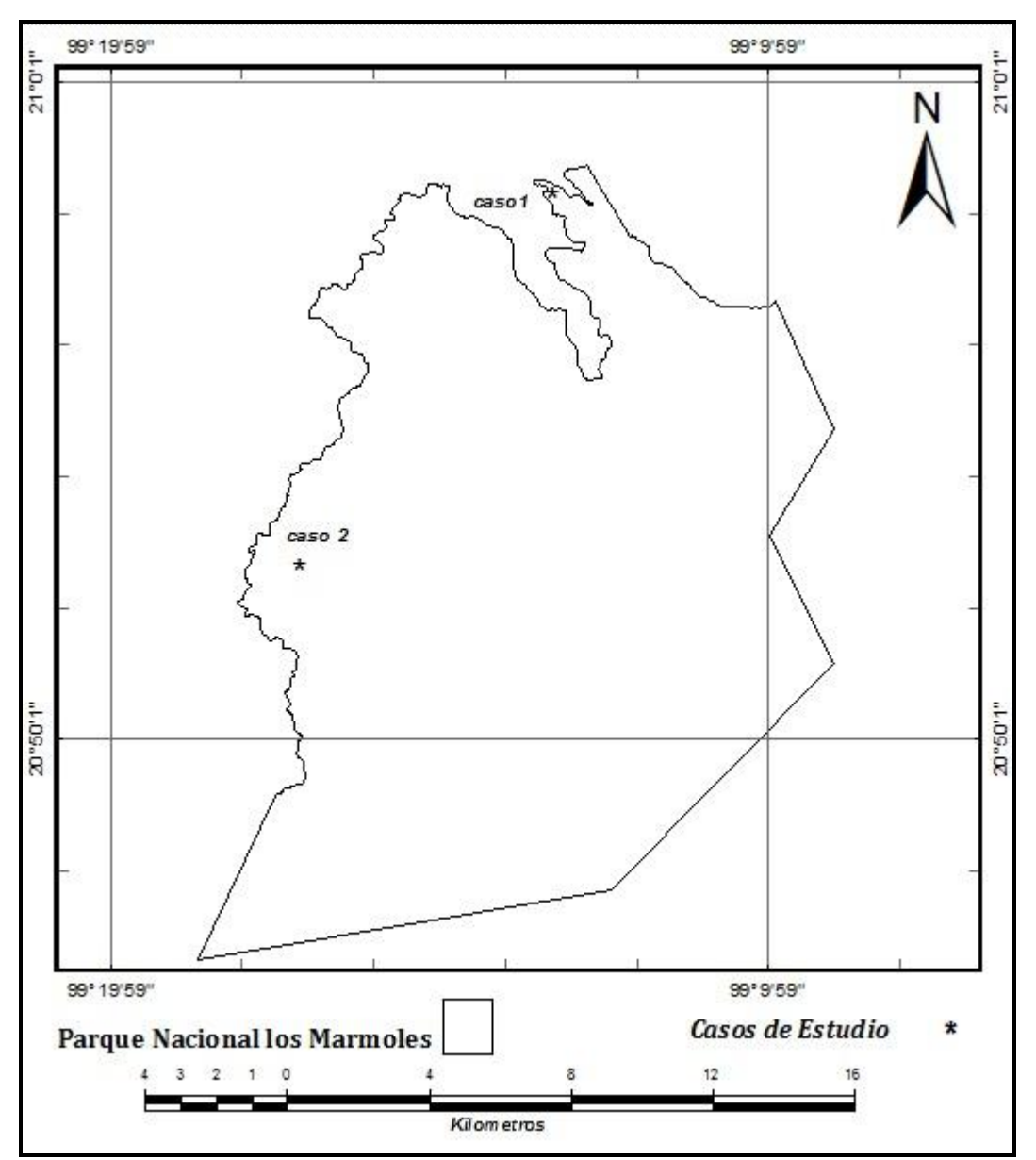

**Figura 21. Localización geográfica de sitios de comparación entre la imagen multiespectral 10 m /pixel e imagen Spot 5 fusionada 2.5 m/pixel**

#### **5.2. Clasificación no supervisada de la imagen Spot 5**

La clasificación de tipo no supervisada presentó los siguientes resultados:

Las clasificaciones con 6 y 7 clases se presentan a continuación (Figura: 22 y 23). Aquí es posible apreciar un comportamiento muy similar respecto a la separabilidad de clases que fueron consideradas en esta investigación (Bosque de Pino, Bosque de Pino Encino, Bosque de Encino, Bosque de Encino Pino, Bosque de Táscate, Matorral, Pastizal, Agricultura de Temporal y Agua). La clase que se muestra de color rojo en ambas clasificaciones seguramente corresponde a Bosque de Pino, debido a que su distribución ocurre en áreas con mayor elevación dentro del Parque Nacional los Mármoles y es una de las clases que presentó mayor definición y claridad en su delimitación.

La clase Agricultura de Temporal, la cual se muestra en color cian y magenta en la clasificación de 6 y 7 clases respectivamente (Figuras: 22 y 23) muestra confusión con otras clases (Pastizal y Matorral).

Ambas clasificaciones (6 y 7 clases) muestran otras clases que pueden ser delimitadas, por ejemplo, en clasificación con 7 clases, puede notarse áreas continuas de color verde, azul, amarillo y cian, las cuales se desconoce a qué clase de vegetación y uso de suelo correspondan.

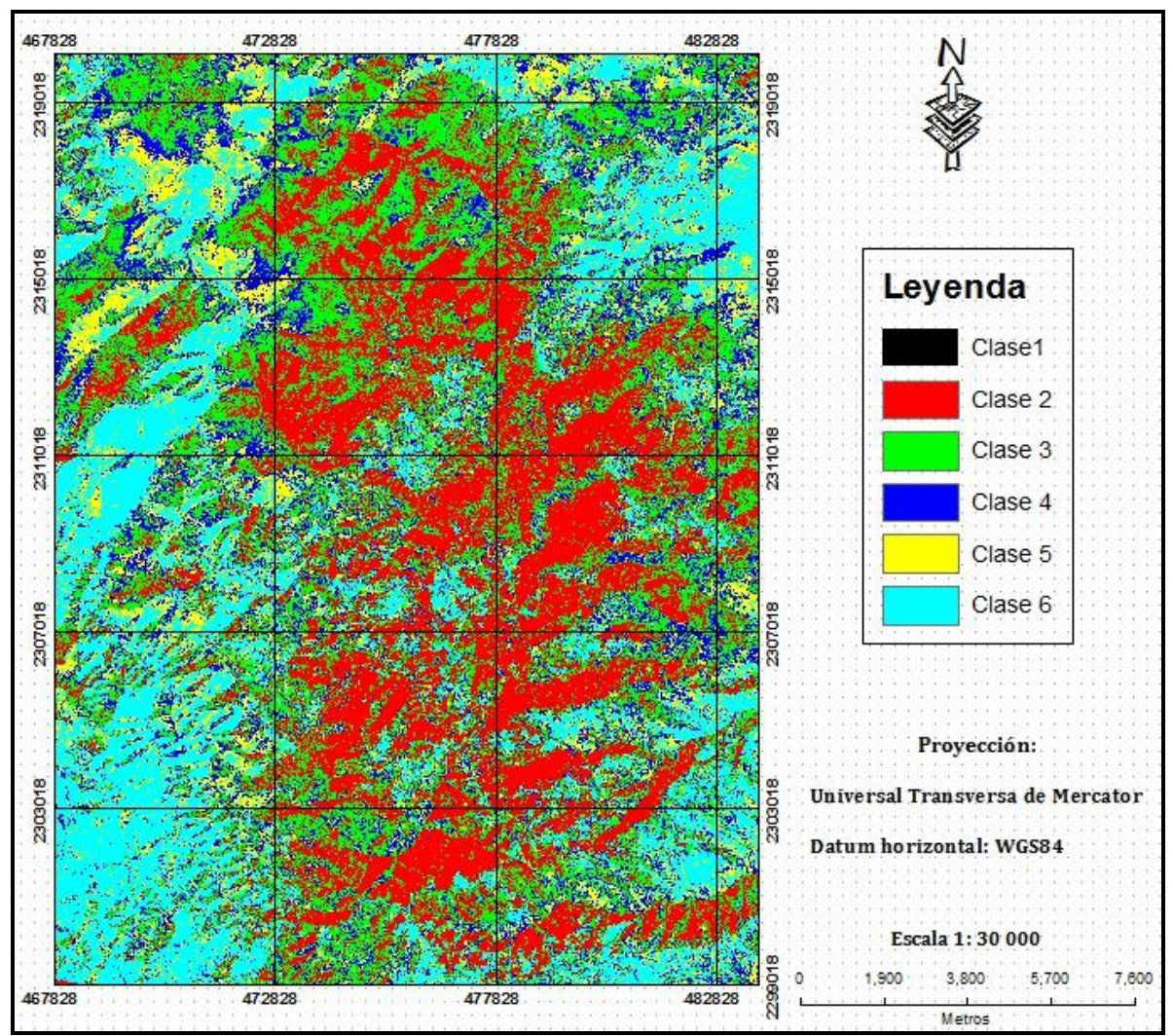

**Figura 22. Clasificación no supervisada con 6 clases**

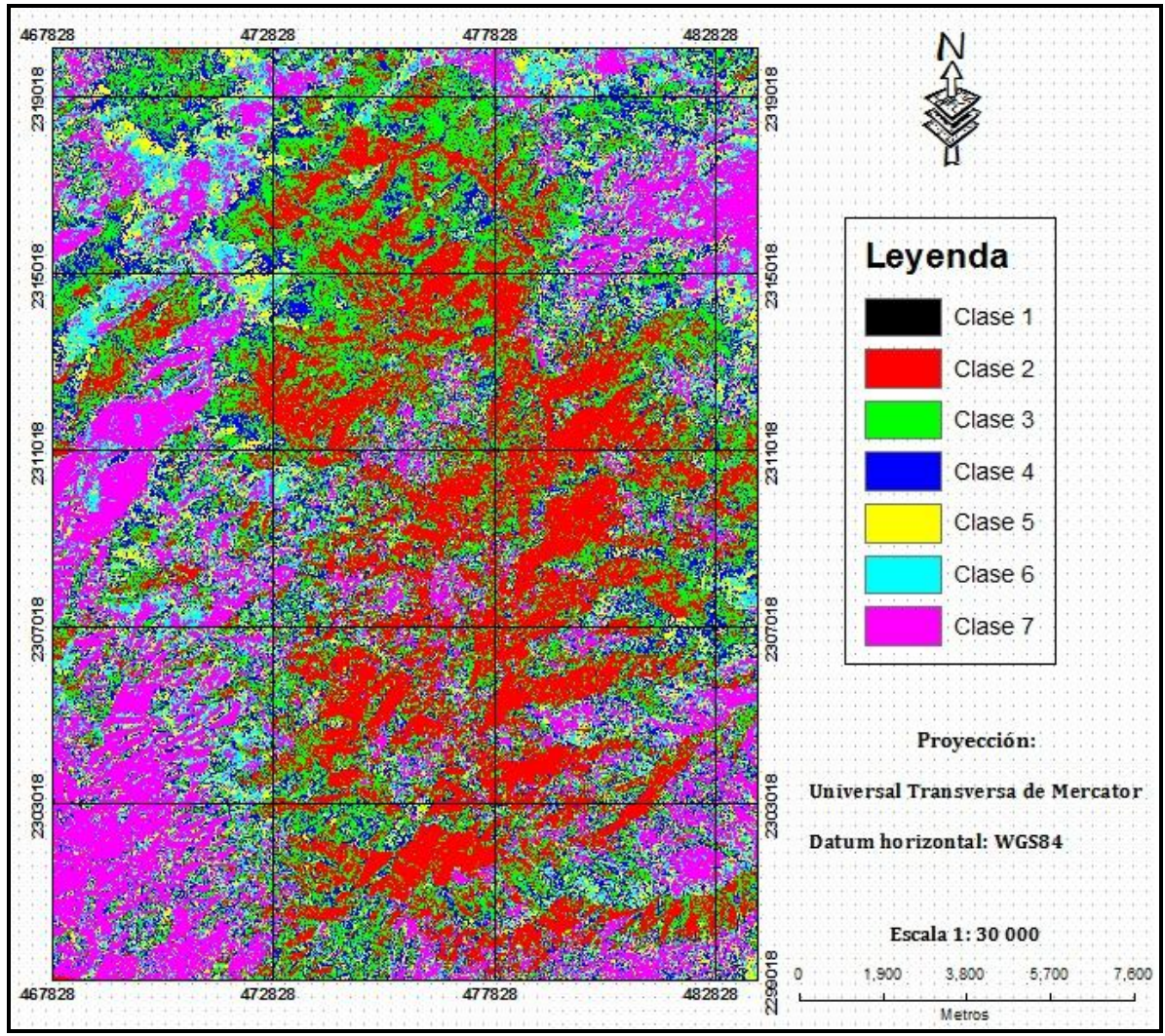

**Figura 23. Clasificación no supervisada con 7 clases**

Las clasificaciones de tipo no supervisada con 11 y 13 clases (Figuras: 24 y 25) presentan en color rojo a la clase de Bosque de Pino. Al comparar la clase Bosque de Pino en estas clasificaciones (11 y 13 clases) con la misma clase en las clasificaciones no supervisadas anteriores (6 y 7 clases) resulta evidente que la clase Bosque de Pino se va afinando su delimitación conforme se aumenta el número de clases.

La clase Agricultura de Temporal (color carne y color magenta en la clasificación de 11 y 13 clases respectivamente) es la segunda clase mejor definida después de la clase Bosque de Pino.

El resto de clases: Bosque de Pino, Bosque de Pino Encino, Bosque de Encino, Bosque de Encino Pino, Bosque de Táscate y Agua siguen mostrando un comportamiento espectral confuso en ambas clasificaciones aún mas que en las clasificaciones con 6 y 7 clases.

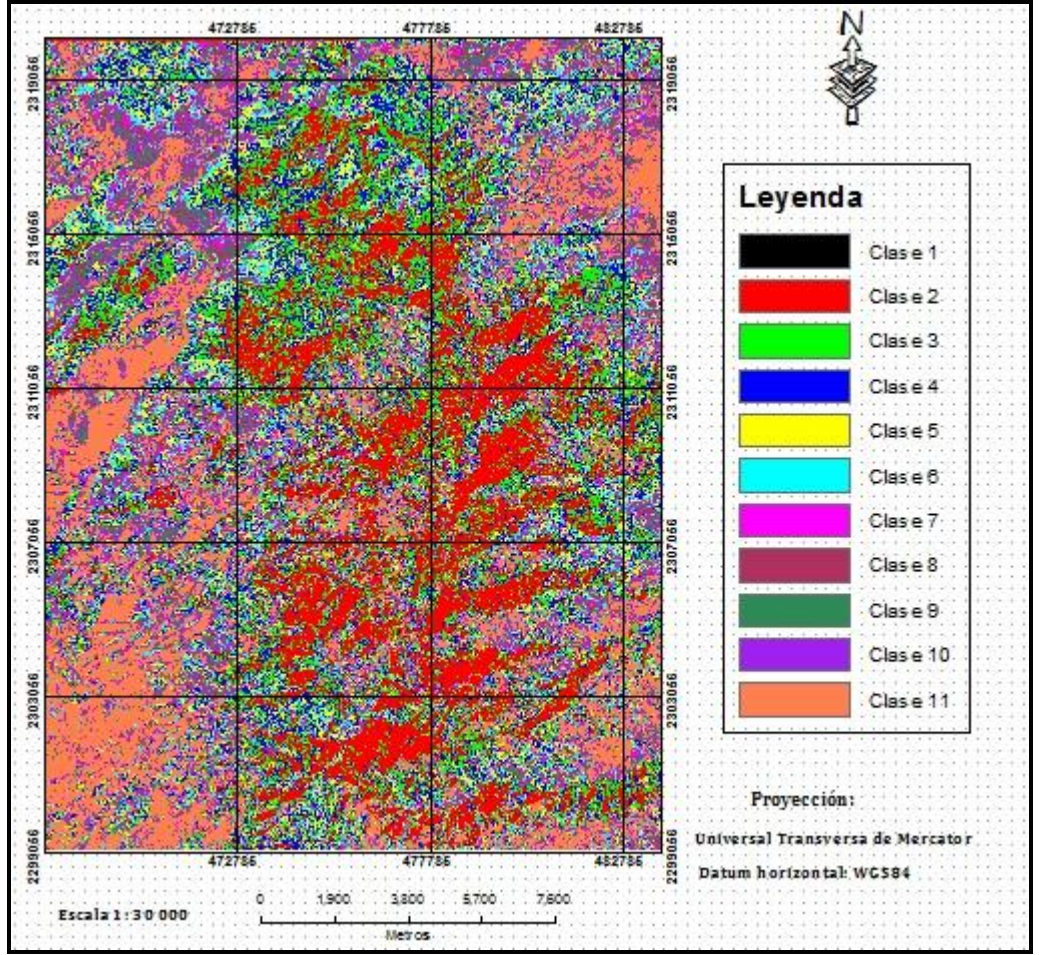

**Figura 24. Clasificación no supervisada con 11 clases** 

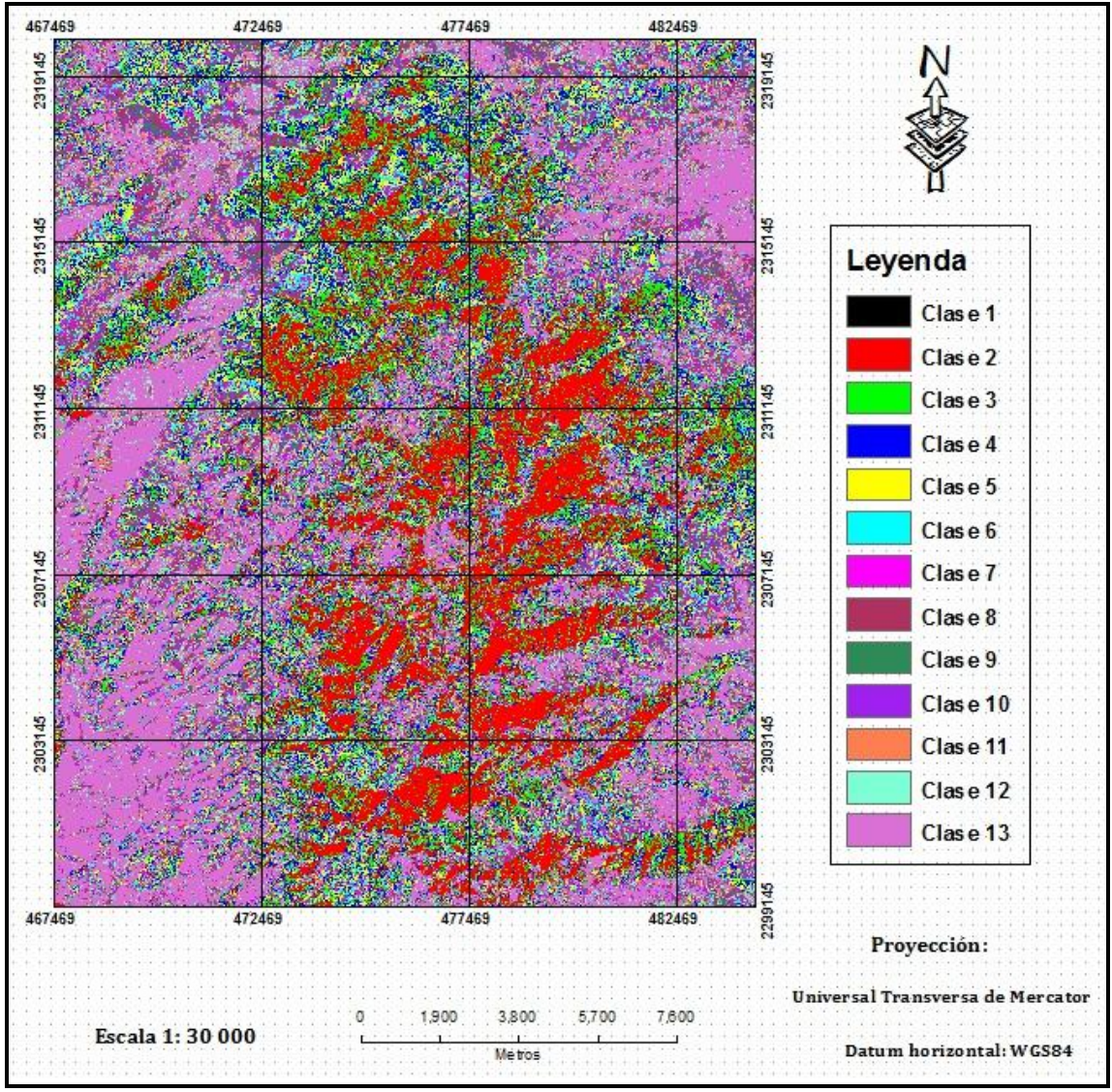

**Figura 25. Clasificación no supervisada con 13 clases** 

Finalmente se presentan los resultados obtenidos de la clasificación de tipo no supervisada con 21 clases (Figura 26). En esta clasificación nuevamente la clase Bosque de Pino se muestra en color rojo con un comportamiento muy similar al presentado para esta clase en la clasificación no supervisada con 13 clases de vegetación y uso de suelo.

El resto de las clases analizadas: Bosque de Pino Encino, Bosque de Encino, Bosque de Encino Pino, Bosque de Táscate, Matorral, Pastizal, Agricultura de Temporal y Agua presentan gran confusión espectral dificultando la separabilidad de las mismas, demostrando con esto la no funcionalidad de la clasificación no supervisada con 21 clases.

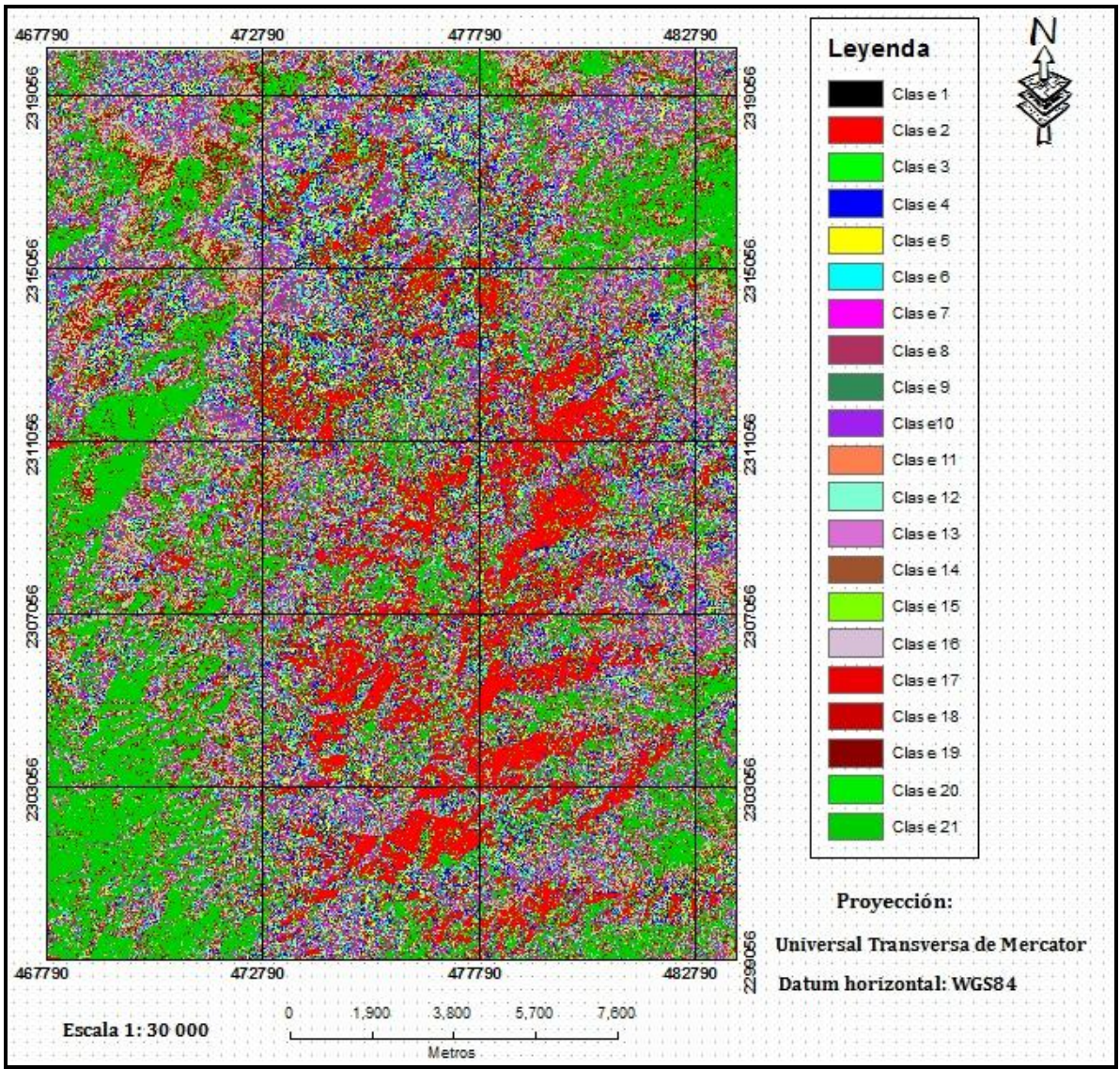

**Figura 26. Clasificación no supervisada con 21 clases** 

## **5.3. Clasificación supervisada de la imagen Spot 5**

La clasificación de tipo supervisada realizada en esta investigación agrupó un total de 9 clases de vegetación y uso de suelo (Cuadro 20).

| Tipos de vegetación y uso de suelo |
|------------------------------------|
| Bosque de Pino                     |
| Bosque de Pino Encino              |
| Bosque de Encino                   |
| Bosque de Encino Pino              |
| Bosque de Táscate                  |
| Matorral                           |
| Pastizal                           |
| Agricultura de Temporal            |
|                                    |

**Cuadro 20. Tipos de vegetación y uso de suelo en el Parque**

Las firmas espectrales obtenidas para las clases de vegetación y uso de suelo y su respectivo dispersograma; indican que existen dos grupos de clases espectrales. El primero de ellos, presenta alta separabilidad de clases y está compuesto por las clases: Agricultura de Temporal, Pastizal y Matorral (Figura 27). La alta separabilidad de las clases: Agricultura de Temporal y Pastizal se debe a que la imagen Spot 5 analizada fue tomada en el mes de Marzo (época de secas), mes en el que por falta de humedad no se ha sembrado en las parcelas agrícolas y por la misma razón las zonas de pastizales presentan baja densidad lo que hace que ambas clases presenten un comportamiento espectral similar, en términos de alta reflectancia.

Para el caso de la clase Matorral, su buena separabilidad se explica también por la fecha en la que fue tomada la imagen Spot 5 utilizada en esta investigación. Dado que es una fecha en la que para esta clase de vegetación ó cobertura forestal, algunas especies que conforman esta clase, han tirado sus hojas, otras más tienen las hojas secas lo que hace que esta clase tenga buena separabilidad comparada con un segundo

grupo de clases con baja separabilidad (Bosque de Encino, Bosque de Encino Pino, Bosque de Pino Encino y Bosque de Táscate), las cuales poseen especies de tipo perennifolio.

Este segundo grupo de clases que resultó con baja separabilidad son enunciadas en el orden de menor a mayor separabilidad. Estas clases corresponden a: Bosque de Encino, Bosque de Pino Encino, Bosque de Encino Pino y Bosque de Táscate (Figura 27). Este resultado refleja que las clases que presentan baja separabilidad coinciden con lo encontrado en las clasificaciones de tipo no supervisada, particularmente con las clasificaciones de 11 y 13 clases en las cuales la mayoría de las clases (Bosque de Pino Encino, Bosque de Encino, Bosque de Encino Pino, Bosque de Táscate) presentaron confusión espectral dificultando la separabilidad de las mismas.

En la Figura 28 nuevamente se puede apreciar que la clase Bosque de Pino tiene buena separabilidad la cual concuerda con la separabilidad observada en todas las clasificaciones de tipo no supervisada, en las cuales, esta clase se muestra en color rojo.

La poca separabilidad de las clases: Bosque de Encino, Bosque de Pino Encino, Bosque de Encino Pino y Bosque de Táscate se explica porque dentro del Parque Nacional los Mármoles no existen masas puras de Pino, Encino y Táscate, si no que se encuentran mezcladas, sin embargo predominan los Pinos, Encinos y Táscate para las clases de Bosque de Pino, Bosque de Encino y Bosque de Táscate respectivamente.

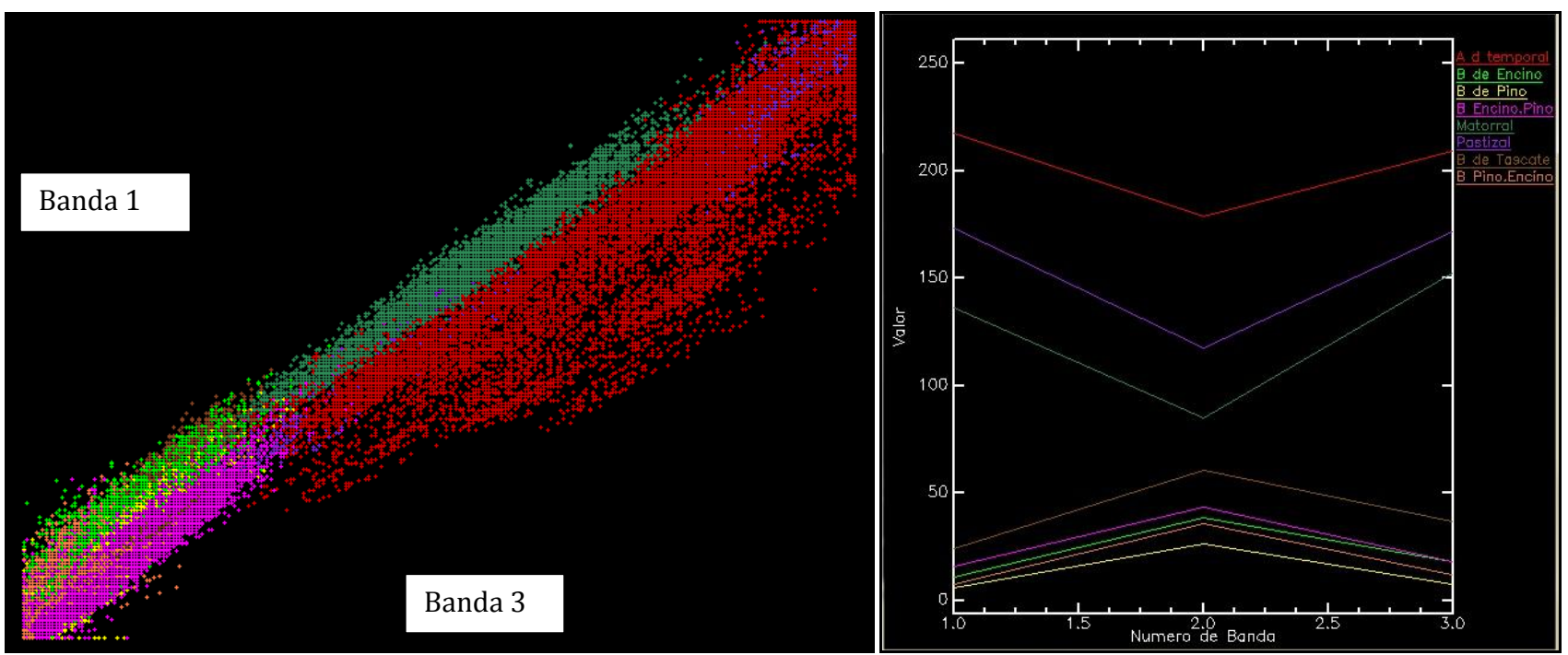

**Figura 27. Dispersograma de clases a la izquierda y firmas espectrales de las clases de vegetación a la derecha** 

Es importante señalar que solo se reportan 8 firmas espectrales, las cuales corresponden a 8 clases de vegetación y uso de suelo de las clases estudiadas. La clase que no se presenta en ninguna de las graficas anteriores (Figura 27) corresponde a cuerpos de

agua. Esta clase fue eliminada del grupo de clases obtenidas espectralmente, debido a que se sobreponía y confundía con las clases de: Agricultura de Temporal y Matorral. El motivo de sobreposición se debe a que estos cuerpos de agua pertenecen a bordos de captación de agua de lluvia de poca profundidad, intermitentes y con abundantes sólidos en suspensión. El número de cuerpos de agua no es significativo, tanto en número como en superficie que ocupan dentro del Parque Nacional los Mármoles y no van más allá de 2, razón por la cual se procedió a su delimitación mediante digitización directa en pantalla para su inclusión en el mapa preliminar primero y finalmente en el mapa final de clases de vegetación y uso de suelo.

El resultado final de la clasificación de tipo supervisada con 8 clases se presenta a continuación. En esta clasificación puede notarse una mejor definición en la separabilidad de las clases de vegetación y uso de suelo (Figura 28) comparado con la separabilidad de clases obtenida en la clasificación de tipo no supervisada con 11 y 13 clases (Figuras: 24 y 25). Las clases: Agricultura de Temporal, Pastizal, Matorral, Bosque de Táscate (Bosque de *Juniperus*) y Bosque de Pino fueron las clases con mejor separabilidad en la mayor parte del Parque Nacional los Mármoles, en cambio las clases de: Bosque de Encino, Bosque de Encino Pino, Bosque de Pino Encino aun cuando su separación fue posible esta no fue muy clara, debido a que las firmas espectrales se presentaron muy juntas (Figura 27). Esta baja separabilidad se explica porque al no existir masas puras tanto de Pino como de Encino dentro del Parque Nacional los Mármoles, la firma espectral deriva del agrupamiento de especies y en particular de la reflectividad de especies afines dentro del agrupamiento.

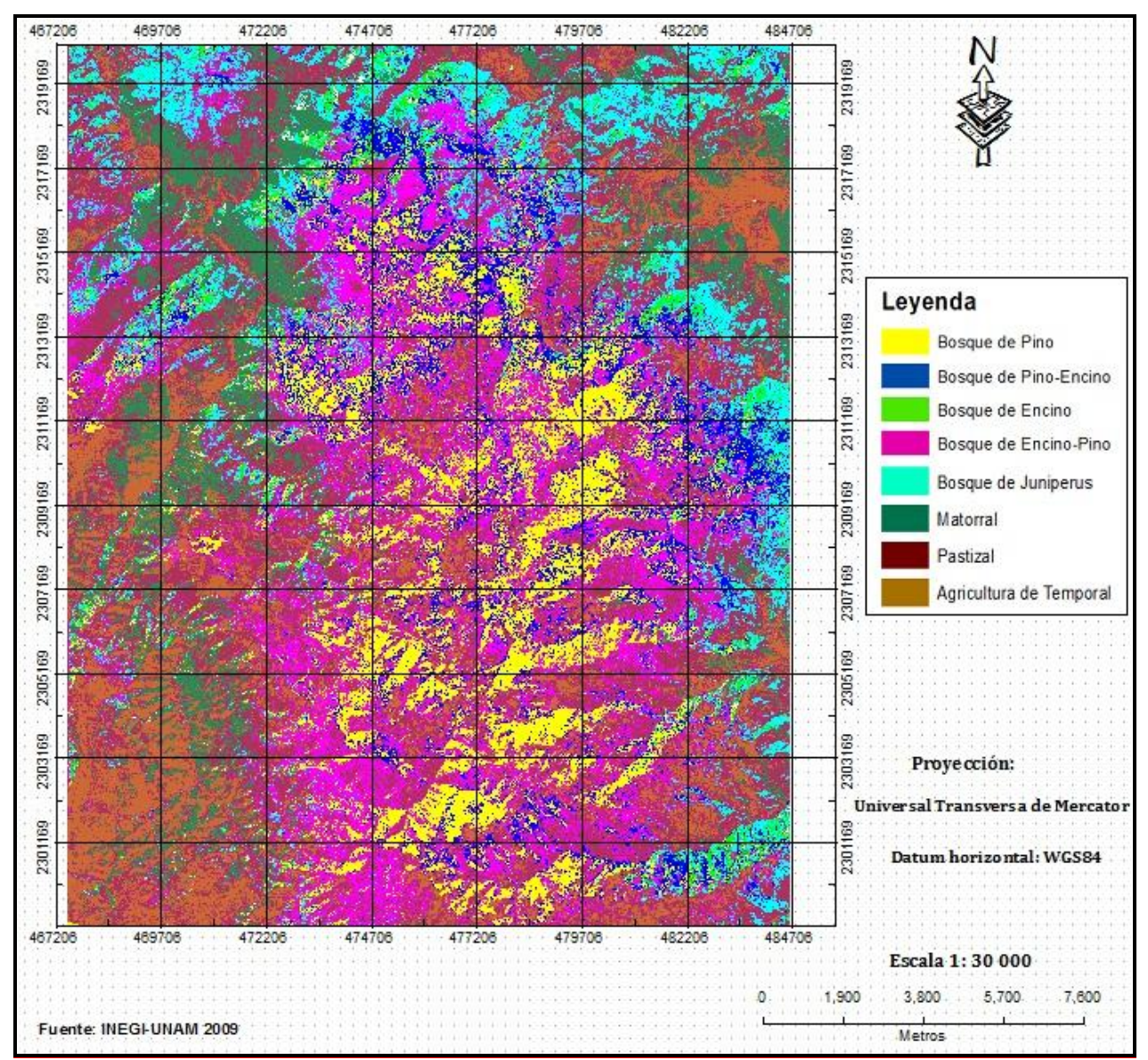

**Figura 28. Clasificación supervisada con 8 clases** 

Aunque de manera poco clara, pero sí fue posible separar las diferentes clases de vegetación presentes en el Parque Nacional los Mármoles, este resultado coincide en parte a lo reportado en el estudio previo justificativo para recategorizar el Parque Nacional los Mármoles y pasarlo como área de protección de flora y fauna publicado por la Comisión Nacional de Áreas Naturales Protegidas (CONANP) en 2007, en el que se señala, que existe poca diferenciación entre los tipos de vegetación presentes en el Parque Nacional los Mármoles debido a que la mayoría de ellos conviven y comparten las mismas condiciones ambientales, lo cual imposibilita la separación de los mismos.

# **5.4. Validación del nivel de exactitud de la clasificación supervisada mediante la matriz de confusión**

Para validar el nivel de exactitud de la clasificación resultante, fueron utilizados en total 196 puntos distribuidos mediante un muestreo de tipo estratificado al azar. Esta distribución de puntos, cubrió la totalidad de la superficie del Parque Nacional los Mármoles y también las 8 clases analizadas espectralmente en esta investigación (Figura 29).

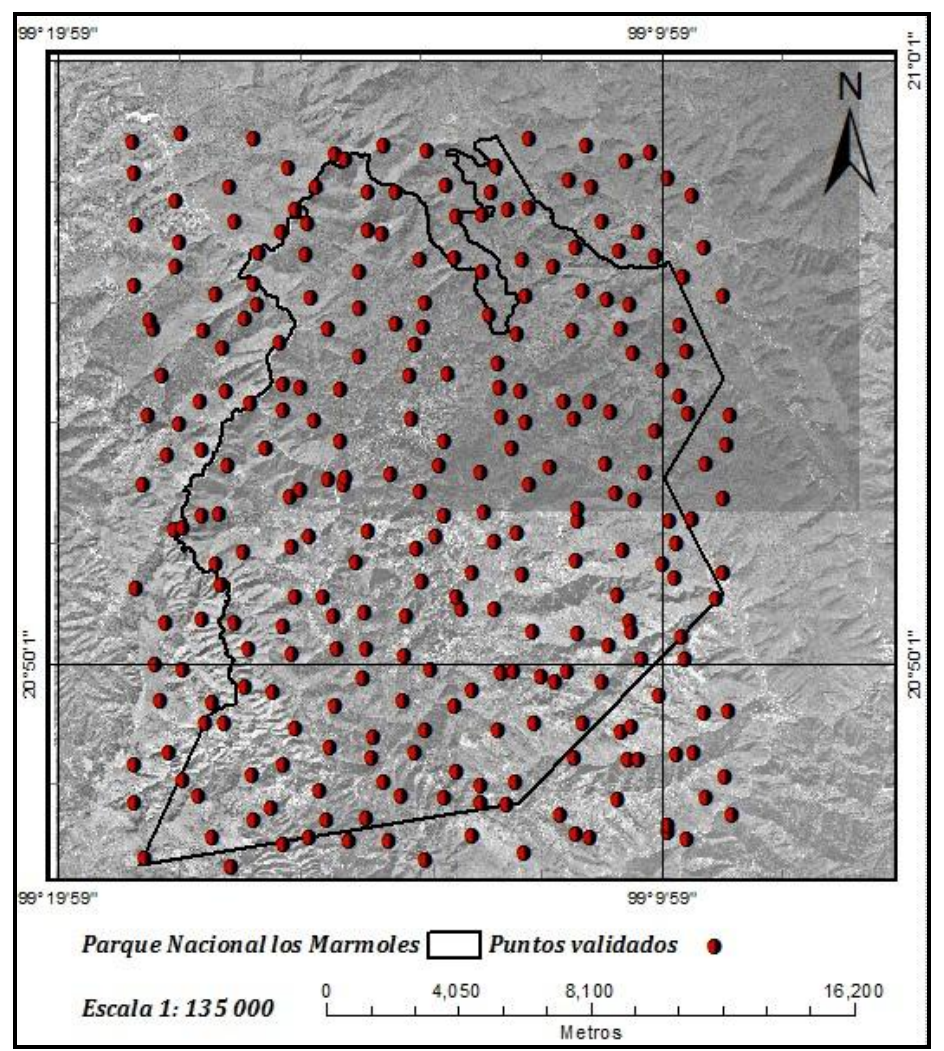

**Figura 29. Distribución de puntos para la validación de la clasificación supervisada** 

Tal y como se había señalado en el apartado de metodología, la matriz de confusión presenta los aciertos y dos tipos de errores. Los aciertos corresponden a la coincidencia de clave asignada en los sitios de la clasificación a evaluar y la clave de

esos mismos sitios en nuestros datos de refencia, estos aciertos o coincidencias, son colocados en la diagonal principal de la matriz de confusión. Los errores tanto de omisión como de comisión son presentados en ambos lados de la diagonal principal (Cuadro 21).

Errores de omisión. Pixel o punto que pertenece a una clase y que no fue clasificado como tal.

La clase Bosque de Pino se evaluó con un total de 27 puntos de los cuales solo 22 puntos fueron clasificados correctamente.

Para esta clase se presentaron algunas confusiones, las cuales indican que: 2 puntos se confundieron con la clase Matorral, 2 puntos con la clase Pastizal y 1 punto con la clase Bosque de Pino Encino. La confusión entre la clase Bosque de Pino y las clases: Matorral y Pastizal puede deberse a:

Posibles errores de origen en las fuentes empleadas para validar la clasificación.

La confusión entre la clase de Bosque de Pino y la clase de Bosque de Pino Encino es entendible ya que en ambas clases la especie dominante es el Pino, también las sombras resultado de un relieve accidentado y de la exposición de las laderas puede ser el causante de estas confusiones. Un causante más de dicha confusión puede deberse a errores de origen y a diferencias en las fechas de las fuentes empleadas para validar la clasificación (Cartografía de uso de suelo y vegetación serie IV, Inventario Nacional Forestal y Ortofotos). Al respecto Mas *et al*. 2001, citado por Velásquez, *et al*  2002 señalan que en niveles de agregación detallados, tales como: confusiones entre Bosques de Pino y Bosques de Pino Encino; éstas, a nivel nacional y a partir de imágenes de satelitales, se confunden hasta en un 28%, por lo que ambas categorías se agrupan para formar una clase general denominada Bosques y es de esta manera que se eliminan errores de confusión. El mismo autor señala que este problema ocurre de manera muy frecuente en México, el cual es inherente a la complejidad de la vegetación existente en el país, es independiente de la escala de trabajo y es frecuente encontrarlo incluso al comparar cartografía escala uno a uno.

Para la clase Bosque de Pino Encino se obtuvieron 23 aciertos, 1 confusión con Bosque de Pino y 2 confusiones con Bosque de Encino. Idem.

Una confusión entre las clases: Bosque de Pino Encino y Agricultura, la cual puede deberse a:

Posibles errores de origen, diferentes fechas y escalas de trabajo en las fuentes empleadas para validar la clasificación.

La clase Bosque de Encino presentó 5 aciertos y algunas confusiones: 1 con la clase Bosque de Pino Encino, 3 con la clase Bosque de Encino Pino, 1 con la clase Bosque de Táscate y 2 con la clase Matorral. Es importante señalar que la confusión entre la clase Bosque de Encino con la clase Bosque de Táscate, se da porque son comunidades vegetales que comparten el mismo espacio; la confusión entre la clase Bosque de encino con la clase Bosque de Encino Pino se explica porque en ambas clases la especie dominante es el Encino y finalmente la confusión entre la clase Bosque de Encino con la clase Matorral se atribuye a las fechas, errores de las fuentes empleadas para validar la clasificación.

La clase Bosque Encino Pino obtuvo un total de 46 aciertos y las confusiones siguientes:

Una confusión con la clase Matorral y 2 con la clase Pastizal, ambas confusiones se atribuyen a posibles errores de origen en las fuentes empleadas para validar la clasificación.

La clase Bosque de Táscate presentó 12 aciertos en total, 5 confusiones, las cuales corresponden a: 3 confusiones con la clase Bosque de Pino Encino y 2 con la clase Bosque de Encino Pino. Estas confusiones se explican por la poca separabilidad que existe entre las clases involucradas, además de que no existen en el Parque Nacional los Mármoles masas puras de la clase Bosque de Táscate y frecuentemente se encuentran asociados con Encinos. También estas confusiones pueden deberse a las diferentes fechas y a errores de origen de las fuentes empleadas para validar la clasificación.

La clase Matorral obtuvo 14 aciertos y solo 3 confusiones con la clase Pastizal Esta confusión puede atribuirse a diferencias en las fechas y a errores de origen en las fuentes empleadas para validar la clasificación.

La clase Pastizal presentó 18 aciertos y ninguna confusión con las clases descritas hasta ahora, tampoco se presentó confusión alguna con la clase Agricultura de Temporal.

La última clase, Agricultura de Temporal obtuvo 23 aciertos, 5 confusiones con la clase Pastizal y una confusión con la clase Bosque de Encino Pino. Las firmas espectrales de las clases involucradas presentan buena separabilidad entre sí (Figura 27), por lo que estas confusiones solo pueden ser explicadas por la diferencia entre las fechas y errores de origen de las fuentes usadas para validar el nivel de exactitud de la clasificación supervisada.

De un total de 196 puntos validados, solo 163 puntos fueron clasificados correctamente de acuerdo a los insumos usados, para validar la clasificación supervisada.

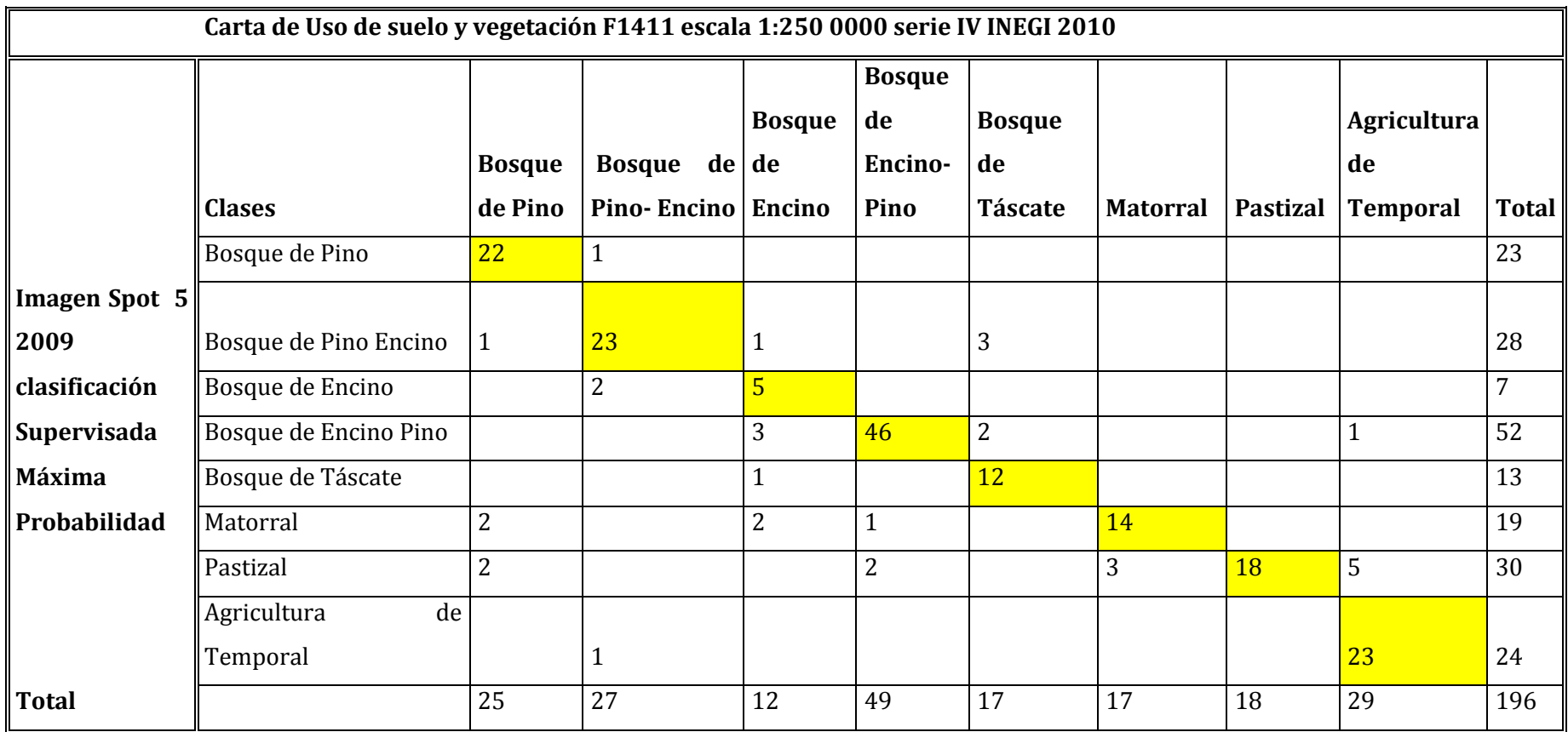

**Cuadro 21. Matriz de confusión resultado de la validación en gabinete de la clasificación supervisada**

La clase con mayor error de omisión fue la de Bosque de Encino con 58%, lo cual se explica porque es la clase de vegetación o cobertura forestal que menor superficie ocupa dentro del Parque Nacional los Mármoles y por lo tanto fue también la clase con menor número de puntos validados 12 (Cuadro 21). Por otro lado la clase Pastizal no presentó error de de omisión (Cuadro 22).

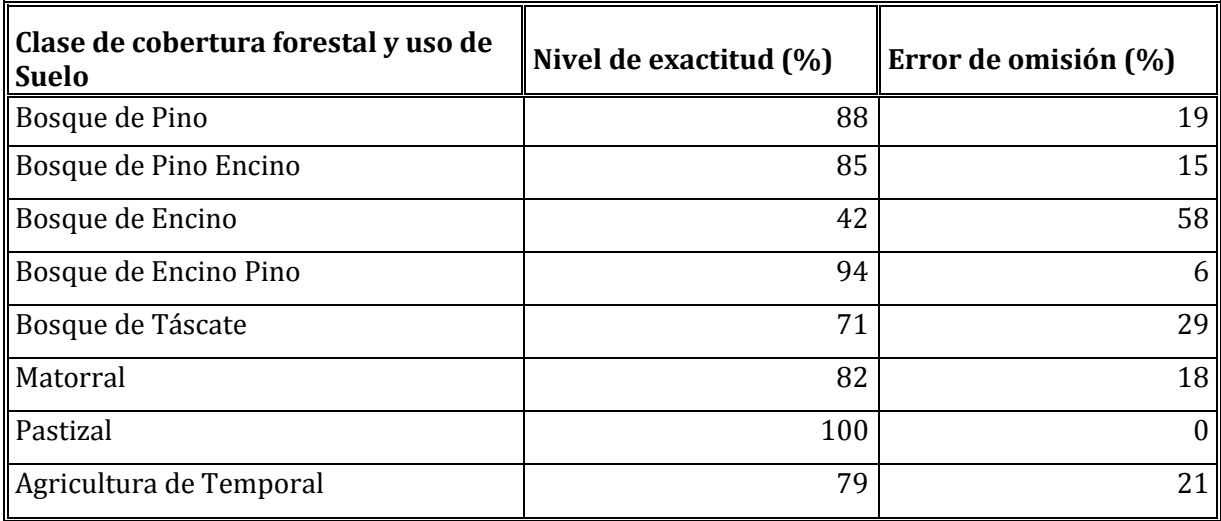

**Cuadro 22. Errores de omisión** 

Errores de Comisión. Pixel o punto clasificado como una clase a la cual no corresponde.

Para la clase Bosque de Pino, se obtuvo un total de 22 puntos clasificados correctamente y solo 1 punto se confundió con la clase Bosque de Pino Encino (Cuadro 21), situación que se explica porque nuevamente en ambas clases la especie dominante es el Pino.

La clase Bosque de Pino Encino presentó 23 aciertos, una confusión con la clase Bosque de Pino, Bosque de Encino y 3 con la clase Bosque de Táscate. Estas confusiones se explican por la poca separabilidad que se dio entre las clases involucradas, errores y distintas fechas en los insumos usados para validar la clasificación supervisada.

Para la clase Bosque de Encino se presentaron 5 aciertos y 2 confusiones con Bosque de Pino-Encino. Idem.

La clase Bosque de Encino Pino ocupa la mayor superficie del Parque, razón por la cual fue la más muestreada. Obtuvo un total de 46 aciertos, 3 confusiones con la clase Bosque de Encino, 2 con Bosque de Táscate y 1 con Agricultura de Temporal. Las confusiones pueden deberse a que son clases donde domina el Encino, a posibles errores y distintas fechas de los insumos usados en la validación de la clasificación.

Clase Bosque de Táscate con 12 aciertos y 1 confusión con la clase Bosque de Encino. Esta confusión se explica porque el Bosque de Táscate convive con el Bosque de Encino.

Clase Matorral con 14 aciertos, 2 confusiones con la clase Bosque de Pino, 2 con la clase Bosque de Encino y 1 con la clase Bosque de Encino Pino. Estas confusiones se atribuyen a errores, fechas y escalas de las fuentes empleadas para validar la clasificación.

Clase Pastizal con 18 aciertos, 5 confusiones con la clase Agricultura de Temporal, 3 con la clase Matorral, 2 con la clase Bosque de Encino Pino y 2 con la clase de Bosque de Pino. Las confusiones entre la clase Pastizal y las clases: Bosque de Encino Pino y Bosque de Pino se atribuyen a errores y escalas de las fuentes empleadas para validar la clasificación y a errores cometidos al momento de la captura de los campos de entrenamiento.

Clase Agricultura de Temporal con 23 aciertos y 1 confusión con la clase Bosque de Pino Encino. Estas confusiones se atribuyen a errores y escalas de las fuentes empleadas para validar la clasificación (Cuadro 21).

La clase de Pastizal presentó el mayor valor de error de comisión con un 40% y dos clases que corresponden a: Bosque de Pino y Agricultura de Temporal comparten el valor más bajo de error de comisión con un 4% (Cuadro 23).

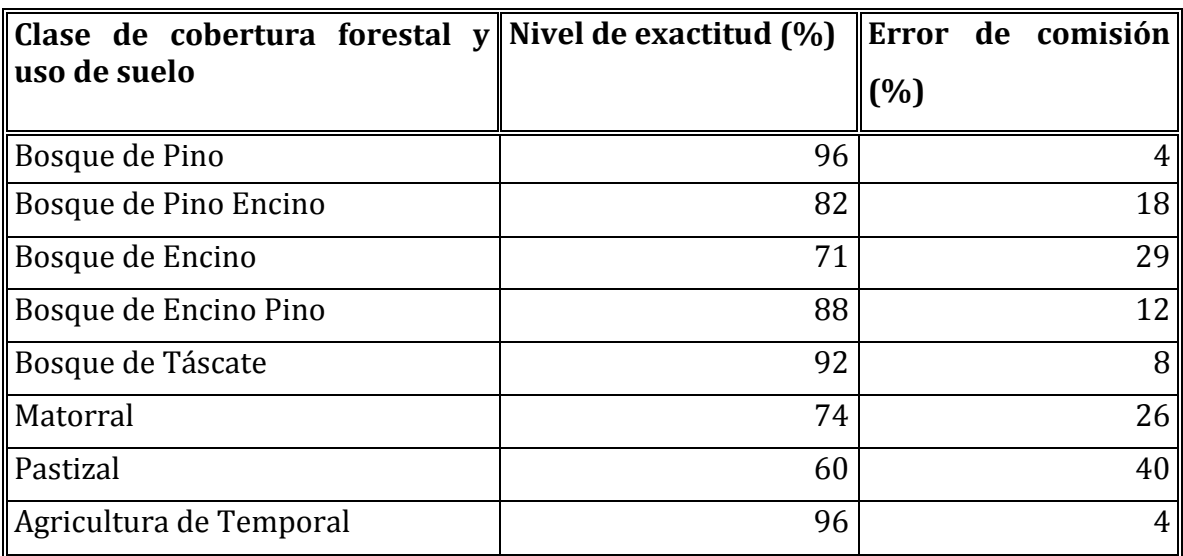

**Cuadro 23. Errores de comisión** 

La precisión general obtenida para la clasificación de tipo supervisada fue de 83%. Precisión general = 163/196 = 0.832\*100 = 83%

La precisión obtenida al aplicar el coeficiente Kappa fue del 80% y se obtuvo al aplicar la ecuación 1 pagina 89.

Desarrollando la ecuación 1, se obtiene que:

 $\sum_{i=1}^{r} x_{ii} = 22 + 23 + 5 + 46 + 12 + 14 + 18 + 23 = 163$ 

$$
\Sigma_{i=1}^{r}(x_{i+X} x_{+i}) = (23 \times 25) + (28 \times 27) + (7 \times 12) + (52 \times 49) + (13 \times 17) + (19 \times 17) + (30 \times 18) + (24 \times 29) = 5,789
$$

K= (196 (163) - 5789) / (196<sup>2</sup> - 5789) = (26159 / 32627) = 0.801 x 100 = **80%**

Como puede notarse, el valor de la precisión general obtenido al evaluar la clasificación supervisada, es mayor al valor obtenido por el coeficiente Kappa (83% vs 80 %). Esta situación se debe a que la precisión general sobreestima la magnitud de concordancia ya incluye la concordancia debida al azar, mientras que el coeficiente Kappa la excluye.

Landis y Koch, en 1977 elaboraron una clasificación de valoración del coeficiente Kappa, la cual considera las siguientes clases de fuerza de concordancia:

Para valores de K=0.00 la fuerza de concordancia es nula, de 0.01-0.20 Leve, 0.21-0.40 Aceptable, 0.61-0.80 Considerable y 0.81-1 Casi perfecta. En esta investigación se obtuvo un valor de k=0.8 ó 80% formulado por la clasificación supervisada y los datos de referencia, el cual se ubica en el nivel concordancia de fuerza considerable.

Debido a las confusiones presentadas entre las clases Bosque de Pino con la clase Bosque de Pino Encino y las clase Bosque de Encino con la clase Bosque de Encino Pino, clases en las que la especie que domina es el Pino y Encino respectivamente, se efectuó la agrupación de clases para dejar solo 2 en lugar de 4 clases quedando solamente las clases: Bosque de Pino Encino y Bosque de Encino Pino.

Los resultados obtenidos al evaluar el nivel de exactitud de la clasificación supervisada con reagrupamiento de clases indican una mejora en el nivel de exactitud para las clases involucradas (Cuadro 24). Las mejoras obtenidas señalan que el nivel de precisión general pasó de 83 al 87%, lo cual significa que de 100 pixeles de los cuales solo 83 pixeles habían sido clasificados correctamente en la clasificación sin agrupamiento de clases pasó a 87 pixeles clasificados correctamente en la clasificación con reagrupamiento de clases.

El coeficiente Kappa aumento en 4 unidades al pasar del 80 al 84%. Este aumento significa que la concordancia entre la clasificación supervisada y la información de referencia aumentó en 4%. Aún cuando ambos coeficientes aumentaron, la precisión general sigue siendo mayor que el coeficiente Kappa (87% vs 84%). Esta diferencia ya fue explicada anteriormente. El coeficiente Kappa ahora se ubica en un nivel de concordancia casi perfecta entre la clasificación supervisada y la información de referencia (Cuadro 24). Como ya se comentó en el apartado de metodología, el coeficiente no aporta información alguna sobre la cualidad de la medición realizada tanto en la clasificación supervisada como en la información de referencia (carta de uso de suelo y vegetación, INEGI 2010), pues está diseñado únicamente para estimar la magnitud de la concordancia entre ambos. Por ejemplo el valor del coeficiente Kappa de 87% según el cuadro de valoración de dicho coeficiente se ubica en un nivel de concordancia diagnóstica casi perfecta de la clasificación supervisada y la información de referencia, sin embargo ambos pueden estar concordantemente equivocados respecto a la situación real.

| ∥Carta de Uso de suelo y vegetación F1411 escala 1:250 0000 serie IV INEGI 2010. |                               |                |                |                     |    |    |                                |              |  |
|----------------------------------------------------------------------------------|-------------------------------|----------------|----------------|---------------------|----|----|--------------------------------|--------------|--|
|                                                                                  |                               |                | <b>Bosque</b>  |                     |    |    |                                |              |  |
|                                                                                  |                               | <b>Bosque</b>  | de             |                     |    |    | Agricultura                    |              |  |
|                                                                                  |                               | Pino-<br>de    | Encino-        | de<br><b>Bosque</b> |    |    | de                             |              |  |
|                                                                                  | <b>Clases</b>                 | Encino         | Pino           | Táscate             |    |    | Matorral   Pastizal   Temporal | <b>Total</b> |  |
| ∥Imagen Spot 5∥                                                                  | de<br>Pino<br>Bosque          |                |                |                     |    |    |                                |              |  |
| 2009                                                                             | Encino                        | 47             |                | 3                   |    |    |                                | 50           |  |
|                                                                                  | de<br>Encino<br><b>Bosque</b> |                |                |                     |    |    |                                |              |  |
| Supervisada                                                                      | Pino                          |                | 57             | $\overline{2}$      |    |    | $\mathbf{1}$                   | 60           |  |
| Máxima                                                                           | Bosque de Táscate             |                | 1              | 12                  |    |    |                                | 13           |  |
| Probabilidad                                                                     | Matorral                      | $\overline{2}$ | 3              |                     | 14 |    |                                | 19           |  |
|                                                                                  | Pastizal                      | 2              | $\overline{2}$ |                     | 3  | 18 | 5                              | 30           |  |
|                                                                                  | de<br>Agricultura             |                |                |                     |    |    |                                |              |  |
|                                                                                  | Temporal                      | 1              |                |                     |    |    | 23                             | 24           |  |
| <b>Total</b>                                                                     |                               | 52             | 63             | 17                  | 17 | 18 | 29                             | 196          |  |

**Cuadro 24. Matriz de confusión resultado de la validación en gabinete de la clasificación supervisada con reagrupamiento de clases**

Respecto a los errores de omisión para la clase Bosque de Pino Encino se puede notar un incremento en el nivel de exactitud del 5% e igual valor en la reducción del error de omisión, en tanto la clase Bosque de Encino Pino manifestó una reducción en el nivel de exactitud del 4% por lo que el error de omisión también aumentó en un 4% (Cuadro 25). El resto de las clases, las cuales no se reagruparon permanecieron sin modificación en su nivel de exactitud y tipos de errores.

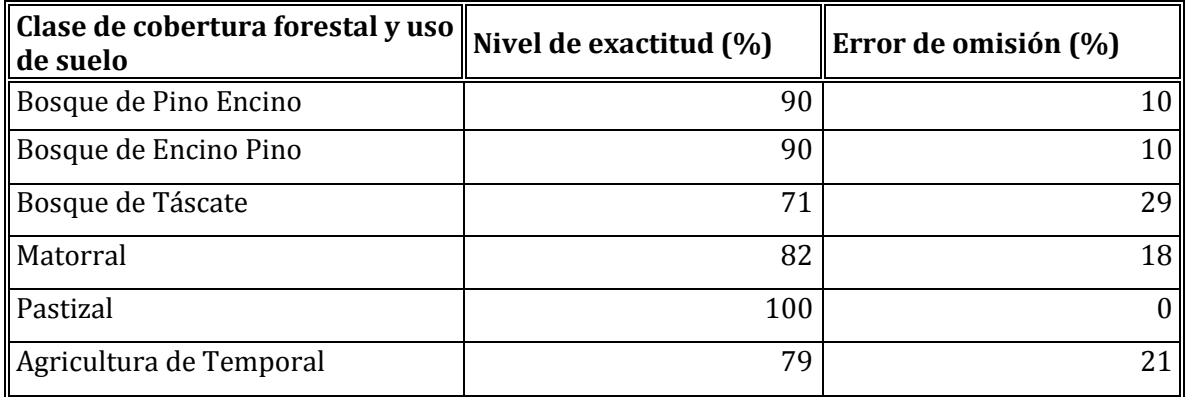

**Cuadro 25. Errores de omisión** 

Para el caso de los errores de comisión (Cuadro 26), la clase Bosque de Pino Encino aumento en 12 unidades porcentuales el nivel de exactitud, por lo que el error de comisión también disminuyó en la misma magnitud. Esta comparación se hace con el nivel de exactitud obtenido para esta clase antes de realizar el agrupamiento de clases de vegetación (Cuadro 23). La clase Bosque de Encino Pino presento también una mejora en el nivel de exactitud y por lo tanto una reducción en el porcentaje de error de comisión. El incremento fue de 7 unidades porcentuales (Cuadro 26).

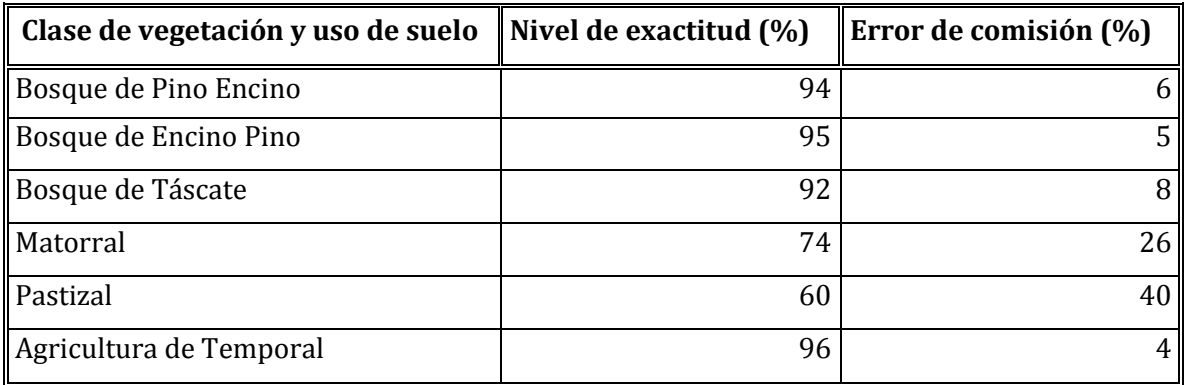

**Cuadro 26. Errores de comisión**

#### **5.5. Verificación del mapa preliminar en campo**

Se verificaron en campo un total de 30 sitios distintos, en los que se revisó la concordancia entre las clases de vegetación y uso de suelo del mapa preliminar (generado a partir de la clasificación de tipo supervisada) y las clases observadas en campo. Del total de sitios verificados, 26 quedaron dentro del Parque Nacional los Mármoles y 4 sitios más quedaron en polígonos fuera del Parque Nacional los Mármoles.

En el siguiente mapa se presenta el polígono del Parque Nacional los Mármoles, la ubicación precisa de los sitios de verificados excepto de los que quedaron fuera del Parque Nacional los Mármoles. También se presentan los diferentes tipos de vegetación y uso de suelo que fueron revisadas durante la verificación de campo del mapa preliminar (Figura 30).

Las clases de vegetación y uso de suelo presente en áreas inaccesibles, fueron revisados en otras áreas del Parque Nacional los Mármoles donde se contó con acceso. En todo momento se buscó verificar todas las clases de vegetación y uso de suelo presentes en el Parque Nacional los Mármoles.

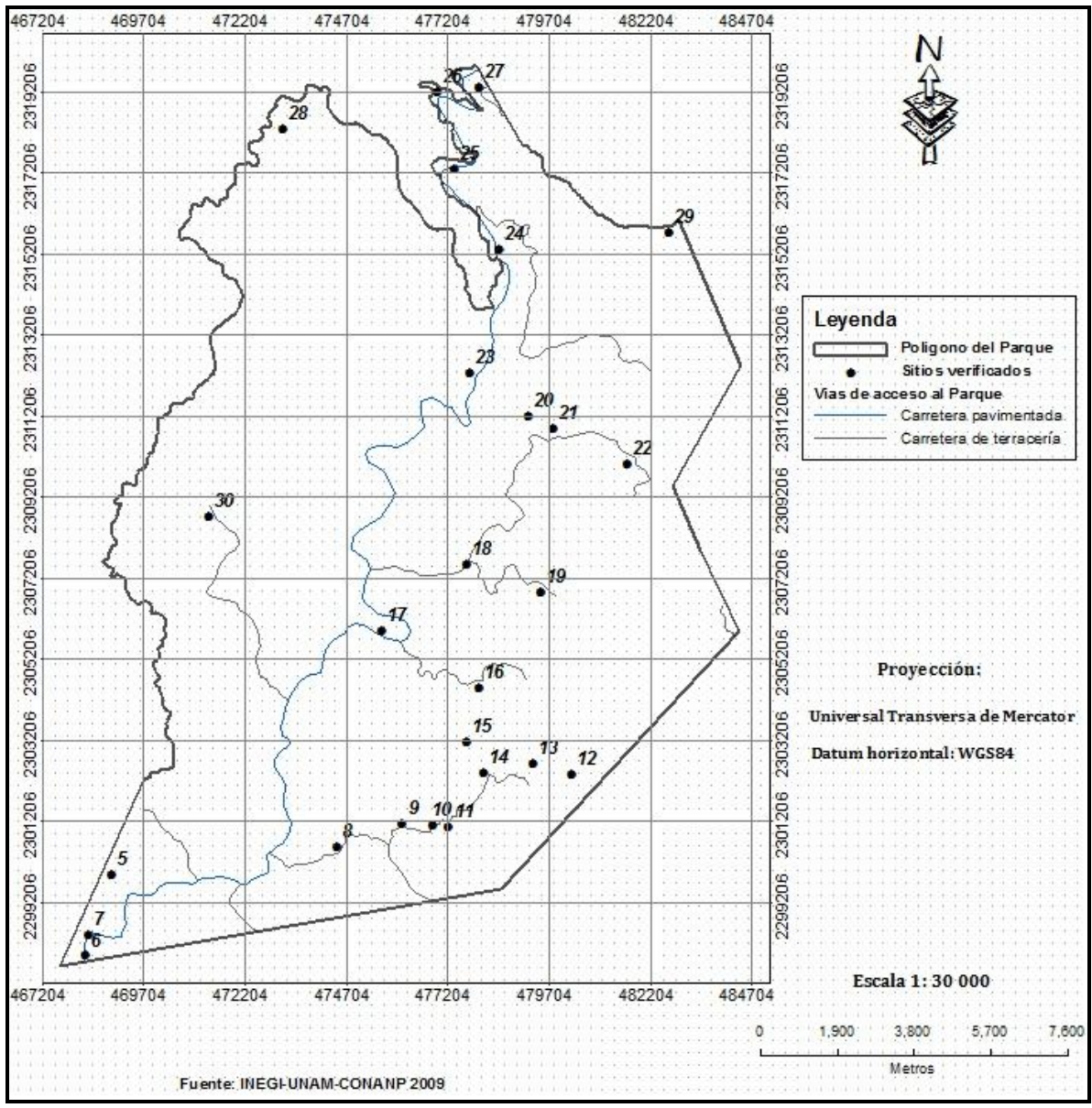

**Figura 30. Rutas y sitios de verificación en campo del mapa preliminar** 

Los resultados indican que de 30 sitios verificados en campo, en 27 de ellos coincidió la clave asignada en la clasificación supervisada (mapa preliminar), con la clase de vegetación y uso de suelo observado en campo (Cuadro 27). En base a este resultado se puede afirmar que el nivel de exactitud obtenido al evaluar la clasificación supervisada con información obtenida durante la verificación de campo

fué del 90%, valor que supera al obtenido en la validación que se realizó en gabinete, la cual fue del orden de 83 y 87% con y sin agrupamiento de clases respectivamente. El nivel de exactitud obtenido al evaluar la clasificación supervisada con información de campo puede calificarse como bueno porque según este indicador el mapa final de clases de vegetación y uso de suelo escala 1: 10,000 presenta un 10% de error.

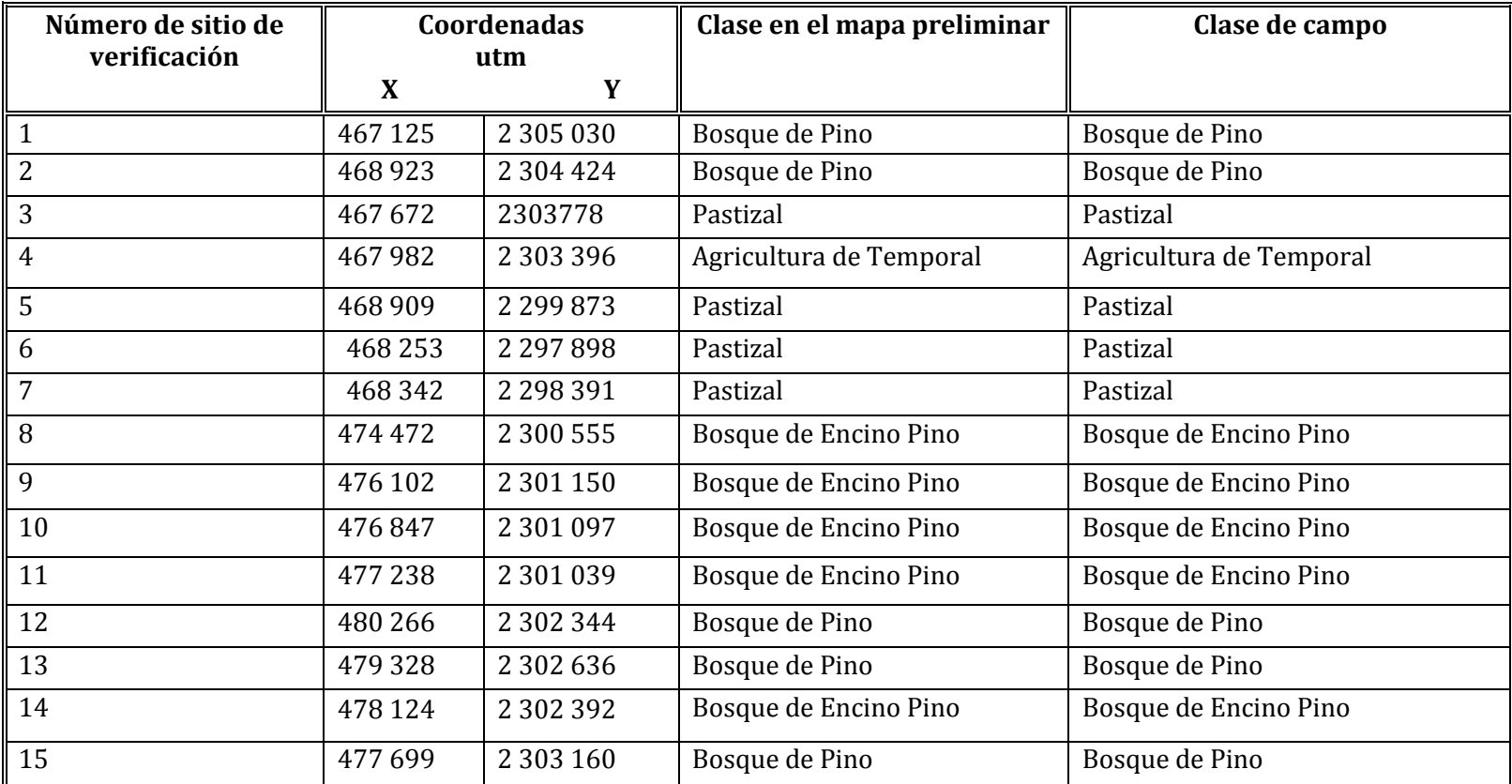

**Cuadro 27. Sitios, clases de vegetación y uso de suelo verificados en campo**

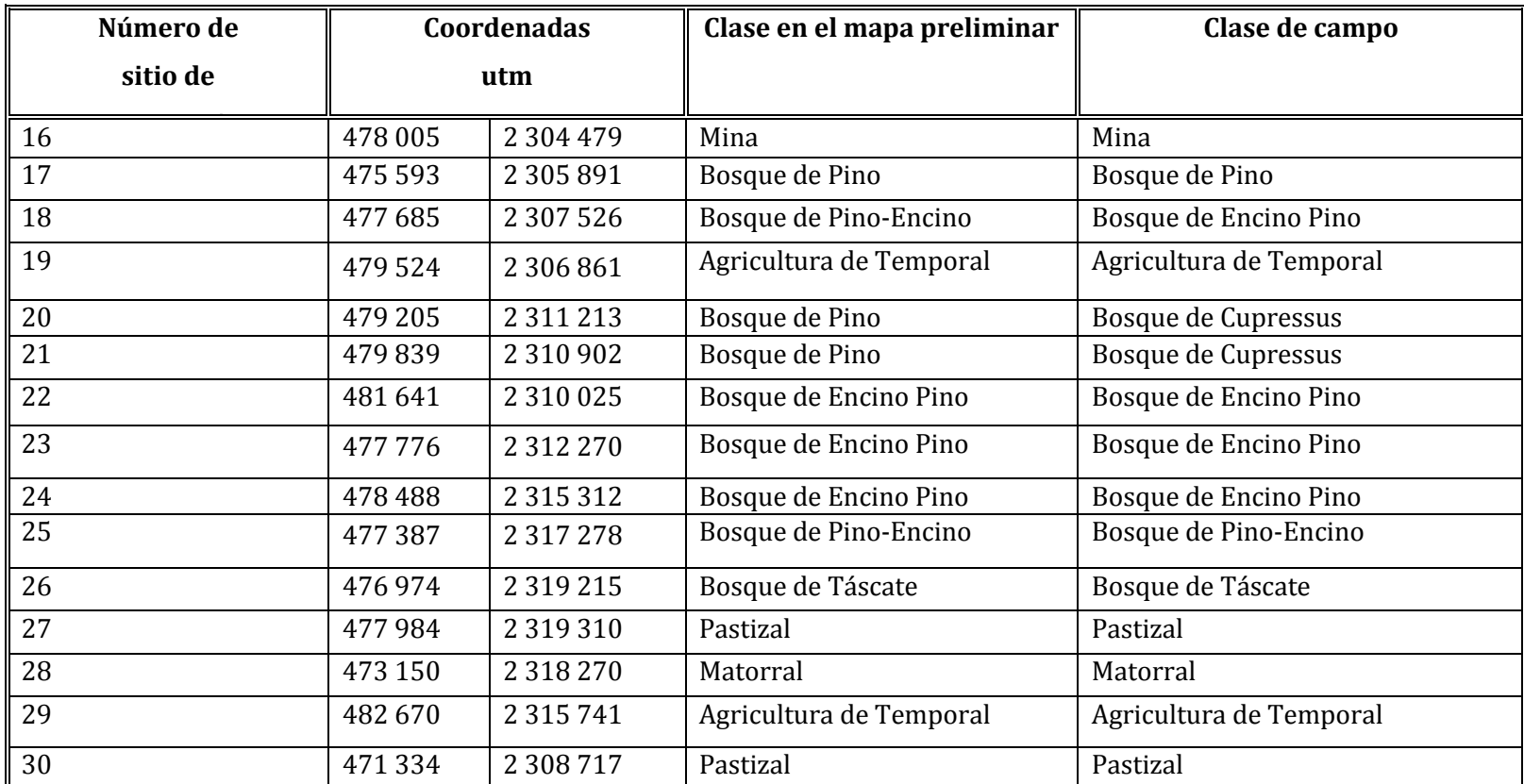

### **Continúa Cuadro 27**

Se encontraron en total, 3 sitios verificados en campo en los que la clase de cobertura forestal y uso de suelo obtenido en la clasificación (mapa preliminar) no coincidió con la clase observada en campo.

El primer sitio correspondió al número 18, el cual fue clasificado como Bosque de Pino Encino cuando en campo se logró comprobar que la clase verdadera corresponde a Bosque de Encino Pino (Figura 31).

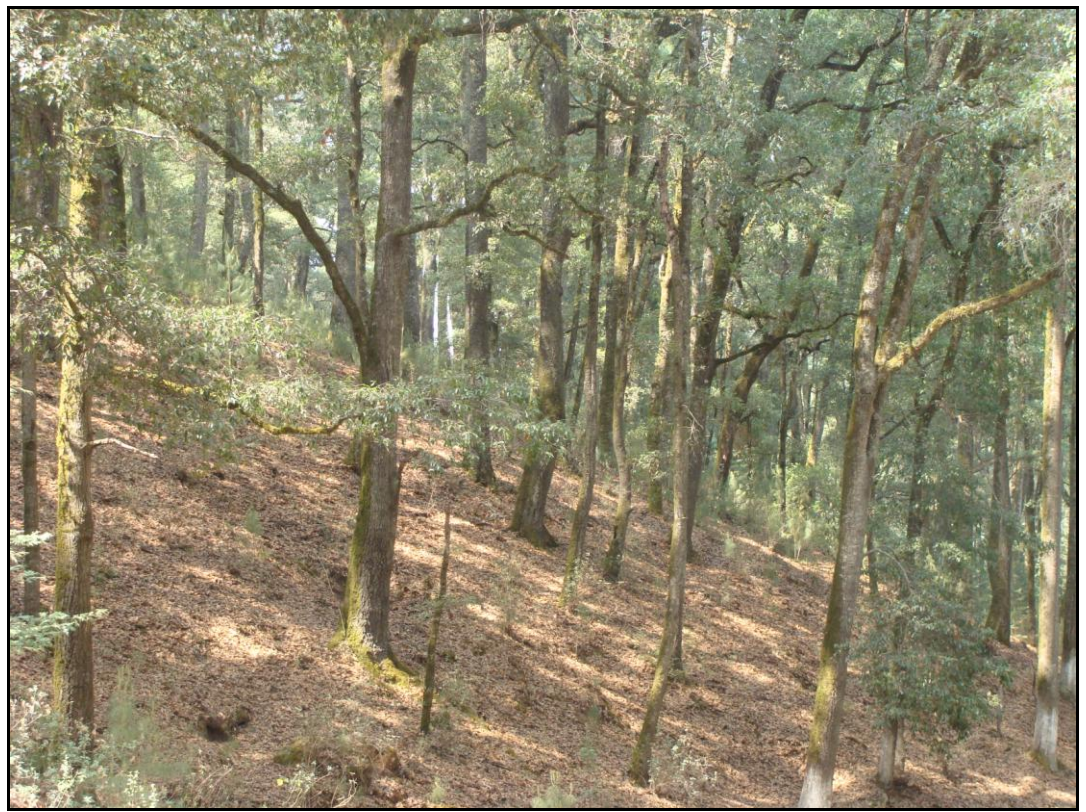

**Figura 31. Sitio 18 Bosque de Encino Pino (Caso de estudio 3 en Figura 37)**

El segundo y tercer sitio en el que tampoco hubo coincidencia entre la clase definida en la clasificación supervisada (mapa preliminar) y la clase de campo, fueron los sitios 20 y 21, ambos fueron clasificados como clase Bosque de Encino Pino mientras que en campo se observo que pertenecen a una clase de vegetación distinta a las consideradas en esta investigación, la cual corresponde a la clase Bosque de Cedro Blanco (Figura 32).

La confusión entre las clases: Bosque de Encino Pino y Bosque de Cedro Blanco puede explicarse por la similitud en la morfología de los arboles, razón por la cual sus firmas espectrales son muy similares. La similitud en términos de morfología puede notarse que tanto la forma de los fustes como la forma de la copa de los arboles de ambas clases son muy parecidos.

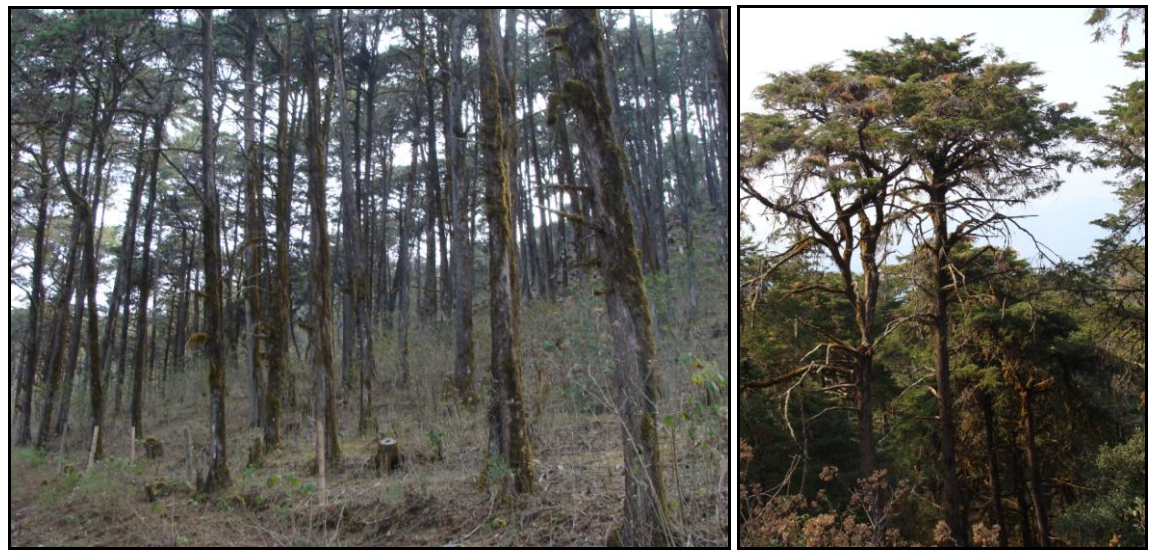

**Figura 32. Bosque de Cedro Blanco. A la izquierda imagen del sitio 20 y a la derecha imagen del sitio 21 (Caso de estudio 4 en Figura 37)**

### **5.6. Mapa final de clases de vegetación y uso de suelo**

El mapa final de clases de vegetación y uso de suelo presente en el Parque Nacional los Mármoles incluye un total de 11 clases (Bosque de Pino, Bosque de Pino Encino, Bosque de Encino, Bosque de Encino Pino, Bosque de Táscate, Matorral, Pastizal, Agricultura de Temporal, Agua y Minas (Figura 33). Del total de clases presentes en el mapa, solo 8 clases fueron obtenidas mediante análisis espectral de la imagen Spot 5 fusionada del año 2009.

El resto de las clases corresponden a: Agua, Minas y Bosque de Cedro Blanco. Las clases: Agua, Minas se obtuvieron por digitización directa y verificación de campo debido a su poca significancia que en términos de superficie ocupan dentro del Parque Nacional los Mármoles. La clase Bosque de Cedro Blanco fue validada durante la verificación de campo y obtenida por digitización directa en gabinete.

La distribución de clases de vegetación y uso de suelo dentro del Parque Nacional los Mármoles es muy diversa, lo cual puede comprobarse en el mapa de la Figura 33, en el cual se aprecia un amplio y variado mosaico de clases de vegetación y uso de suelo, situación que ya se había previsto en los resultados obtenidos en el apartado de clasificación de tipo no supervisada.

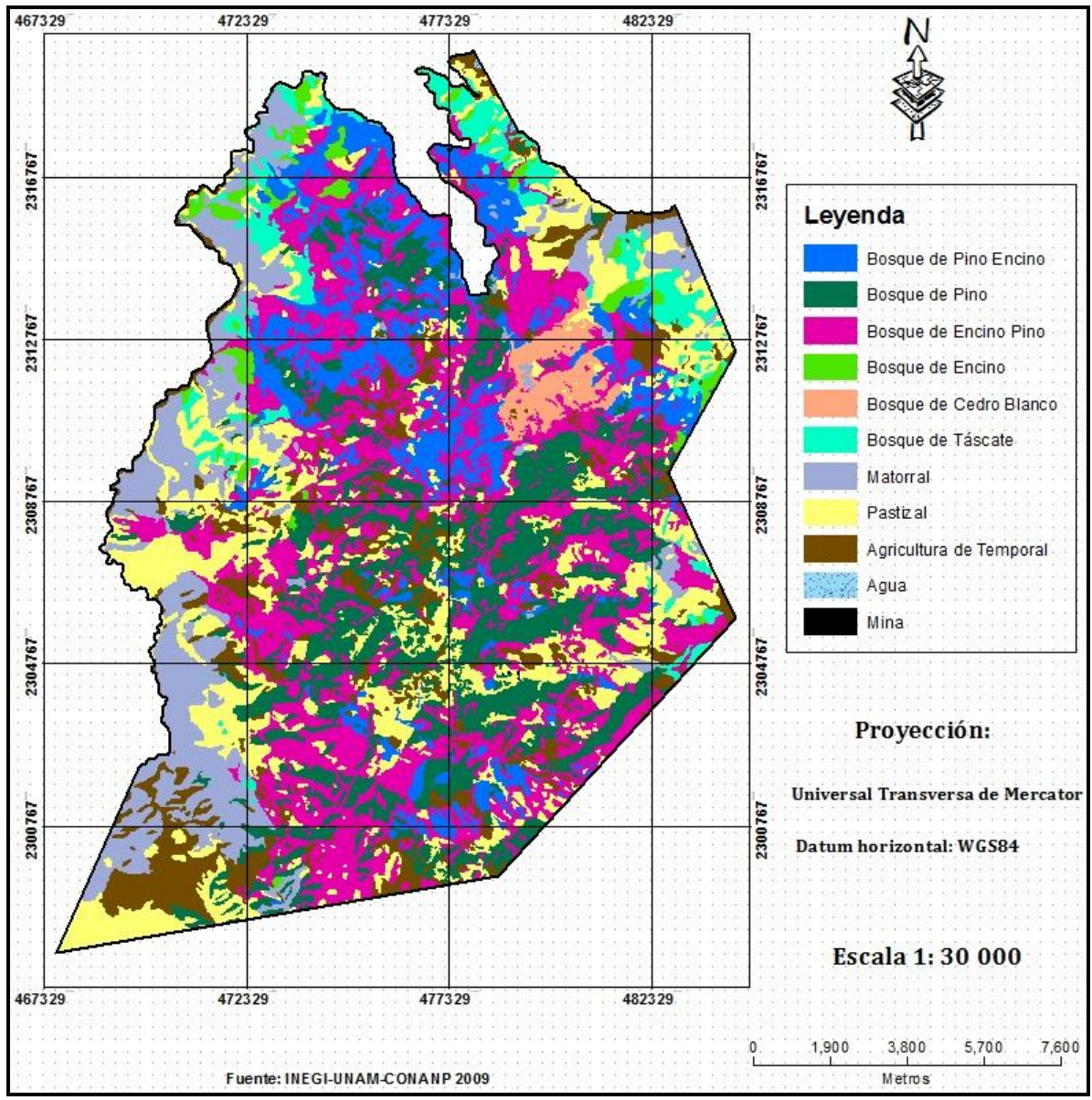

**Figura 33. Clases de vegetación y uso de suelo presentes en el Parque Nacional los Mármoles en el año de 1995.**

La presencia de las clases: Minas, Pastizal y Agricultura de Temporal por todo el Parque Nacional los Mármoles constituye un indicador de perturbación a la cobertura forestal que se ha presentado y se sigue presentando.

La clase Bosque de Cedro Blanco como ya se comento, tuvo una firma espectral similar a la clase Bosque de Encino Pino, situación que dificulto la inclusión de esta clase en el análisis espectral y solo mediante el trabajo de campo se logró delimitarla correctamente. El poder delimitar y cartografiar la clase Bosque de Cedro Blanco es un aporte muy importante de esta investigación, porque esta clase aun cuando cuenta con una superficie de 433 has no ha sido reportado en ningún documento que trate sobre los tipos de vegetación en el Estado de Hidalgo, entre ellos; la cartografía de uso de suelo y vegetación escala 1:250, 000 serie IV de INEGI 2010, tampoco en el Inventario Nacional Forestal escala 1: 125, 000 CONAFOR 2000.

También se incluye el mapa de clases o tipos de vegetación y uso de suelo para el parque Nacional los Mármoles en el año 2009 (Figura 34)

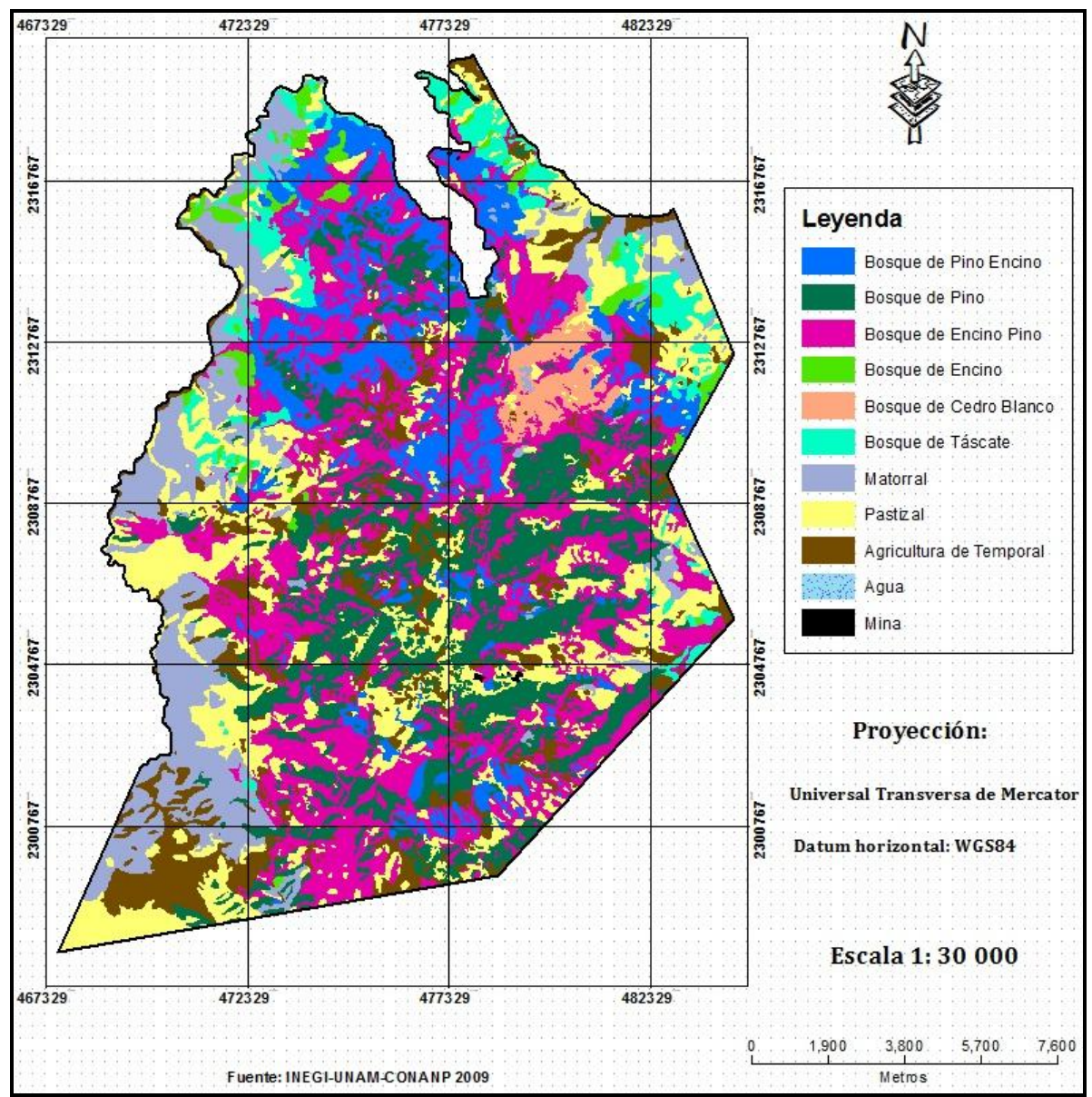

**Figura 34. Clases de vegetación y uso de suelo presentes en el Parque Nacional los Mármoles en el año de 2009.**

Es menester señalar algunos detalles técnicos sobre esta comunidad vegetal de Bosque de Cedro Blanco. Es un tipo de vegetación importante dentro del Parque Nacional los Mármoles ya que su distribución se restringe a un solo polígono en el que solo existe cedro (Figura 34). Actualmente se puede observar arbolado adulto, enfermo y plagado en la mayor parte del polígono, pero lo más preocupante es que no muestra renuevo, lo cual es un indicativo de su nula capacidad de regeneración natural (Figura 32). El sobrepastoreo de ganado bovino pudiera ser también uno de los factores responsable de su nula recuperación. La falta de renuevo o capacidad de regeneración, representa una alta vulnerabilidad para este tipo de vegetación, incluso puede constituir uno de los riesgos más altos de su supervivencia, ya que la presencia de incendios forestales constituye una de las mayores amenazas para asegurar la supervivencia de este tipo de vegetación. Durante el recorrido en campo fueron evidentes algunos trabajos de reforestación, los cuales han sido realizados por la Comisión Nacional Forestal (CONAFOR) en este bosque durante el año 2003 y es interesante ver que la especie usada para reforestar no es planta del mismo Cedro si no que es una especie de pino conocida técnicamente con el nombre de *Pinus greggi* y al preguntar a personal que labora en CONAFOR el por qué no se había reforestado con la misma especie que constituye esta masa pura de Cedro Blanco, lo cual permitiría la renovación de este tipo de vegetación, la respuesta fue que se uso Pino porque no se cuenta con plántula de Cedro para reforestar.

# **5.7. Superficie por clase de vegetación y uso de suelo para el periodo 1995-2009**

Las 3 clases de vegetación y uso de suelo, reportadas para el año 2009 y que ocupan mayor superficie dentro del Parque Nacional los Mármoles son las siguientes:

Bosque de Encino Pino con 5994 hectáreas (has), Pastizal con 4233 has y el Bosque de Pino con 4164 has, las cuales representan el 25%, 18% y 18% de superficie respecto a la superficie total del parque respectivamente (Cuadro 28).

Las clases: Agua y Minas resultaron con menor superficie ocupada dentro del Parque Nacional los Mármoles con superficies de 1 y 13 has respectivamente.

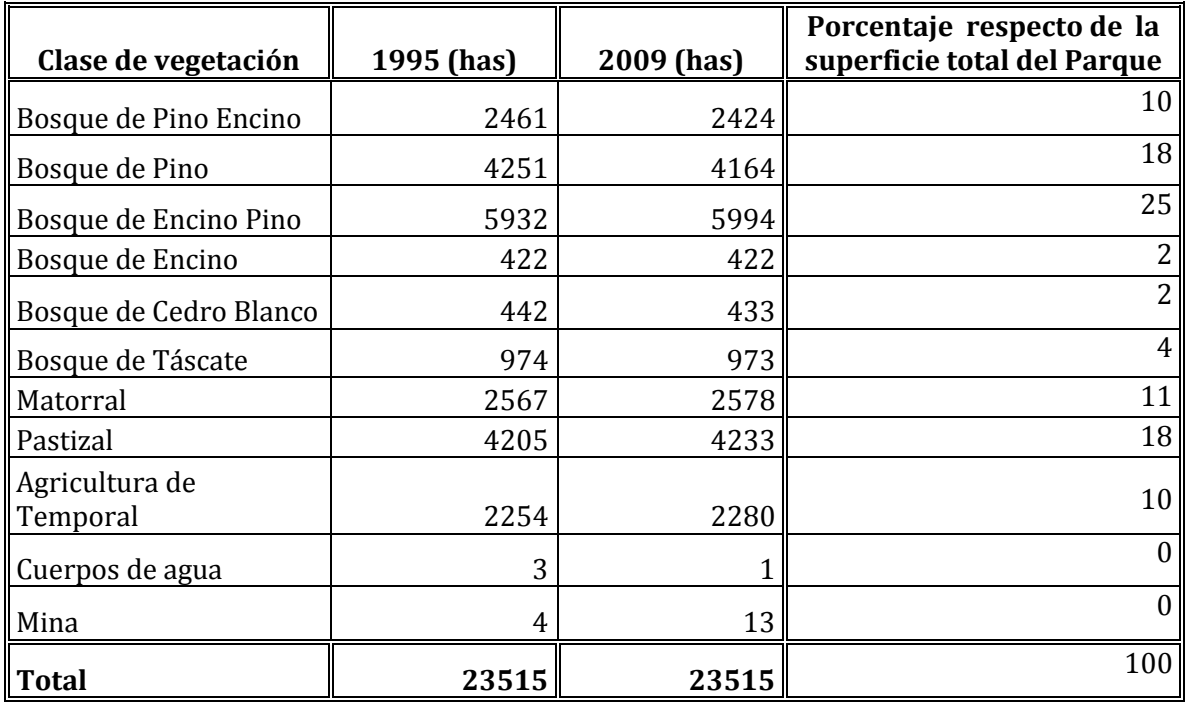

**Cuadro 28. Superficie por clase de vegetación y uso de suelo en el periodo 1995-2009**

Nota: Los datos de porcentaje fueron obtenidos con las superficies de cada clase de vegetación reportadas para el año 2009.
# **5.8. Matriz de cambios en los tipos de vegetación y uso de suelo de 1995 a 2009**

La matriz de cambio brinda un panorama completo sobre la presencia de cambios y no cambios, también muestra hacia donde o a que clases de vegetación y uso de suelo se fueron los cambios. La forma como se hace la lectura de la matriz de cambios es la siguiente: por ejemplo, el cuadro 29 arroja los resultados del cruce entre los mapas de tipos de vegetación y uso de suelo de 1995 (tiempo 0 ó t0) y 2009 (tiempo 1 ó t1). Los datos del año de 1995 se leen como líneas arrojando la suma total de hectáreas en las celdas del lado derecho; y los datos del año 2009 se leen como columna arrojando el resultado total en las celdas de abajo.

La clase Bosque de Pino Encino ocupaba una superficie de 2461 hectáreas (has) del parque en 1995, de la cual permanecieron sin cambios 2396 has en 2009(Cuadro 29) y se presentaron los cambios siguientes: 50 has cambiaron a la clase Bosque de Encino Pino, este cambio es una transición entre clases de vegetación en las que el cambió se da por el aprovechamiento del Pino, favoreciendo de esta manera la dominancia del Encino. Luego se tiene que 5 has cambiaron a Pastizal, 9 has a Agricultura de Temporal y 1 ha a la clase Mina. Estos cambios que en total suman 15 has representan perdida de cobertura forestal y son debidos principalmente al cambio de uso de suelo de forestal a pecuario, agrícola y minero respectivamente.

La clase Bosque de Pino tenía una superficie de 4251 has en 1995, de ella permanecieron sin cambios 4136 has en 2009 y se presentaron los cambios siguientes: 66 cambiaron a Bosque de Encino Pino, este cambio es también una transición y resulta del aprovechamiento del Pino favorece el desarrollo del Encino. Otros cambios fueron: 42 has cambiaron a Pastizal, 7 has a Agricultura de Temporal, las cuales suman en total 49 has que representan una pérdida de la cobertura forestal y representan un cambio de uso de suelo de forestal a pecuario y agrícola respectivamente.

La clase Bosque de Encino Pino ocupaba una superficie de 5932 has en 1995, se mantuvieron sin cambio 5844 has en 2009. Se presentaron los cambios siguientes: 18 has cambiaron a Bosque de Pino Encino, 8 has a Bosque de Pino. Ambos cambios son de transición y su explicación se debe a que en este caso se aprovecha el Encino favoreciendo de esta manera la predominancia del Pino. Otros cambios que se presentaron en el periodo 1995-2009 fueron: 29 has cambiaron a Pastizal, 33 has a Agricultura de Temporal, los cuales sumados dan un total de 62 has que representan también una pérdida en la cobertura forestal y son resultado principalmente del cambio de uso de suelo de forestal a pecuario y agrícola respectivamente.

La clase Bosque de Encino no presentó ningún tipo de cambio durante el periodo 1995-2009.

La clase Bosque de Cedro Blanco (*Cupressus Lusitanica* Mill*)* cubría una superficie de 442 has en 1995, de la cual permanecieron sin cambios 433 has en 2009. Esta clase de vegetación perdió 9 has que se convirtieron en Pastizal, lo cual representa una pérdida de la cobertura forestal y un cambio de uso de suelo de forestal a pecuario. Todas las pérdidas de cobertura forestal en el parque son importantes, porque al perderse la vegetación se ponen en riesgo otros recursos naturales como son: el agua, el suelo, la fauna y la biodiversidad en general, pero además de esto cabe hacer mención que esta especie de Cedro Blanco es una especie de lento crecimiento, de distribución muy localizada (solo existe un polígono dentro del parque, ver Figura 34) y además de que este tipo de cedro es considerado como una especie sujeta a protección especial por la Norma Oficial Mexicana 059-SEMARNAT-2010. Por todo lo anterior es importante resaltar la importancia de la pérdida de superficie de Bosque de Cedro ocurrida durante el periodo 1995-2009 y también señalar que este Bosque requiere manejo mediante la intervención del hombre ya que está constituida de arbolado maduro, fuertemente plagado, enfermo y con nula capacidad de regeneración natural.

La clase Bosque de *Juniperu*s ó Bosque de Táscate ocupaba una superficie de 974 has en 1995, de la cual 969 has permanecieron sin cambios en 2009. Este tipo de vegetación perdió 5 has durante el periodo 1995-2009, las cuales pasaron a formar parte de la clase Pastizal por medio de un cambio de uso de suelo de forestal a pecuario. Esta pérdida también es muy importante debido a que el Enebro como se le conoce en la región, es la especie con más lento crecimiento comparada con el Cedro Blanco, de ahí la importancia de cuidarla y mantenerla en su estado original. También es importante comentar que el Enebro es ampliamente explotado fuera y en menor medida dentro del parque por sus buenas características de su madera.

La clase Matorral cubría una superficie de 2567 has en 1995, de la cual 2562 has permanecieron sin cambios en 2009. Como puede verse solo se presentó un cambió de 5 has que se perdieron y se convirtieron en Pastizal. El motivo del cambió se debió al cambio de uso de suelo forestal al uso pecuario.

La clase Pastizal tenía una superficie de 4205 has en 1995, de la cual permanecieron sin cambio 4133 has en 2009. En cuanto a los cambios se refiere, se tiene que 14 has pasaron a Agricultura de Temporal, este cambio es de tipo transicional porque solo representa un cambio de uso de suelo que oscila entre los dos usos de suelo (pecuario-agrícola-pecuario). Otros cambios observados fueron los siguientes: 8 has pasaron a Bosque de Pino Encino, 13 has a Bosque de Pino, 14 has a Bosque de Encino Pino, 4 has a Bosque de Táscate, 11 has a Matorral, lo cual sumado da un total de 50 has en las que se recuperó la vegetación, lo cual significa un cambio positivo. La explicación de este comportamiento es porque los terrenos que en algún momento fueron deforestados para uso pecuario y agrícola han logrado recuperar su cobertura forestal. También se registró un cambio de 8 has que fueron habilitadas como minas, las cuales representan una pérdida debido a que ya no es posible regresar al uso original del suelo.

La clase Agricultura de Temporal ocupaba una superficie en el parque de 2254 has en 1995, de la cual permanecieron sin cambio 2215 has en 2009. Los cambios presentados para esta clase fueron los siguientes: 5 has pasaron a formar parte de la clase Pastizal, lo cual representa un cambio de transición entre clases uso de suelo y no representa ni perdida ni ganancia, 2 has pasaron a la clase Bosque de Pino Encino, 7 has a Bosque de Pino, 20 has pasaron a Bosque de Encino Pino y 5 has a Matorral, lo cual sumado da un total de 34 has que recuperaron la cobertura forestal ó clase de vegetación, por lo que estas 34 has representan un cambio positivo.

La clase Agua, la cual corresponde a cuerpos de agua dentro del parque tenía una superficie de 3 has en 1995, de la cual permaneció sin cambio solo 1 ha y 2 has pasaron a formar parte de la clase Agricultura de Temporal. Este cambio es un indicador de que la superficie de la clase Agua depende totalmente de la cantidad de precipitación que recibe el parque cada año, de tal forma que cuando la precipitación no es abundante parte de la superficie ocupada por el agua es empleada para la Agricultura o simplemente permanece como suelo desnudo. Este cambio de la clase Agua a la clase Agricultura de temporal representa un cambio de tipo transición.

Finalmente la clase Mina ocupaba una superficie de 4 has en 1995, la cual se conservó para el año 2009. Esta clase creció en 9has, lo cual indica que la actividad minera está creciendo y debería atenderse ya que en teoría al tratarse de un área natural protegida con categoría de Parque Nacional no debería permitirse esta actividad, sin embargo está presente.

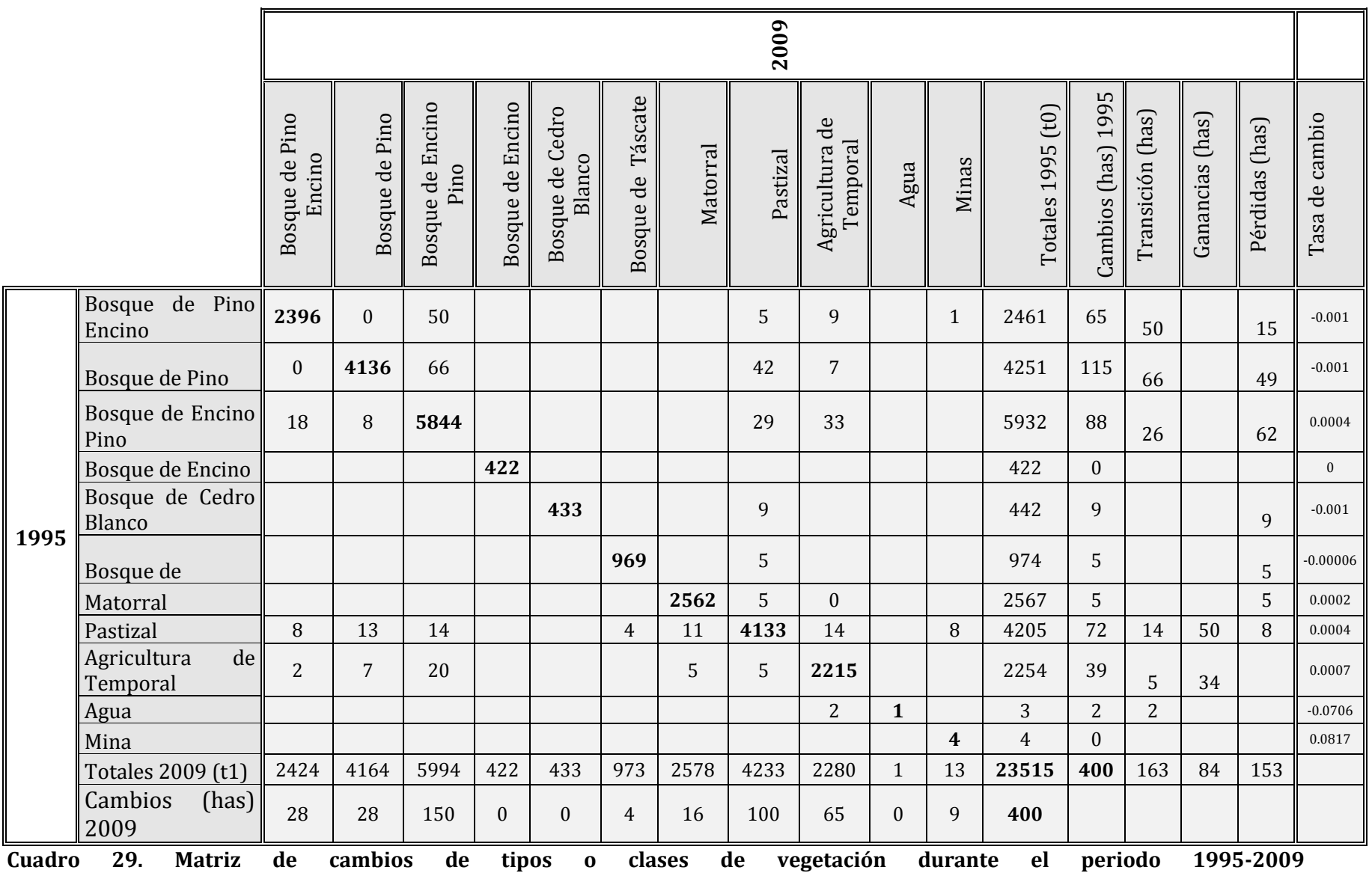

Uno de los cambios por concepto de pérdidas se muestra a continuación. En la ortofoto (Izquierda) muestra áreas con un grado de afectación a la cobertura forestal menor al observado en la imagen Spot 5 (Derecha) en la cual resulta evidente que las mismas áreas afectadas han crecido de manera importante (Figura 34).

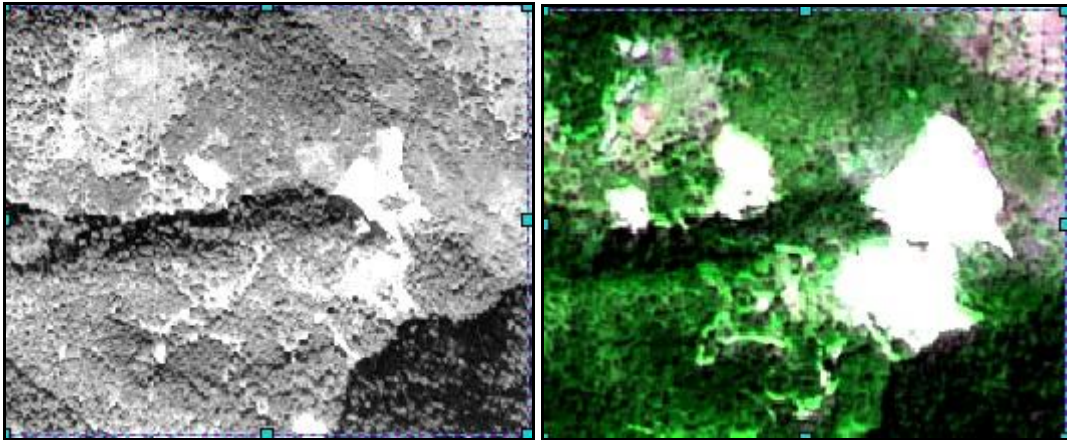

**Figura 35. Cambios por pérdidas en la cobertura forestal en el periodo 1995 a 2009 (Caso de estudio 5 en Figura 37)** 

En la figura siguiente puede apreciarse la presencia de tipo de cambio por concepto de recuperación. Por un lado se presenta en la ortofoto de 1995, un polígono desprovisto de vegetación (izquierda) y en la imagen Spot 5 año 2009 (derecha), se puede observar el mismo polígono con recuperación en la cobertura forestal (Figura 35).

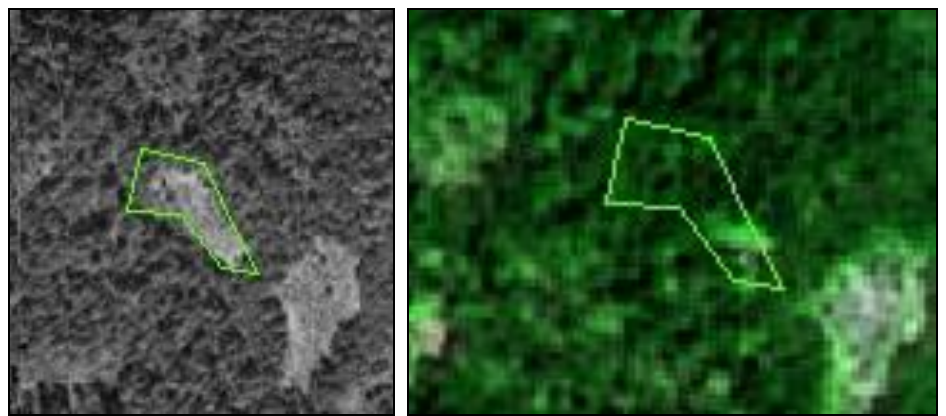

**Figura 36. Cambios por recuperación en la cobertura forestal en el periodo1995 a 2009 (Caso de estudio 6 en Figura 37)** 

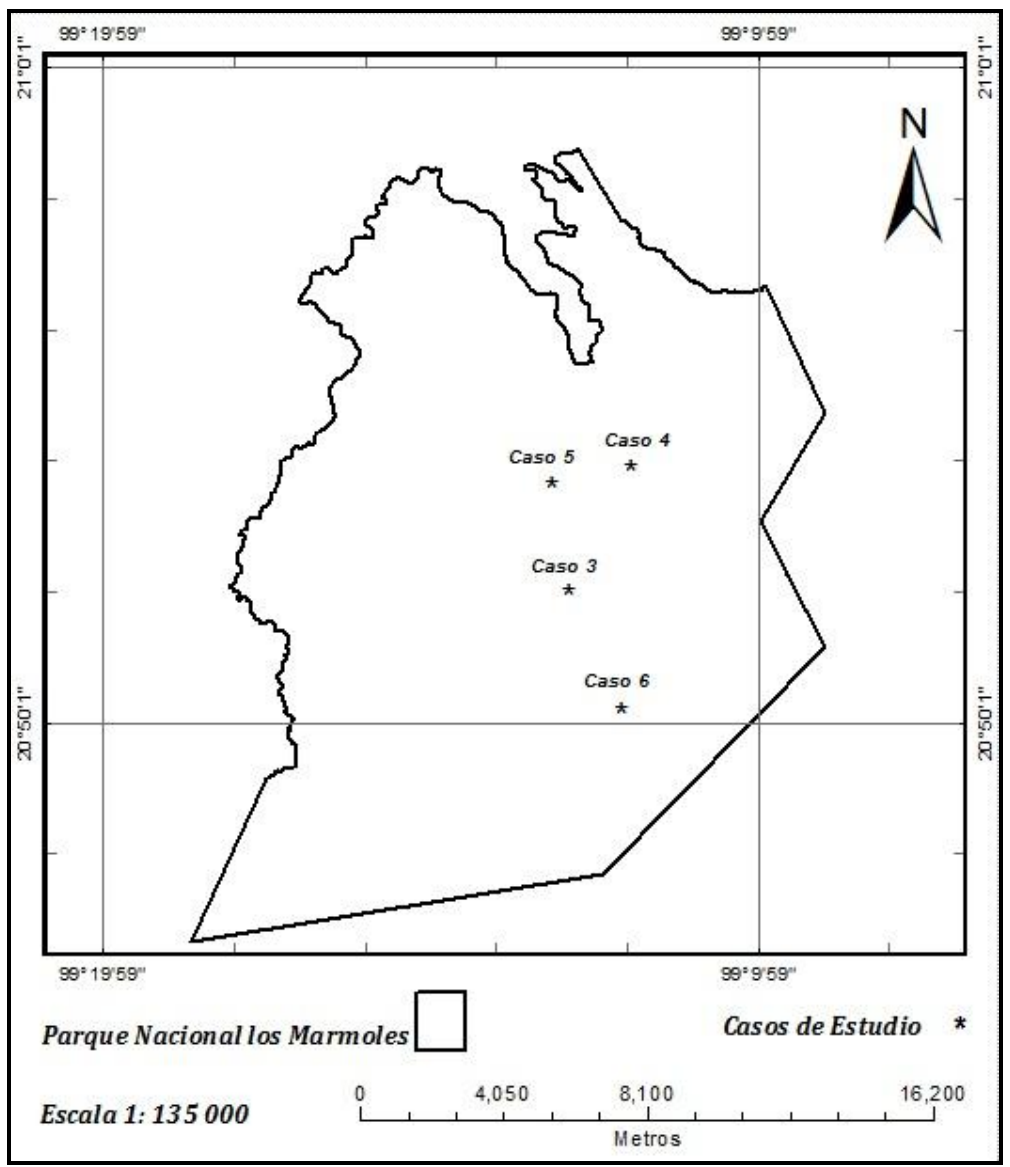

**Figura 37. Localización geográfica de sitios de Bosque de Cedro y comparación de cambios entre ortofoto e imagen Spot 5**

La distribución de cambios que se han presentado a lo largo y ancho del Parque Nacional los Mármoles durante el período 1995-2009 se muestran en el mapa de cambios.

Se presentan en color rojo los polígonos de las clases de vegetación y uso de suelo que mostraron cambios de tipo pérdida, en azul los de tipo transición y en color verde los polígonos que experimentaron recuperación o ganancia en su superficie (Figura 38).

Los cambios tanto de pérdidas, transición y de recuperación se distribuyen por casi todo el Parque Nacional los Mármoles, sin embargo es importante señalar que existen algunas áreas, particularmente hacia el noreste, noroeste y suroeste del Parque Nacional los Mármoles en las que no se observan cambios, lo cual podría explicarse debido a que esas partes del Parque Nacional los Mármoles no cuentan con accesos razón por la cual se han mantenido sin afectación hasta el año 2009 (Figura 38).

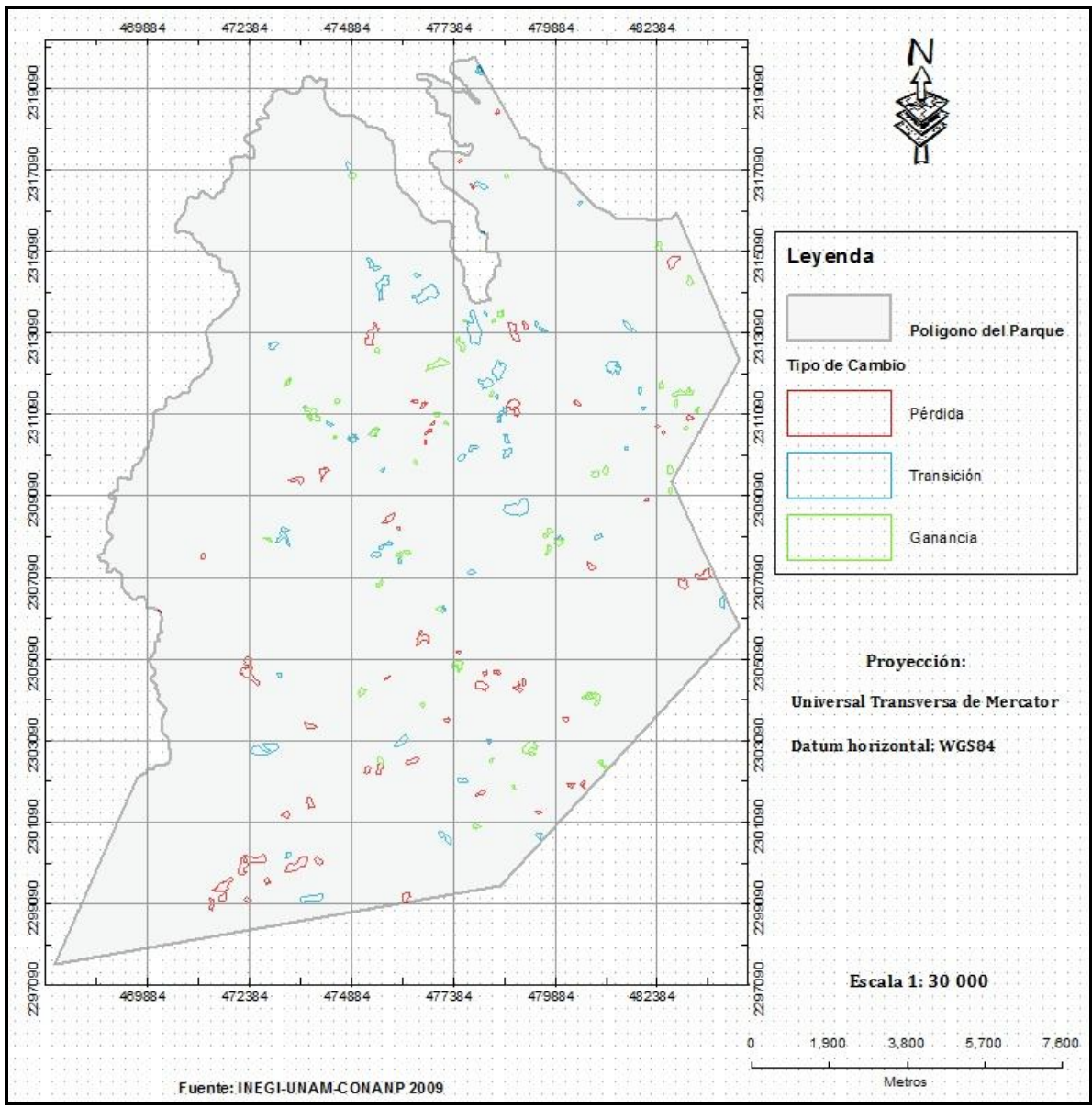

**Figura 38. Mapa de cambios presentados en el Parque Nacional los Mármoles durante el periodo 1995 a 2009**

## **VI. Conclusiones y recomendaciones**

#### **6.1. Conclusiones**

1.- Se obtuvo un mapa de clases de vegetación y uso de suelo a gran detalle (escala 1:10,000) del Parque Nacional los Mármoles, mediante una metodología hibrida propia, la cual permitió alcanzar niveles de exactitud muy buenos al validar el mapa preliminar obtenido de la clasificación supervisada. Los niveles de exactitud obtenidos fueron de 83%, 87% y 90% para el mapa sin agrupamientos de clases, con agrupamiento de clases y verificación de campo respectivamente.

2.- Los cambios presentes en el Parque Nacional los Mármoles durante el período 1995-2009 (15 años) se distribuyen por casi todo el Parque. Este comportamiento está relacionado con la distribución de localidades en el Parque. Estos cambios tienen distintos factores de origen, sin embargo el factor antrópico es el dominante y tiene que ver con cambios en el uso de suelo de aptitud preferentemente forestal a uso pecuario, agrícola y minero; otros factores de origen que inciden en menor medida muy probablemente pueden estar relacionados con: la presencia incendios, plagas, enfermedades forestales y el aprovechamiento forestal ilegal.

3.- Se logró detectar tres tipos de cambio que se han presentado en el Parque durante el periodo 1995-2009, cambios por pérdida, cambios de transición y cambios por recuperación.

Los cambios de tipo pérdida (cambios negativos) afectaron a las clases Bosque de Encino Pino con 62 has y a la clase Bosque de Pino con 49 has que coincidentemente ambas clases ocupan el primer y segundo lugar en relación a la superficie ocupada en el Parque. Otras clases que también perdieron superficie fueron: Bosque de Pino Encino 15 has, Bosque de Cedro Blanco 9 has, la clase pastizal 8 has, Bosque de Táscate 5 has y Matorral 5 has.

Los cambios de tipo transición entre una y otro clase de vegetación fueron los siguientes: 66 has de Bosque de Pino cambiaron a Bosque de Encino Pino, 50 has de Bosque de Pino Encino cambiaron a Bosque de Encino Pino y 26 has de Bosque Encino Pino cambiaron a Bosque de Pino Encino (18 has) y a Bosque de Pino (8has). Estos cambios no son alarmantes debido a que la vegetación sigue cumpliendo su función de protección al suelo, agua, fauna del parque. Otros cambios de este tipo fueron: 14 has de Pastizal, 5 has de Agricultura de Temporal y 2 has de Agua.

Los cambios por recuperación son cambios positivos y se presentaron de la manera siguiente:

50 has de clase Pastizal recuperaron su cubierta forestal, de las cuales; 14 has pasaron de Pastizal a Bosque de Encino Pino, 13 has a Bosque de Pino, 11 has a Matorral, 8 has a Bosque de Pino Encino y 4 has a Bosque de Táscate.

34 has de la clase Agricultura de Temporal recuperaron su cubierta forestal, de las cuales; 20 has pasaron de la clase Agricultura de Temporal a la clase Bosque de Encino Pino, 7 has a Bosque de Pino, 5 has a Matorral y 2 has a Bosque de Pino Encino.

4.- El hecho de que se hayan encontrado pérdidas de superficie de algunas clases de vegetación y uso de suelo durante el periodo de estudio 1995-2009 (Bosque de Encino Pino, Bosque de Pino, Bosque de Pino Encino, Bosque de Cedro Blanco, Bosque de Táscate y Matorral) puede concluirse que no se ha cumplido el objetivo de conservación de la vegetación presente en el parque. Aunque es importante también destacar que áreas cubiertas de Pastizal y Agricultura de Temporal avancen hacia una recuperación de su cobertura forestal en un Parque prácticamente olvidado, es digno de destacar.

5.- Se logró cartografiar una clase de vegetación, la cual corresponde a una masa pura de Bosque de *Cupresus* o Cedro Blanco, cuya superficie es de 433 has. Esta clase de vegetación no ha sido incluida en ningún documento que informe sobre los tipos de vegetación en el Estado de Hidalgo, tampoco en la cartografía del Inventario Nacional Forestal escala 1: 125,000 publicado por CONAFOR en el año 2000 y no la incluye la cartografía de uso de suelo y vegetación, escala 1:250,000 serie IV de INEGI año 2010, ambos productos cartográficos generados con cubrimiento nacional.

### **6.2. Recomendaciones**

1.- Para tener un panorama más completo sobre la dinámica y magnitud de los cambios presentados en el Parque Nacional los Mármoles, es recomendable ampliar el periodo de estudio a 37 años (1976-2012).

2.- Es recomendable que la clase de vegetación Bosque de Cedro Blanco sea incluida en la cartografía de uso del suelo y vegetación escala 1:250,000 serie V de INEGI, próxima a realizarse, para darla a conocer a los mexicanos.

3.- Por las condiciones ecológicas, ambientales muy especiales sobre las cuales se desarrolla el Bosque de Cedro Blanco, importancia ecológica y el estado sanitario en el cual se encuentra, es recomendable trabajar en pro de su conservación. Esta comunidad vegetal, debe ser atendida urgentemente ya que presenta fuertes problemas de: falta de regeneración natural, plagas, enfermedades, arbolado viejo y altas densidades del arbolado, lo cual sin duda se ve reflejado en la mala calidad del bosque.

### **VII. Literatura consultada**

Bezaury-Creel J.E., A. Reta, 2008. Valoración económica del turismo en las Áreas Naturales Protegidas de México. The Nature Conservancy-México.

Brenner, L. y Job, H. 2005. Actor-oriented management of Protected Areas in Mexico, Ponencia en La Mesa de Investigación Mariposa Monarca (19 noviembre, 2005).

Brenner, L., 2006a. Áreas naturales protegidas y ecoturismo: el caso de la Reserva de la Biosfera Mariposa Monarca, México Relaciones, 105 (27), pp 237-265.

Castro, R. 1999. Sistema para el Seguimiento y Análisis de Tierras mediante Teledetección (TeleSAT). 88 p.

Ceballos, G. y D. Navarro, 1991. Diversity and conservation of Mexican mammals. En: M.A. Mares y D.J. Schmidley (Eds.) Latin American mammalogy: History, diversity and conservation. University of Oklahoma Press, Oklahoma, pp. 167-198 Bullock, H.A. Mooney y E. Medina (Eds) Seasonally dry tropical forests. Cambridge University Press, Cambridge.

Ceballos, G y Lascarian, H. 1996. Tourism, ecoturism and protected areas: The estate of nature-based tourism around the world and guidelines for its development, IUCN, Gland, Switzerland and Cambridge, UK. Pp xiv-301.

CEPAL. 2007. Ejercicio para estimar el impacto económico del Huracán Wilma en el sector turístico en Quintana Roo. Capacitación sobre la evaluación del impacto socioeconómico y ambiental de los desastres. Comisión Económica para América Latina, Sede Subregional en México, 18-22 de Junio de 2007.

Cerda, L. J y Villarroel del P. J. 2008. Evaluación de la concordancia inter-observador en investigación pediátrica: Coeficiente de Kappa. Bioestadística; 79 (1): 54-58.

Cohan, Stephanie, 2007. La organización social del turismo en la Reserva de la Biosfera Mariposa Monarca: El caso de los Ejidos El Rosario y Cerro Prieto, Michoacán. Tesis de Maestría en Geografía. UNAM. 156 p.

Cohen J, 1960. A coefficient of agreement for nominal scales. Educational and psychological measurement; 20: 37-46.

CONABIO-CONAMP-TNC-PRONATURA, 2007. Vacios y omisiones en conservación de la biodiversidad terrestre de México, espacios y especies. Comisión Nacional para el Conocimiento y Uso de la Biodiversidad, Comisión Nacional de Áreas Naturales Protegidas, The Nature Conservancy-Program México, PRONATURA, A.C

CONAFOR, 2000. Inventario Nacional Forestal y de Suelos. Escala 1:125 000. Comisión Nacional Forestal, Sistema Nacional de Información Forestal, México.

CONANP, 2007. Estudio previo justificativo para la modificación del decreto por el que se pretende recategorizar el Parque Nacional los Mármoles como área de protección de flora y fauna. Comisión Nacional de Áreas Naturales Protegidas. 90 p.

Decreto que declara Parque Nacional los Mármoles a la región que comprende La Barranca de San Vicente y El Cerro Cangandó, en el Estado de Hidalgo. Presidencia de la República. México, D.F. 1936. [En línea]. Disponible en: <http://conanp.gob.mx/sig/decretos/Parque Nacional los Mármoles/Marmoles.pdf> consulta: 5 de Octubre 2011.

FAO, 1996. Forest resources assessment 1990. Survey of tropical forest cover and study of change processes. Number 130, 152 pp. Roma.

García, E. 1989. Modificaciones al sistema de clasificación climática *Koeppen. Segunda edición, Instituto de Geografía, UNAM, México.* 

Gómez, P y Dirzo, 1995. Reservas de la biosfera y otras áreas naturales protegidas de México, INE y CONABIO, D.F. México, 159 p.

González, M, García R, y Seco A. 2002. Fusión de Imágenes multiespectrales y pancromáticas: nuevas alternativas metodológicas basadas en las transformaciones wavelet discretas empleando el Algoritmo de Mallat. Revista de teledetección 18: 63- 73.

Challenger, A. 1998. Utilización y conservación de los ecosistemas terrestres de México, pasado, presente y futuro. Elementos No. 47, Vol. 9, Septiembre-Noviembre 2002. 45p.

Fallas, J., 2002. Normas y estándares para datos geoespaciales. Laboratorio de Teledetección y Sistemas de Información Geográfica. Programa Regional en Manejo de Vida Silvestre y Escuela de Ciencias Ambientales. Universidad Nacional, Heredia, Costa Rica. 43 p.

Helmer, E. H., O. Ramos, T. del M. López, M. Quiñones, and W. Díaz, 2002. Mapping the forest type and Land Cover of Puerto Rico, a Component of the Caribbean Biodiversity Hotspot. Caribbean/journal of Scince, Vol. 38, No. 3-4, 165-183, 2002. Copyright 2002 College of Arts and Sciences University of Puerto Rico, Mayaguez. 19 p

INEGI, 1995. Ortofotos digitales: F14C59 A, B, C, D, E, F. Escala 1:20,000. Instituto Nacional de Estadística, Geografía e Informática, México. [http://pangea.inegi.gob.mx:8080/SisDPD11/.](http://pangea.inegi.gob.mx:8080/SisDPD11/)

INEGI, 2010. Carta de uso de suelo y vegetación: F1411 Pachuca. Escala 1:250,000 Serie IV. Instituto Nacional de Estadística y Geografía. Dirección General de Geografía, México.

INEGI, 2008. Carta Edafológica: F1411 Pachuca. Escala 1:250,000 Serie II. Instituto Nacional de Estadística y Geografía. Dirección General de Geografía, México.

INEGI, 2009. Guía para la interpretación de cartografía uso de suelo y vegetación, escala 1: 250 000 serie IV. 74 p.

INEGI, 2001. Carta topográfica: San Nicolás (F14C59). Escala 1:50,000. Instituto Nacional de Estadística, Geografía e Informática. Dirección General de Geografía, México.

INEGI, 2010. Marco Geoestadistico Nacional versión 5. Instituto Nacional de Estadística, Geografía e Informática. Dirección General de Geografía, México. [http://www.inegi.org.mx/geo/contenidos/geoestadistica/M\\_Geoestadistico.aspx](http://www.inegi.org.mx/geo/contenidos/geoestadistica/M_Geoestadistico.aspx)

INIFAP. Red Nacional de Estaciones Estatales Agroclimatológicas. Instituto Nacional de Investigaciones Forestales, Agrícolas y Pecuarias, México. [En línea]. Disponible en: <http://clima.inifap.gob.mx/redclima/> consulta: 5 de Julio de 2011.

IMTA. 2007. Sistema de Información-ERIC III Extractor Rápido de Información Climatológica, V.1.0 [CD]. Instituto Mexicano de Tecnología del Agua.

Jensen, J. R. 1996. Introductory Digital Image Processing A Remote Sensing Perspective. Second Edition. Prentice Hall. 303 p.

Lambin, Eric F., B.L Turner, Helmut J. Gelst, Samuel B. Agbola, Arild Angelsen, John W. Bruce, Oliver T. Coomes, Rodolfo Dirzo, Gunther Fischer, Carl Folke, P.S. George, Katherine Homewood, Jacques Imbernon, Rik Leemans, Xiubin Li, Emili F. Moran, Michael Mortimore, P.S. Ramakrishnan, John F. Richards, Helle Skanes, Will Steffen, Glenn D. Stone, Uno Svedin, Tom A. Veldkamp, Coleen Vogel y, Jianchu Xu, 2001. The causes of land-use and land-cover change: moving beyond the myths. *Global Enviromental Change* 11: 261-269.

López García, J. 2006. Análisis de Cambio de la Cobertura Forestal en la Reserva de la Biosfera Mariposa Monarca (2005–2006). Reporte al Fondo Monarca, México, D. F.

Luneta, R. S. and Elvidge C. D, 1999. Remote Sensing Change Detection. Enviromental Monitoring Methods and Aplications. Taylos & Francis. 309 p.

Lillesand, Thomas M., Kiefer, Ralph W., Chipman, Jonathan W., 2008. Remote Sensing and Image Interpretation. Sixth Edition, John Wiley & Sons, Inc. 726 p

Norma Oficial Mexicana NOM-059-ECOL-2001, Protección ambiental-Especies nativas de México de flora y fauna silvestres-Categorías de riesgo y especificaciones para su inclusión, exclusión o cambio-Lista de especies en riesgo. Diario Oficial de la Federación 6 de marzo 2002. México.

Norma Oficial Mexicana NOM-059-SEMARNAT-2010, Protección ambiental-Especies nativas de México de flora y fauna silvestres-Categorías de riesgo y especificaciones para su inclusión, exclusión o cambio-Lista de especies en riesgo. Diario Oficial de la Federación, 30 Diciembre 2010.

Randel Badillo, J. 2008. Ordenamiento ecológico territorial regional en los municipios donde se ubica el Parque Nacional Los Mármoles. Consejo Estatal de Ecología. Informe final SNIB-CONABIO proyecto No. DQ006. México D.F.

Rullán-Silva, C.D; Gama-Campillo, L.M; Galindo-Alcántara, A y Olthoff, A. E, 2011. Clasificación no supervisada de la cobertura de suelo de la región sierra de tabasco mediante imágenes LANDSAT ETM+. Universidad y Ciencia [en línea] 2011, vol. 27 [citado 2012-05-21]. Disponible en Internet:))

Sarukhán J. *et al*, 2008. En prensa. Segundo estudio de País. Comisión Nacional para el Conocimiento y Uso de la Biodiversidad.

Secretaría de Medio Ambiente y Recursos Naturales del Gobierno del Estado. Dirección de Recursos Naturales y Organización Institucional. Al 31 de Diciembre del 2010.

SEMARNAT-INE 2000. Balance del programa de Áreas Naturales Protegidas, 1995- 2000. México, junio del 2000.

Velázquez, *et al,* 2002. Patrones y tasas de cambio de uso de suelo en México. Ciencias, 62: 21-37.

Yocky, J., Civco, D.L. y Silander, J.A. 1998. A wavelet method to merge Landsat TM and SPOT pancromatic data. International Journal of Remote Sensing. 19(4:743-757.

Zapata-Martí R. (Punto Focal de Evaluación de Desastres, CEPAL) 2008. Inundaciones en Tabasco: Evaluación socioeconómica coordinada por CEPAL y Conapred.

Com. Pers. Marco A. Soto-Director del Parque Nacional los Mármoles 8/03/2012. Proyectos de CONANP dentro del Parque.

[http://antares.inegi.org.mx/traninv.](http://antares.inegi.org.mx/traninv) Instituto Nacional de Estadística y Geografía, junio de 2010.

[http://www.conanp.gob.mx/que\\_hacemos/.](http://www.conanp.gob.mx/que_hacemos/) Comisión Nacional de Áreas Naturales Protegidas, 2012.